# МІНІСТЕРСТВО ОСВІТИ І НАУКИ УКРАЇНИ ЧЕРКАСЬКИЙ ДЕРЖАВНИЙ ТЕХНОЛОГІЧНИЙ УНІВЕРСИТЕТ

**Р. В. Трембовецька** 

# **ОПТИЧНІ ТА КВАНТОВІ МЕДИЧНІ ПРИЛАДИ**

# **ПРАКТИКУМ**

для студентів напряму підготовки 6.051003 «ПРИЛАДОБУДУВАННЯ» спеціальності «МЕДИЧНІ ПРИЛАДИ ТА СИСТЕМИ»

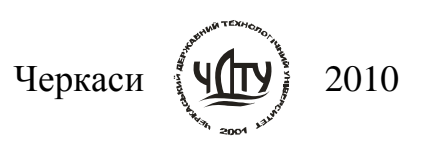

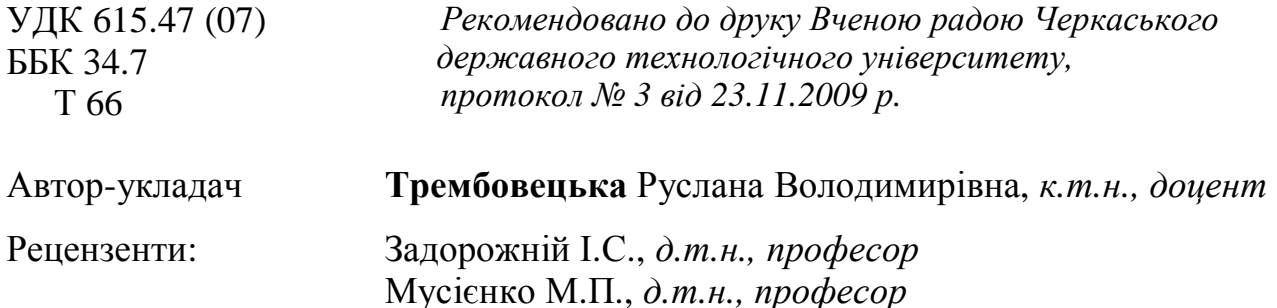

Т 66 **Трембовецька** Р. В. Оптичні та квантові медичні прилади : практикум для студентів напряму підготовки 6.051003 «Приладобудування» спеціальності «Медичні прилади та системи» [Eлектронний ресурс] / Авт.-укл. : Р. В. Трембовецька ; М-во освіти і науки України, Черкас. держ. технол. ун-т. – Черкаси: ЧДТУ, 2010. – 212 с. ISBN 978-966-402-094-4

У виданні подано теоретичні положення навчальної дисципліни «Оптичні та квантові медичні прилади». Практичні заняття спрямовані на напрацювання навичок розрахунку елементів оптичних систем. Лабораторний комплекс модулів «Геометрична оптика» і «Фізична оптика» спрямований на проведення натурних (імітаційних) дослідів і набуття студентами практичних навичок роботи з лабораторним устаткуванням, обчислювальною технікою, вимірювальною апаратурою, методикою експериментальних досліджень та обробки результатів.

Для студентів напряму підготовки 6.051003 «Приладобудування» спеціальності «Медичні прилади та системи» усіх форм навчання.

> **УДК 615.47 (07) ББК 34.7**

Навчальне видання

# ОПТИЧНІ ТА КВАНТОВІ МЕДИЧНІ ПРИЛАДИ

ПРАКТИКУМ для студентів напряму підготовки 6.051003 «ПРИЛАДОБУДУВАННЯ» спеціальності «МЕДИЧНІ ПРИЛАДИ ТА СИСТЕМИ»

*В авторській редакції*

Комп'ютерне складання *Костенко Т.В., Салипа Л.М.*  Дизайн обкладинки *Трохименко Н.К.* 

Формат 60х84 1/8. Папір офс. Гарн. Times New Roman. Друк оперативн.  $\overline{y}$ м. друк. арк. 24,64. Обл.-вид. арк. 13,74. Зам. № 10-е209.

Черкаський державний технологічний університет Свідоцтво про державну реєстрацію ДК № 896 від 16.04.2002 р. Надруковано в редакційно-видавничому центрі ЧДТУ бульвар Шевченка, 460, м. Черкаси, 18006.

# **ЗМІСТ**

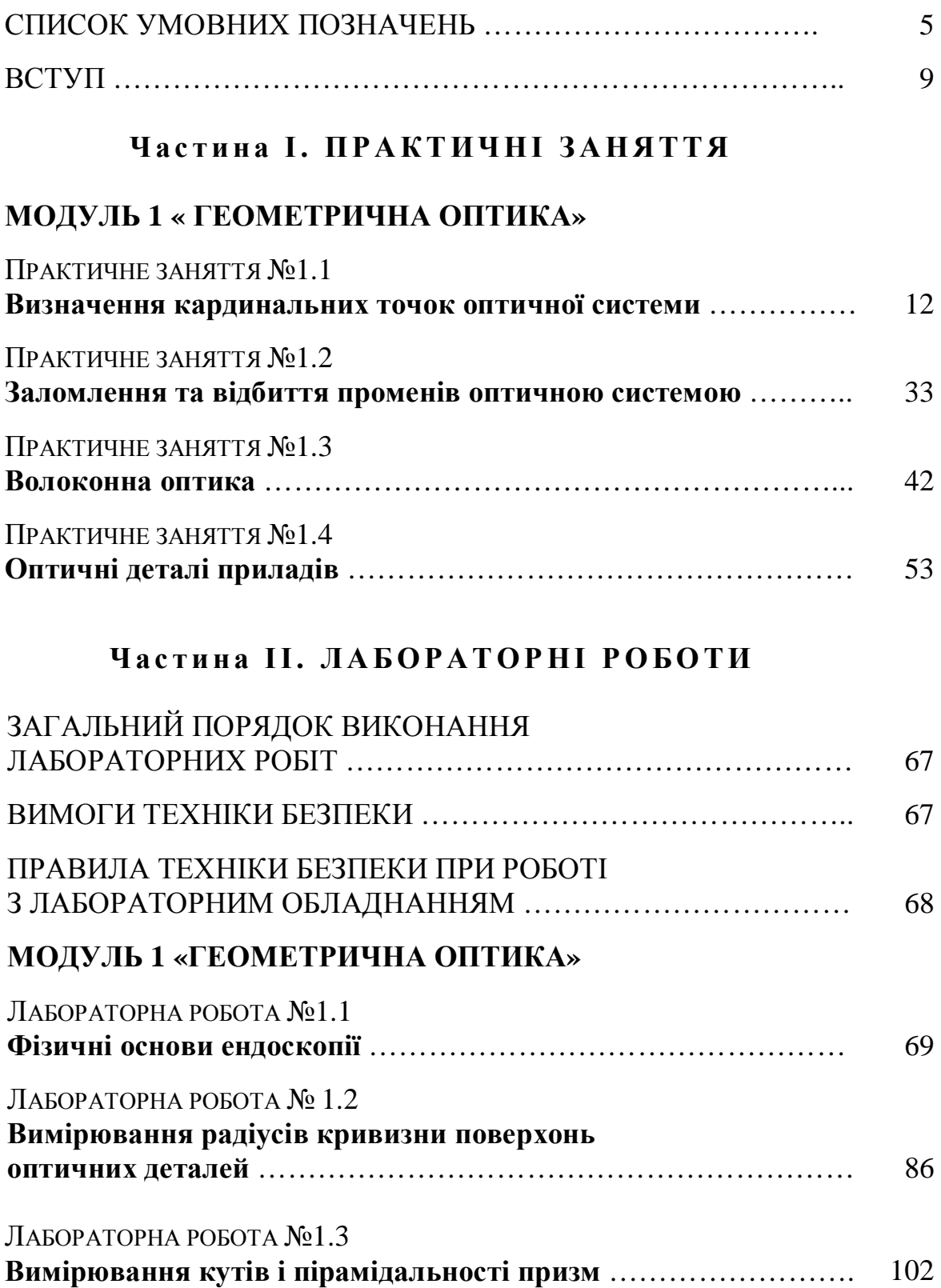

# **МОДУЛЬ 2 «ФІЗИЧНА ОПТИКА»**

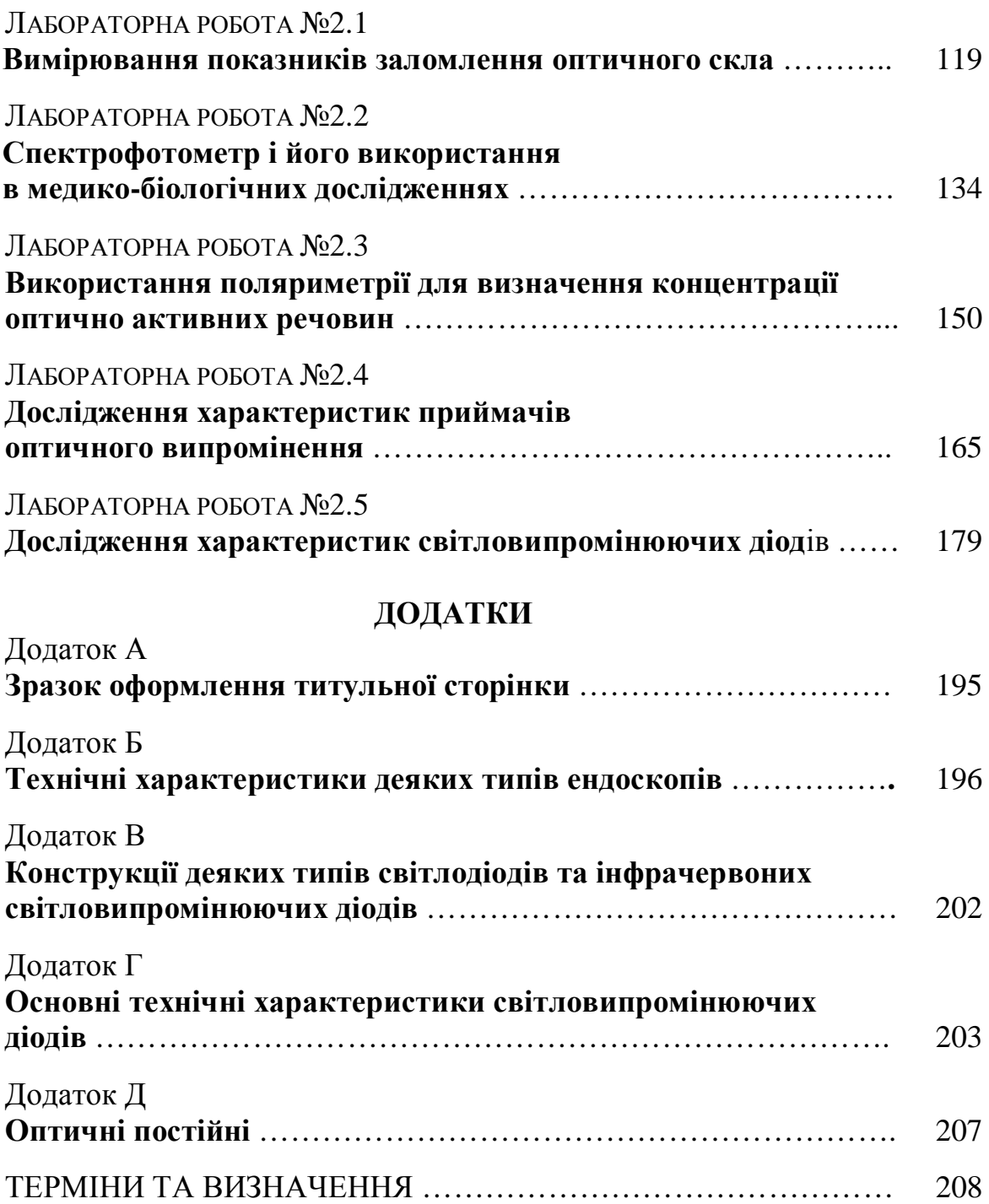

#### **СПИСОК УМОВНИХ ПОЗНАЧЕНЬ**

#### **А**

*АВ –* розмір предмету *A* і *A*′ - спряжені точки *АА¢* - оптична вісь деякої центрованої системи  $a_1$ ,  $a_2$  - відліки по лімбу гоніометра

#### **В**

*Bповерхні* - яскравість відбитого променя

#### **С**

*С* – концентрація оптично активної речовини

*c* - ціна поділки шкали

#### **D**

*D*, *D*′ - діаметри вхідного і вихідного зрачків системи відповідно

*d* - товщина лінзи по оптичній осі

#### **E**

*Ee* **-** енергетична освітленість об'єкту вимірювання

Е – модуль пружності матеріалу мембрани

*Е -* внутрішнє електричне поле напівпровідника

#### **F**

*F* - передній головний фокус

F – потужність світлового потоку

*Fпов*.min - світловий потік відбитий від поверхні

*F*′ - задній фокус системи

*f* ′ - задня фокусна відстань

*f* - передня фокусна відстань

 $f'_{\rm oo}$  - фокусна відстань об'єктива телескопічної системи

#### **H**

*H* - передня головна площина

*H*′ *-* задня головна площина

h – товщина діафрагми

*h* - стрілка прогину

1 *h* , 2 *h* - стрілка прогину випуклої та ввігнутої поверхні

**I** 

І<sup>е</sup> – енергетична сила світла

*Iv* - сила світла

Іпов - сила світла поверхні

 $I_F$  - фотострум

I<sub>S</sub> - темновий струм фотодіода

*Іпр.max -* максимально допустимий постійний прямий струм

*с*.*д*. *I* - струм, що протікає через світловипромінюючий діод

*б гр*. *I* - граничне значення струму бази.

*nn I* , *pp I* - струм основних носіїв заряду відповідно в *n* і *р* – області

*Іnp Ipn* - струми, що утворенні неосновним носіями відповідно в *р* і *n* – області (дрейфовий струм)

# **K**

К – коефіцієнт підсилення підсилювача

 $K(P_{\alpha}_{\alpha}, k_{\alpha})$  – квантиль розподілу при довірчій ймовірності  $P_{\alpha}_{\alpha}$  з ефективним числом степенів свободи  $k_{\text{e}ab}$ 

k – коефіцієнт систематичної складової похибки

# **L**

*L* – довжина шляху хвилі в оптично активній речовині (довжина кювети)

*L -* яскравість

*l , l<sup>0</sup>* - ширина *p - n* – переходу

# **N**

*NA* - числова апертура оптичного волокна

*NN*′ - головна оптична вісь

*n*, *n¢ -* показник заломлення

*n* - кількість поділок шкали

# **Р**

*Ро* - потужність випромінення світло випромінюючого діоду

# **R**

R – радіус діафрагми

R – коефіцієнт відбиття світла від поверхні напівпровідника

*вх вх R* , *r* - вхідний опір каскаду і транзистора відповідно

 $R_T$  - темновий опір

R0 - диференційний опір

*r* - радіус кривизни

*k r* - радіус опорного кільця

 $r_{\delta}$  - динамічний опір СВД

- S площа випромінюючої поверхні
- *S* коефіцієнт насичення
- S<sup>I</sup> струмова чутливість
- $S_{U}$  вольтова чутливість
- *l S* спектральна чутливість
- $S'_F$ ,  $S_F$  задній та передній фокальний відрізок
- $S'_{H}$ ,  $S_{H}$  положення головних площин відносно вершин сферичних поверхонь
- *s* відстань від вершини поверхні
- *s*′ відстань від заломлюючої поверхні до спряженої точки А′

# **Т**

- Т температура тіла випромінення
- Т тривалість паузи

# **U**

*Uпр -* постійна пряма напруга

Uзв.max - максимально допустима зворотна постійна напруга

Umax - максимально допустима напруга

U<sup>р</sup> - робоча напруга

*U <sup>ж</sup>* - напруга джерела живлення

*Uс*.*д*. - падіння напруги на світло випромінюючому діоді

*UКЭвідклр*. - залишкова напруга на транзисторі в відкритому стані.

*Uзм* - пряме падіння напруги на світло випромінюючому діоді

# **Q**

- *Q* скважність
- *Ф* оптична сила системи

*a* - повздовжнє збільшення оптичної системи

- *a* постійна часу експоненційного струму
- α коефіцієнт оптичного поглинання

*aкр* - критичний кут

- *b* лінійне збільшення оптичної системи
- *b* коефіцієнт посилення струму
- *g* кутове збільшення оптичної системи
- *g* кут відхилення променів внаслідок пірамідальності
- σ кут до оптичної осі

θ - кут заломлення призми; кут, що входить в волокно

ω - кут відхилення

2*w* - кутове поле в просторі предметів об'єктива

- 2*w*′ кутове поле в просторі зображення окуляра
- *e* кут падіння

*e* ′ кут відбиття або заломлення

ε - випромінююча здатність тіла

Δ - відносна різниця коефіцієнтів заломлення

Δ *HH* ′ - відстань між головними площинами (головними точками)

Δ*z*′ - похибка відліку за шкалою переміщення окуляра

Δ*h* - абсолютна похибка не виключеної систематичної похибки вимірювання прогину стрілки

 $\Delta_{\scriptscriptstyle R}$  - абсолютна похибка не виключеної систематичної похибки вимірювання радіусу кільця

Δ*r* - абсолютна похибка неви

ключеної систематичної похибки вимірювання радіусу кульки

 $\Delta_{\sum\partial o s.}$  - довірчий інтервал сумарної похибки

Δ*E* = *h* ⋅*n* - ширина забороненої зони напівпровідника

*d* - діоптрійне зміщення окуляра

*A d* - максимальне переміщення мембрани в центрі

*l*max - довжина хвилі; максимум спектрального розподілу

μ - коефіцієнт Пуассона

*r* - радіус стальної кульки

2  $L^{4}$  $5.67 \cdot 10^{-8}$  $M^2 \cdot K$ *Вт* ⋅  $s = 5.67 \cdot 10^{-8} \frac{Bm}{r^2}$ — постійна Стефана – Больцмана

*sr* - середньоквадратична похибка вимірювання радіусу кривизни поверхні

 $\boldsymbol{s}_{{r_k}}, \boldsymbol{s}_{r}$  - середньоквадратична похибка радіусу кільця та стальної кульки

*s h* - середньоквадратична похибка вимірювання стрілки прогину

*si* - СКВ або оцінка СКВ випадкової похибки результату вимірювання і-го аргументу

*j* - кут між гранями призми або клина

*jk* - висота потенційного бар'єру

 $\int$ *[* $\int$  $\partial$ ] – питоме обертання

ψ - кут обертання площини поляризації оптично активною речовиною (в градусах чи радіанах);

*і t* - тривалість імпульсу

*n -* частота випромінення

Сучасні оптичні прилади відіграють суттєву роль і слугують невід'ємною частиною науково-технічного прогресу. Оптичні і оптико-фізичні методи вимірювання і прилади використовуються в багатьох галузях – машинобудуванні та приладобудуванні для контролю точних деталей; в телебаченні та зв'язку; в сільському господарстві та харчовій промисловості; для наукових досліджень в галузі біології, екології, фізики та медицині. Прогрес медичної науки і техніки, клінічної медицини в значній мірі визначається досягненнями в області оптичної електроніки. Оптико-електронна медична апаратура на основі світло випромінюючих діодів та лазерів має надзвичайно широкі можливості при лікуванні хворих із різноманітними захворюваннями.

Спеціалісти, які здатні творчо забезпечити створення та удосконалення оптичних електронних приладів і систем, повинні мати основні уявлення та прикладні знання в дисципліни «Оптичні та квантові медичні прилади».

Посібник побудований відповідно до кредитно-модульної системи організації навчального процесу, а саме, матеріал згруповано у два змістові модуля «Геометрична оптика», «Фізична оптика».

Змістовий модуль «Геометрична оптика» містить 4 практичні заняття, які спрямовані на напрацювання практичних навичок розрахунку елементів оптичних систем.

На практичних заняттях детально розглядаються окремі теоретичні положення навчальної дисципліни «Оптичні та квантові медичні прилади» та формуються у студентів вміння та навички їх практичного застосування шляхом індивідуального виконання завдань. Практичне заняття включає:

- проведення попереднього контролю знань за питаннями, що наводяться до кожної роботи;
- розв'язування завдань з їх обговоренням та встановленням незрозумілих, складних моментів;
- розв'язування індивідуальних завдань, їх перевірку;
- оцінювання кінцевого рівня знань за питаннями, що пропонуються до кожної роботи.

Практичне заняття №1.1 знайомить студентів з кардинальними елементами оптичної системи; залежностями між положенням, розмірами предмету та зображення; кутовим, лінійним та повздовжнім збільшенням; властивостями фокальних площин.

Практичне заняття №1.2 розглядає теоретичні положення при заломленні променів сферичною поверхнею та призмою; при відбитті променів сферичною поверхнею.

Практичне заняття №1.3 знайомить з принципами розповсюдження світла в оптоволокні; розглядає різні типи волоконно-оптичних датчиків які застосовуються в медицині; наводиться приклад розрахунку волоконнооптичного датчика тиску із відбивною діафрагмою.

Практичне заняття 1.4 знайомить із основною класифікацією лінз та їх конструктивними параметрами. Наведені приклади розрахунку 10 основних лінз.

Змістовий модуль «Геометрична оптика» містить 3 лабораторні роботи, змістовний модуль «Фізична оптика» містить 5 робіт, які спрямовані на проведення натурних (імітаційних) дослідів з метою практичного підтвердження окремих теоретичних положень даної навчальної дисципліни. При цьому студент набуває практичних навичок роботи з лабораторним устаткуванням, обладнанням, обчислювальною технікою, вимірювальною апаратурою, методикою експериментальних досліджень та обробки результатів.

Лабораторна робота включає:

- проведення попереднього контролю знань за питаннями, що наводяться до кожної роботи;
- виконання теми заняття;
- оформлення індивідуального звіту з виконаної роботи;
- захист лабораторної роботи за питаннями, що пропонуються.

Лабораторна робота №1.1 знайомить з ендоскопічним методами дослідження внутрішніх органів людини, способами ендоскопії, класифікацією ендоскопів. Студенти вивчають конструкцію гнучкого ендоскопа, жорсткого цистоскопа їх оптичні схеми.

Лабораторна робота №1.2 присвячена вимірюванню радіусів кривизни поверхонь оптичних деталей. Створення оптичних приладів неможливо без вимірювання і контролю його параметрів. Якість зображення багато в чому залежить від того наскільки точно відповідають розрахунковим значенням радіуси кривизни сферичних поверхонь, що отримані при обробці. Тому вимірювання радіусів сферичних поверхонь є обов'язковою операцією як при виготовленні, так і при прийманні оптичних деталей.

Лабораторна робота №1.3 присвячена вимірюванню кутів і пірамідальності призм. В вимірювальних приладах широко застосовуються відбиваючі та заломлюючі призми, оптичні клинці та багатогранники. Всі ці деталі утворені плоскими заломлюючими та відбиваючими поверхнями, які розташовані під різними кутами одні до одної. Ребра між робочим гранями призм, що розвертаються у плоско паралельні пластинки, повинні бути паралельні між собою, їх непаралельність призводить до пірамідальності призми. При контролі призм та клинців вимірюють не тільки кути між їх гранями, але і кути відхилення променів, що пройшли крізь ці деталі.

Лабораторна робота №2.1 присвячена вимірюванню показників заломлення оптичного скла. Показник заломлення – важлива оптична характеристика прозорих середовищ. Найбільш розповсюдженими методами вимірювання показників заломлення і дисперсії оптичних матеріалів у видимій області спектру є гоніометричні, рефрактометричні та інтерференційні. Ці методи забезпечують необхідну у більшості випадків точність вимірювання і використовуються для вимірювання за допомогою серійних приладів.

На занятті студенти вивчають фізичні закони відбиття і заломлення світла на границі розділу двох середовищ. Набувають навичків роботи з рефрактометром. Досліджують залежність показника заломлення розчину від його концентрації.

Лабораторна робота № 2.2 знайомить із спектрофотометром та його використанням в медико-біологічних дослідженнях. Властивості атомів і молекул поглинати світло з характерною довжиною хвилі, характерною для даної речовини, широко використовуються в медицині і фармації для якісних досліджень. Вимірювання спектрів поглинання дозволяє судити про хімічний склад речовини і його стан в біологічних структурах. Для реєстрації спектрів поглинання використовуються прилади спектрофотометри.

На занятті студенти вивчають закони поглинання світла, як теоретичну основу спектрофотометрії; вивчають оптичні властивості дисперсійної спектральної призми

Лабораторна робота 2.3 знайомить із використанням поляриметрії для визначення концентрації оптично активних речовин. Поляриметрія широко застосовується в медицині, біофізиці і фармації для знаходження концентрації оптично активних речовин у розчині, для визначення чистоти ліків, для вивчення перетворень біополімерів.

На занятті студенти вивчають явище поляризації світла і оптичної активності. Вивчають будову поляриметра і навчаються користуватися ним. Набувають навичок в визначенні концентрації оптично активних речовин за допомогою поляриметра

Лабораторна робота № 2.4 присвячена дослідженню характеристики світло випромінюючих діодів. На занятті студенти вивчають принцип дії, параметри та характеристики світловипромінюючих діодів; режими живлення і схеми включення; методи компенсації часової і температурної нестабільності випромінення світловипроміннючих діодів; знімають світлову характеристику  $I_{v} = f(I_{np})$ .

Лабораторна робота № 2.5 присвячена дослідженню характеристик приймачів оптичного випромінення. На занятті студенти вивчають принцип дії вентильного елементну та фотодіода. Фотогальванічний і фотодіодний режими роботи. Спектральні характеристики фотодіода.

Досліджують вольт-амперну характеристику фотодіода в стаціонарних режимах. Досліджують перехідні характеристики при імпульсному освітленні фотодіода.

# **ЧАСТИН А І. ПРАКТИЧНІ ЗАНЯТТЯ**

### **МОДУЛЬ 1 «ГЕОМЕТРИЧНА ОПТИКА»**

# **ПРАКТИЧНЕ ЗАНЯТТЯ №1.1 ВИЗНАЧЕННЯ КАРДИНАЛЬНИХ ТОЧОК ОПТИЧНОЇ СИСТЕМИ**

#### **Мета роботи**

1. Ознайомитися з основними положеннями геометричної оптики.

- 2. Визначити кардинальні точки оптичної системи.
- 3. Побудувати зображення предмету.

#### **1. Підготовка до роботи**

Вивчити за рекомендованою літературою наступні питання:

- 1. Закони геометричної оптики.
- 2. Коефіцієнт заломлення.

#### **2. Теоретичні відомості**

#### *2.1 Кардинальні елементи [1-3, 6]*

Будь-яку центровану систему, в тому числі і лінзу, можна задати так званими *кардинальним точками*:

- головним фокусами *F*, *F*′;
- головними точками *H*, *H*′ ;

- вузловими точками, які в найпростіших випадках співпадають з головними (рисунок 1.1).

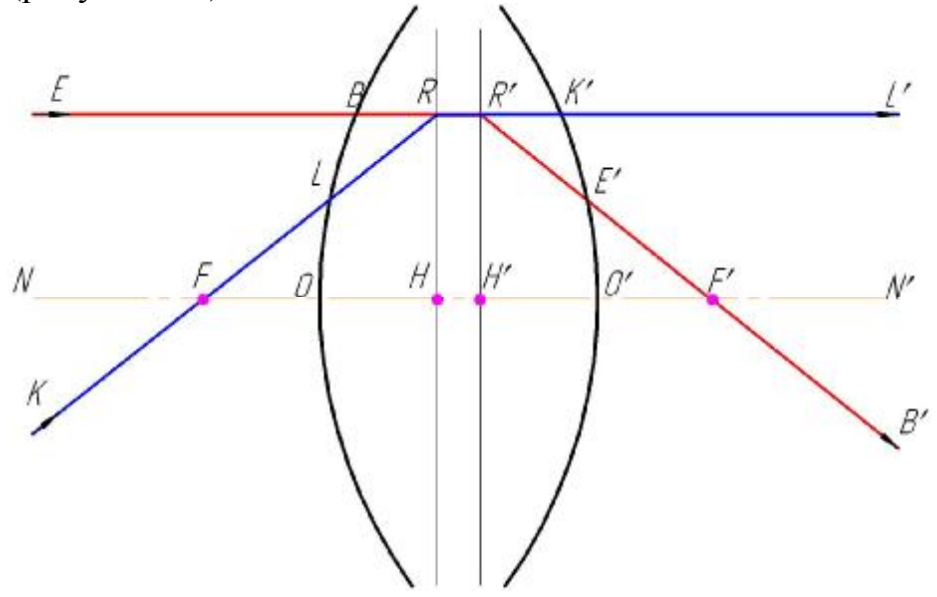

**Рисунок 1.1 – Кардинальні точки оптичної системи**

Таке уявлення є наближеним і можливо лише для ідеальної системи, тобто для системи в якій зберігається гомо центричність пучків променів і зображення геометрично побідне предмету. Теорія ідеальної оптичної системи була розроблена Е.Ф. Гаусом в 1841 р. За допомогою цієї теорії можна

повністю описати властивості оптичної системи, провести попередній розрахунок і отримати основні характеристики: збільшення, фокусні відстані, положення кардинальних точок, габарити та інше.

На рисунку 1.1 *NN*′ - головна оптична вісь, відносно якої центрується системи. Якщо через систему пропустити пучок променів, паралельний до головної оптичної осі (промінь *EB* ), то, відповідно до властивості ідеальної оптичної системи, після заломлення (промінь *E*′*B*′) вони пройдуть через головний фокус *F*′. Тому, промінь *E*′*B*′ буде спряженим, по відношенню до *EB* , що виходить із системи.

Передній головний фокус *F* характеризується тим, що пучок променів, який входить в систему через точку *F*, вийде із системи у вигляді пучка паралельного до оптичної осі. Тому, якщо промінь *KL* проходить через точку *F*, то спряжений до нього промінь *K*′*L*′ виходить із системи паралельно до головної оптичної осі рисунка 1.1.

Площини, проведені перпендикулярно головній оптичній осі через точки *F та F*′ називаються *фокальними площинами системи.* 

Дві спряжені площини, що розташовані перпендикулярно до оптичної осі, для яких лінійне збільшення ± 1, називають *головними площинами*. Розрізняють передню і задню головні площини (рисунок 1.1).

*Задня головна площина H*′ визначається перетином променів, що проходять паралельно осі в просторі предметів з їх продовженням після заломлення через систему.

*Передня головна площина H* визначається аналогічно як задня, якщо провести паралельно осі промінь в зворотному напрямку (зі сторони простору зображення).

Точки перетину головних площин з оптичною віссю є *головними точками системи.* 

*Заднім фокусом системи* є точка *F*′. Точка *F*′ на оптичні осі в просторі зображення, спряжена з нескінченно віддаленою точкою в просторі предметів, називається *заднім фокусом оптичної системи.*

Площина, яка проходить через задній фокус і перпендикулярна до оптичної осі, називається *задньою фокальною площиною* оптичної системи. Ця площина є зображенням нескінченно віддаленої площини.

*Переднім фокусом системи* є точка *F* . Точка *F* на оптичній осі в просторі предметів, спряжена з нескінченно віддаленою точкою в просторі зображення, називається *переднім фокусом оптичної системи.* Площину, перпендикулярну до оптичної осі, яка проходить через передній фокус, називають *передньою фокальною площиною*.

*Задня фокусна відстань* – відстань від задньої головної площини до заднього фокуса  $F'(H'F' = f')$ .

*Передня фокусна відстань* – відстань від передньої головної площини до переднього фокуса ( $HF = -f$ ).

Фокуси, фокальні площині, головні площини, головні точки та фокусні відстані називають *кардинальним елементами оптичної системи.*

#### *2.2 Залежності між положенням, розмірами предмету та зображення*

Визначення кардинальних елементів дозволяє визначити положення та розмір зображення графічним методом. Для цього необхідно побудувати хід двох променів, що виходять із однієї позаосевої точки *В* предмету *АВ* (рисунок 1.2).

1з побудови  $H'M_1' = AB = y$ ,  $HM_2 = A'B' = -y'$ , і подібності трикутників *ABF* та *FHM*<sub>2</sub> визначаємо [1, 3, 6]:

$$
\frac{-y'}{y} = \frac{-f}{-z} \Rightarrow \frac{y'}{y} = -\frac{f}{z}
$$
(1.1)

Аналогічно для другої пари подібних трикутників *H*′*M* ′*F*′ 1 і *F*′*A*′*B*′ маємо:

$$
\frac{-y'}{y} = \frac{f'}{z'} \Rightarrow \frac{y'}{y} = -\frac{f'}{z'}
$$
(1.2)

Прирівнюючи праві частини рівнянь (1.2) та (1.1) при − *f* = *f* ′ , отримаємо *формулу Ньютона* [1, 3, 6]:

$$
z \cdot z' = f \cdot f'
$$
  
\n
$$
z \cdot z' = f'^2
$$
\n(1.3)

Із формули (1.1) (1.2) отримаємо формулу лінійного збільшення оптичної системи [1, 3, 6]:

$$
b = \frac{y'}{y} = -\frac{f}{z} = -\frac{f'}{z'}
$$
 (1.4)

Положення спряжених точок *A* і *A*′ можна також визначити відносно головних площин, тобто відрізками *HA* і *H*′*A*′. Початок цих відрізків лежить в точках *H* і *H*′ . Використаємо позначення: *HA* = −*a* ; *H*′*A*′ = *a*′. Із рисунка 1.3 з урахуванням знаків визначаємо [1, 3, 6]::

$$
z = a - f;
$$
  
\n
$$
z' = a' - f'
$$
\n(1.5)

Підставивши значення (1.5) в формулу Ньютона, після спрощення отримаємо *f* ′ ⋅ *a* + *f* ⋅ *a*′ = *a* ⋅ *a*′ . Розділивши обидві частини на *aa*′, отримаємо *формулу Гаусса, або формулу відрізків* [1, 3, 6]:

$$
\frac{f'}{a'} + \frac{f}{a} = 1\tag{1.6}
$$

Якщо − *f* = *f* ′ , то формула (1.6) прийме вигляд [1, 3, 6]:

$$
\frac{1}{a'} - \frac{1}{a} = \frac{1}{f'}
$$
 (1.7)

Лінійне збільшення системи можна виразити через відрізки *a* і *a*′. Із виразу (1.6) маємо:

$$
\frac{a'}{a} = \frac{f' + z'}{f + z} \tag{1.8}
$$

Підставляємо значення *z*′ із формули (1.5) в вираз (1.8):

$$
\frac{a'}{a} = \frac{f' \cdot z + f \cdot f'}{f \cdot (f + z)} = \frac{f'(z + f)}{z(z + f)} = \frac{f'}{z}
$$
(1.9)

Із формули Ньютона як наслідок маємо:

$$
\frac{a'}{a} = \frac{f'}{z} = \frac{z'}{f}
$$
\n(1.10)

Співвідношення (1.10) дозволяє отримати вираз для лінійного збільшення через відрізки *a* і *a*′ [1, 3, 6]:

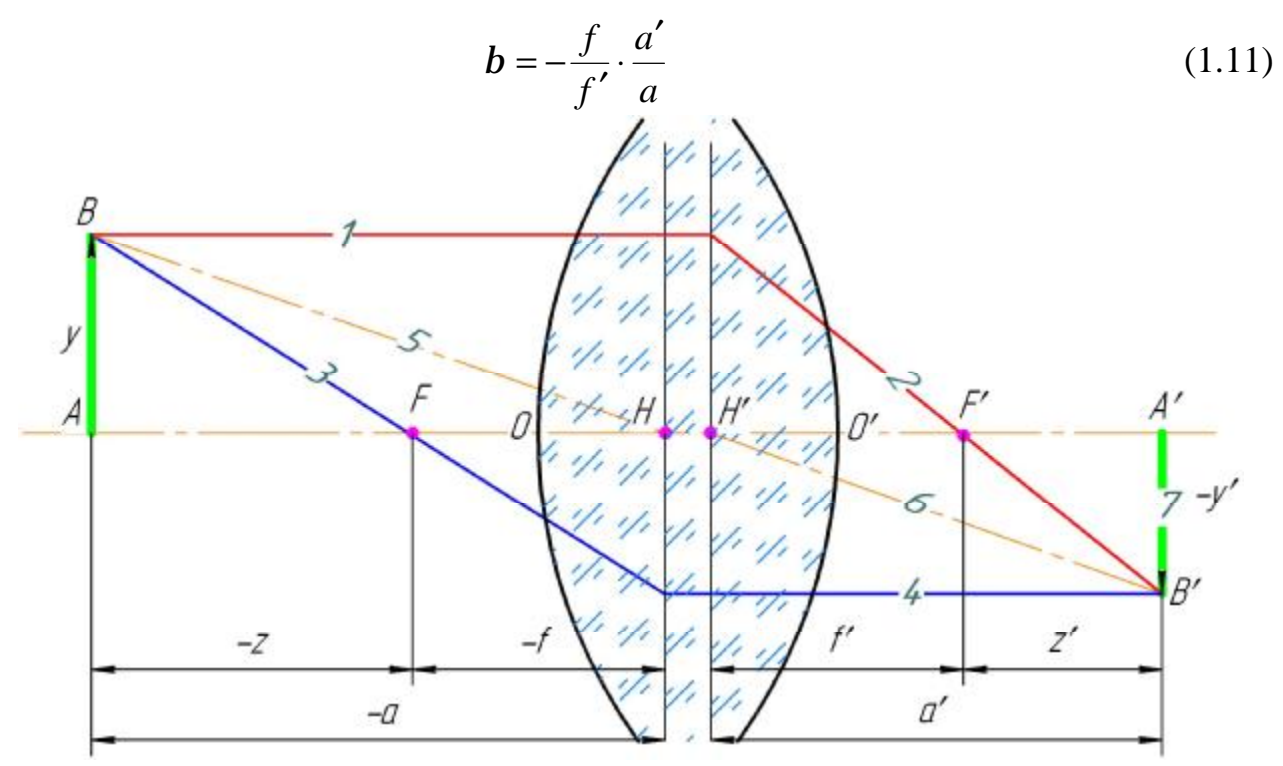

**Рисунок 1.2 – Лінійне збільшення оптичної системи**

*Кутовим збільшенням* оптичної системи називається відношення тангенсів кутів, утворених спряженими променями з оптичною віссю (рисунок 1.3) [1, 3, 6]:

$$
g = \frac{tg(s')}{tg(s)}\tag{1.12}
$$

Із рисунка 1.4 маємо:

$$
tg(\mathbf{s}) = \frac{h}{a}; \; tg(\mathbf{s}') = \frac{h}{a'}
$$
\n
$$
(1.13)
$$

Підставляємо значення (1.13) в формулу (1.12), отримаємо: *a a* ′  $g = \frac{u}{l}$ . Приймаючи до уваги (1.12), знаходимо:

$$
g = \frac{a}{a'} = \frac{z}{f'} = \frac{f}{z'}
$$
 (1.14)

Використовуючи співвідношення (1.14) і (1.11), отримаємо залежність між кутовим і лінійним збільшенням:

$$
g = -\frac{f}{f'} \cdot \frac{1}{b} \quad a\delta o \, g \cdot b = -\frac{f}{f'} \tag{1.15}
$$

В окремому випадку, коли  $-f = f'$ , формула (1.15) має вигляд  $g \cdot b = 1$ . Формула (1.15) дозволяє визначити кутове збільшення в головних площинах. Оскільки лінійне збільшення в головних площинах *f f*  $H_{H}$  = +1, *mo*  $g_{H}$  =  $-\frac{J}{f'}$  $b<sub>H</sub> = +1$ , *mo*  $g<sub>H</sub> = -\frac{J}{\gamma}$ , це означає, що промінь, який йде із точки  $B$  в точку  $H$  під кутом  $a_{\scriptscriptstyle H}^{}$ , після заломлення повинен пройти через головну точку *H*′ і вийти із системи під кутом  $a'_{H'}$ , який не рівний куту  $a_{H}$ , оскільки  $tg(a'_{H'}) = -\frac{J}{c'} \cdot tg(a_{H})$ *f f*  $tg(a'_{H}) = -\frac{J}{a'} \cdot tg(a)$ ′  $'_{H'}$ ) =  $-\frac{J}{c'}$  · tg(a<sub>H</sub>).

Тільки у випадку  $-f = f'$ , кути  $a'_{H'}$  і  $a_H$  будуть рівні.

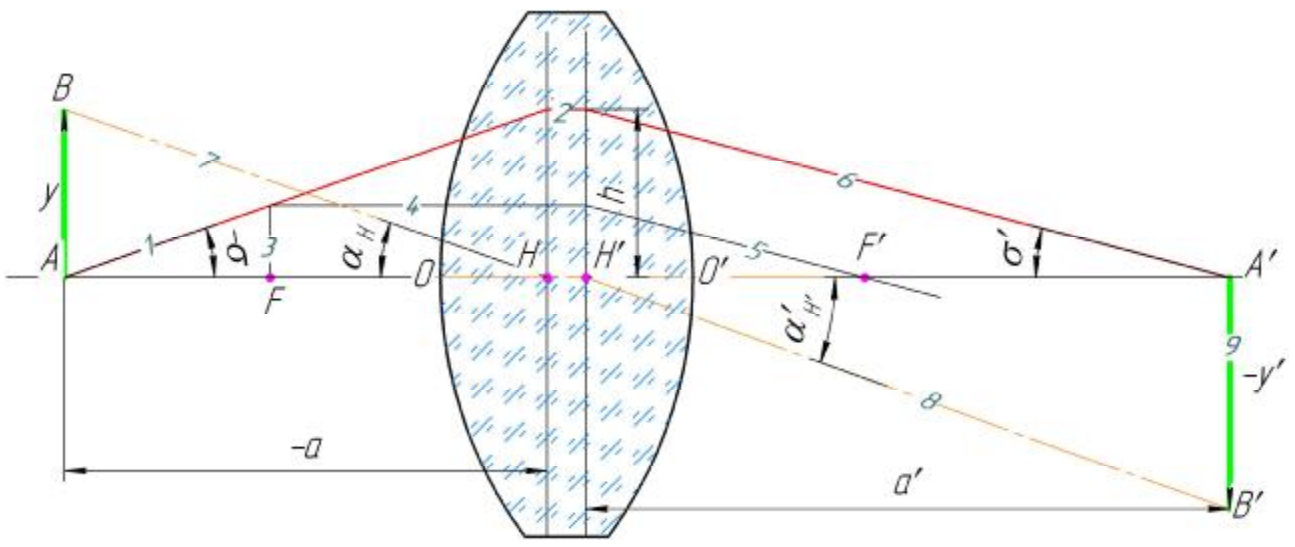

**Рисунок 1.3 – Кутове збільшення оптичної системи**

*Повздовжнє збільшення оптичної системи* це відношення відрізків Δ*z*′ *і* Δ*z* (рисунок 1.5) [1, 3, 6]:

$$
a = \frac{\Delta z'}{\Delta z} \tag{1.16}
$$

 $\Delta z = A_1 A_2 = z_2 - z_1$ ;  $\Delta z' = A'_1 A'_2 = z'_2 - z'_1$ .

Використовуючи формулу Ньютона, виражаємо відрізки  $z_1'$  *i*  $z_2'$  через відрізки  $z_1$  *і*  $z_2$  і фокусні відстані:

$$
z'_{1} = \frac{f \cdot f'}{z_{1}}; \ z'_{2} = \frac{f \cdot f'}{z_{2}}
$$
 (1.17)

Тоді

$$
\Delta z' = z'_2 - z'_1 = f \cdot f' \cdot \left(\frac{1}{z_2} - \frac{1}{z_1}\right) = \frac{f \cdot f'}{z_2 \cdot z_1} \cdot (z_1 - z_2)
$$
(1.18)

Підставляємо отриманий вираз в формулу (1.16), отримаємо:

$$
a = \frac{\Delta z'}{\Delta z} = \frac{f \cdot f'}{z_2 \cdot z_1 \cdot (z_2 - z_1)} \cdot (z_1 - z_2) = -\frac{f \cdot f'}{z_2 \cdot z_1}
$$
(1.19)

Помножимо чисельник і знаменник отриманого виразу на фокусну відстань, в результаті отримаємо:

$$
a = -\frac{f \cdot f'}{z_2 \cdot z_1} \cdot \frac{f}{f}
$$
 (1.20)

Але відношення 1 *z f* і 2 *z f* представляють собою лінійне збільшення п

площинах зображення обох пар спряжених площин, які проходять через спряжені точки і перпендикулярні до оптичної осі. Тоді

$$
a = -\frac{f'}{f} \cdot b_1 \cdot b_2 \tag{1.21}
$$

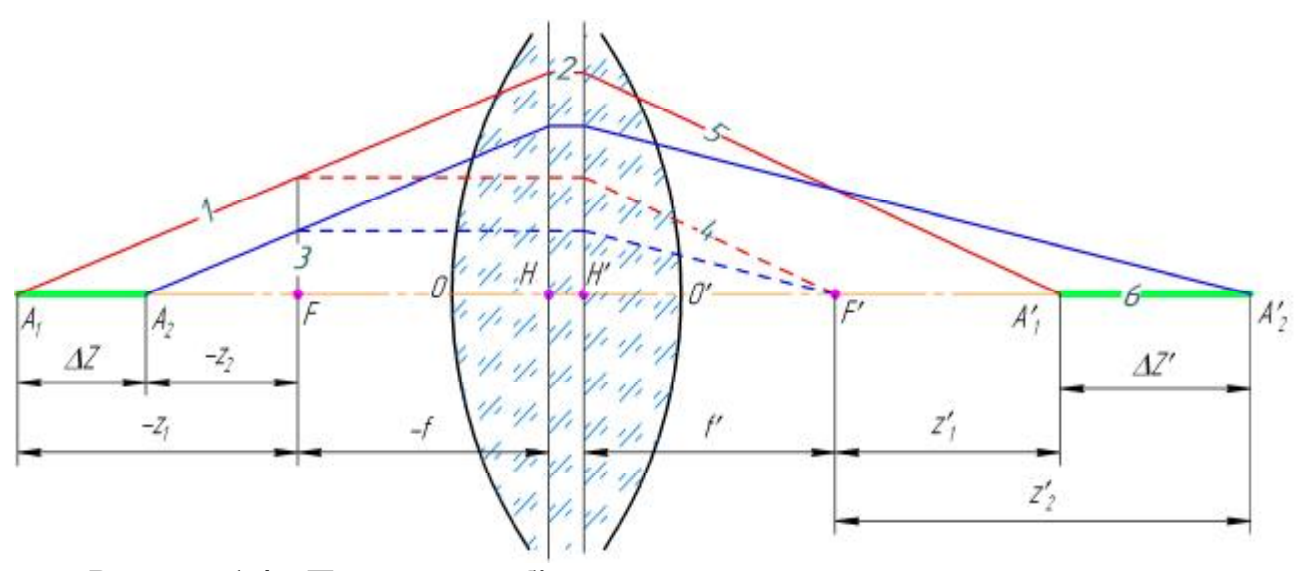

**Рисунок 1.4 – Повздовжнє збільшення оптичної системи**

Нехай точка  $A_2$  наближається до точки  $A_1$ , тобто  $z_2 \to z_1$ , тобто точка  $A_2'$ буде наближатися до точки  $A'_1$  i  $z'_2 \rightarrow z'_1$ . В цьому випадку збільшення  $b_2$  буде прагнути до  $b_{\scriptscriptstyle 1}$  і в граничному випадку  $b_{\scriptscriptstyle 2}$  =  $b_{\scriptscriptstyle 1}$ . Тоді формула (1.21) буде мати вигляд:

$$
a = -\frac{f'}{f} \cdot b^2 \tag{1.23}
$$

Якщо − *f* = *f'*, то *a* = *b*<sup>2</sup>. Із формули (1.15) і (1.23) визначаємо [1, 3, 6]: :

$$
a = \frac{b}{g} \tag{1.24}
$$

Формула (1.24) зв'язує збільшення оптичної системи всіх трьох видів.

# *2.3 Побудова та розрахунок ходу променя крізь ідеальну оптичну систему*

В практичній роботі при проектуванні оптичних приладів досить часто доводиться використовувати властивості кардинальних елементів та основні математичні співвідношення ідеальної оптичної системи. Чотири способи побудови ходу променя крізь позитивну на від'ємну оптичну систему показано на рисунку 1.5.

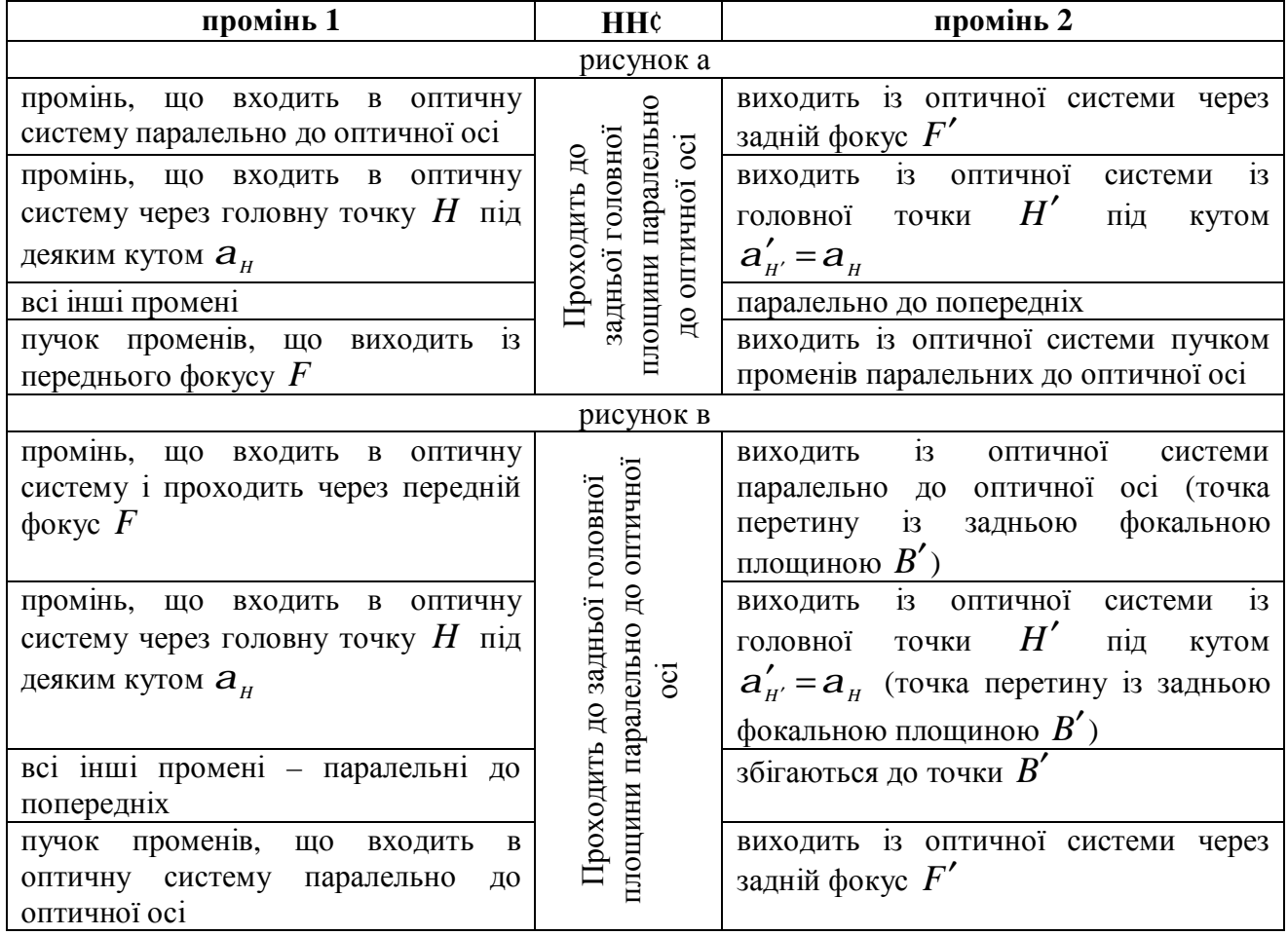

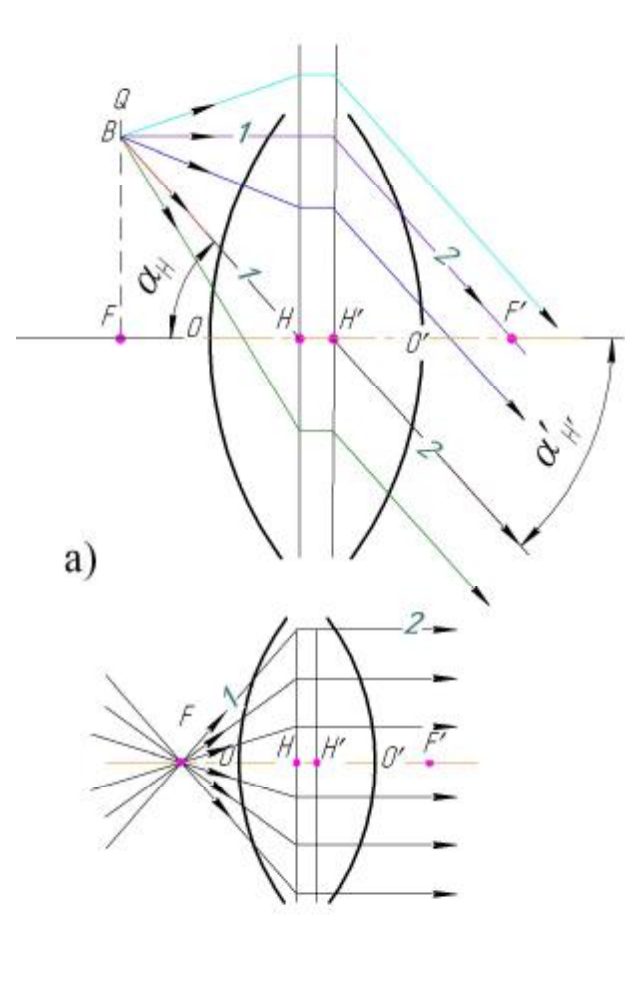

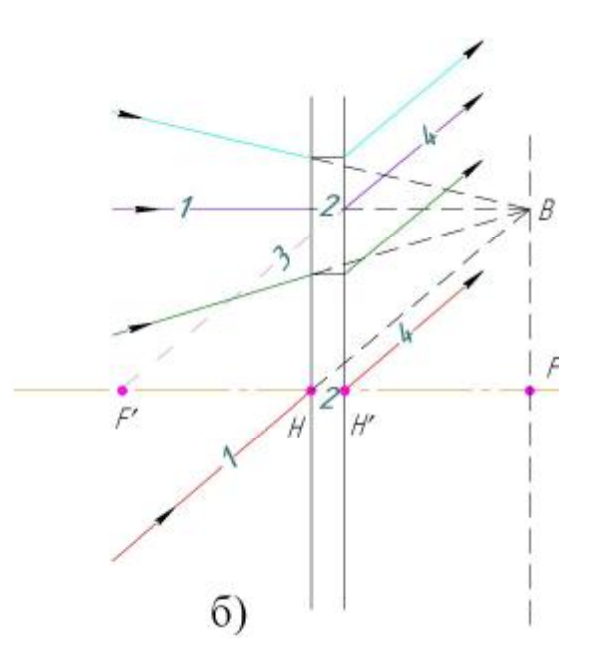

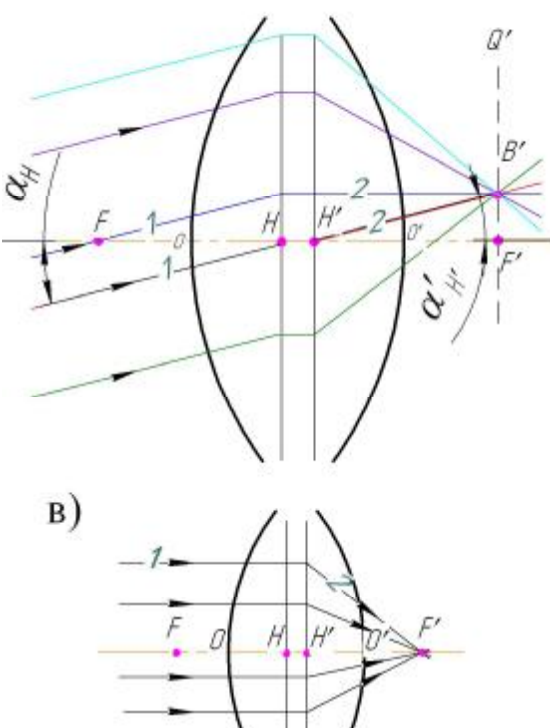

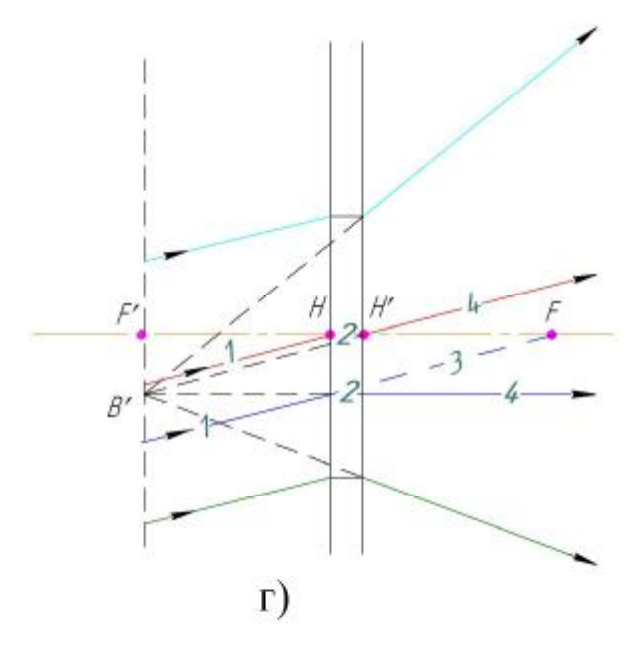

**Рисунок 1.5 – Властивість фокальних площин:** 

а) позитивна оптична система: промені виходять із точки *В* фокальної площини або фокусу *F*;

б) від'ємна оптична система: промені виходять із уявної точки *В* фокальної площини;

в) позитивна оптична система: промені падають паралельним пучком під деяким кутом до оптичної осі або паралельно до оптичної осі

г) від'ємна оптична система: промені падають паралельним пучком під деяким кутом до оптичної осі

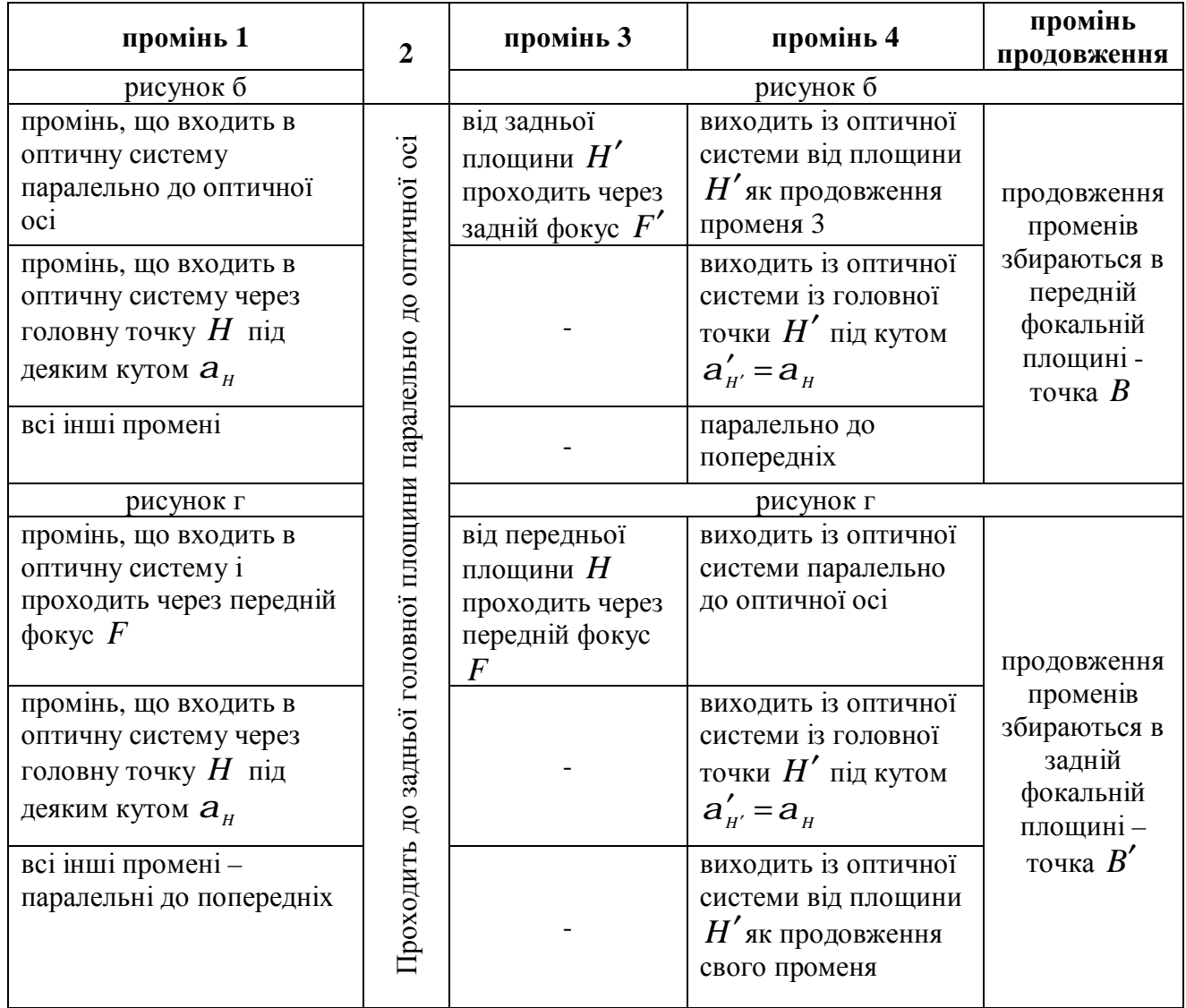

# **3. Виконання роботи**

# **Завдання 1. Властивість фокальних площин**

Виконати моделювання оптичної системи зображеної на рисунку 1.5.

Результат моделювання представити у наступному вигляді.

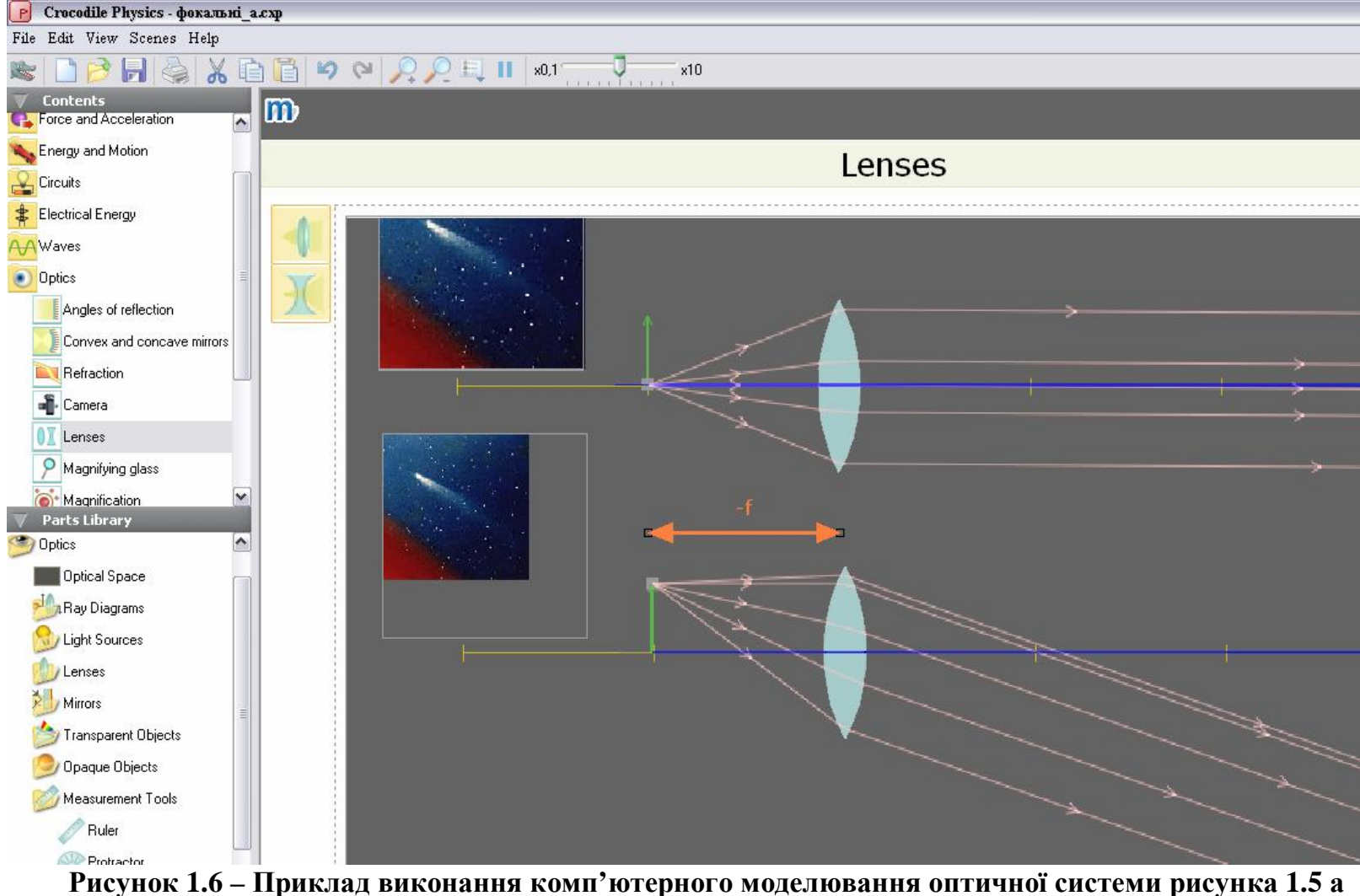

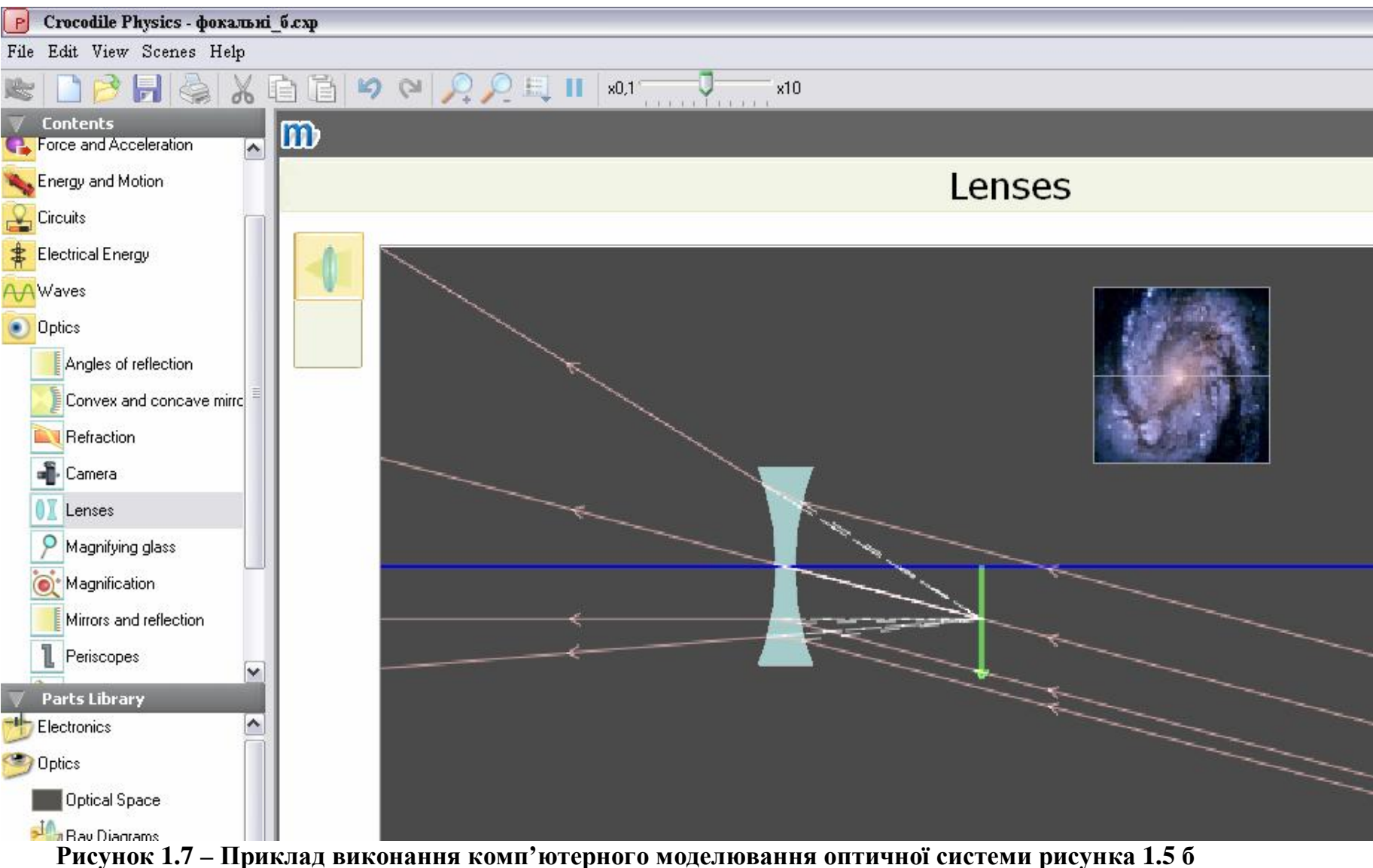

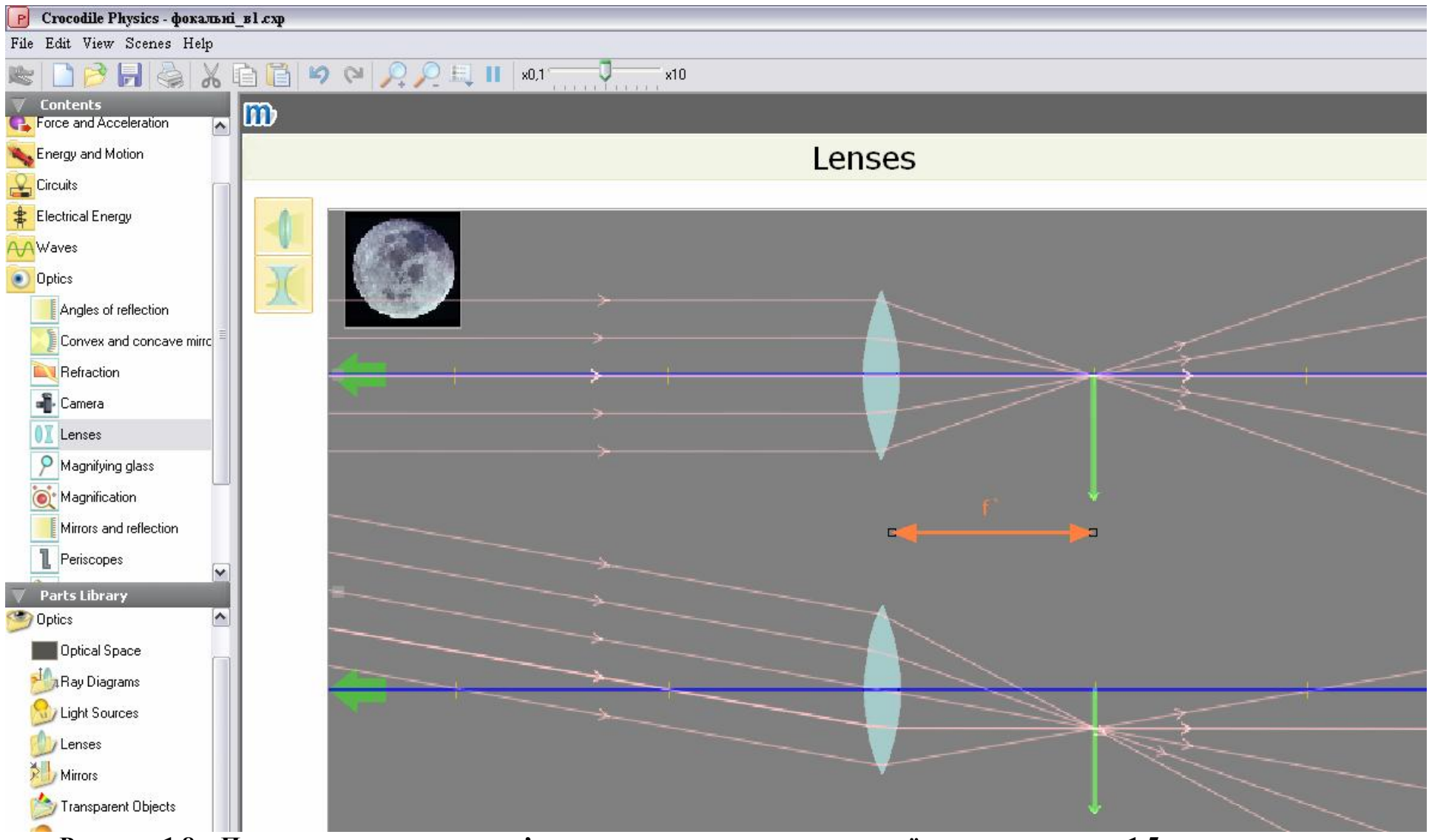

**Рисунок 1.8 – Приклад виконання комп'ютерного моделювання оптичної системи рисунка 1.5 в**

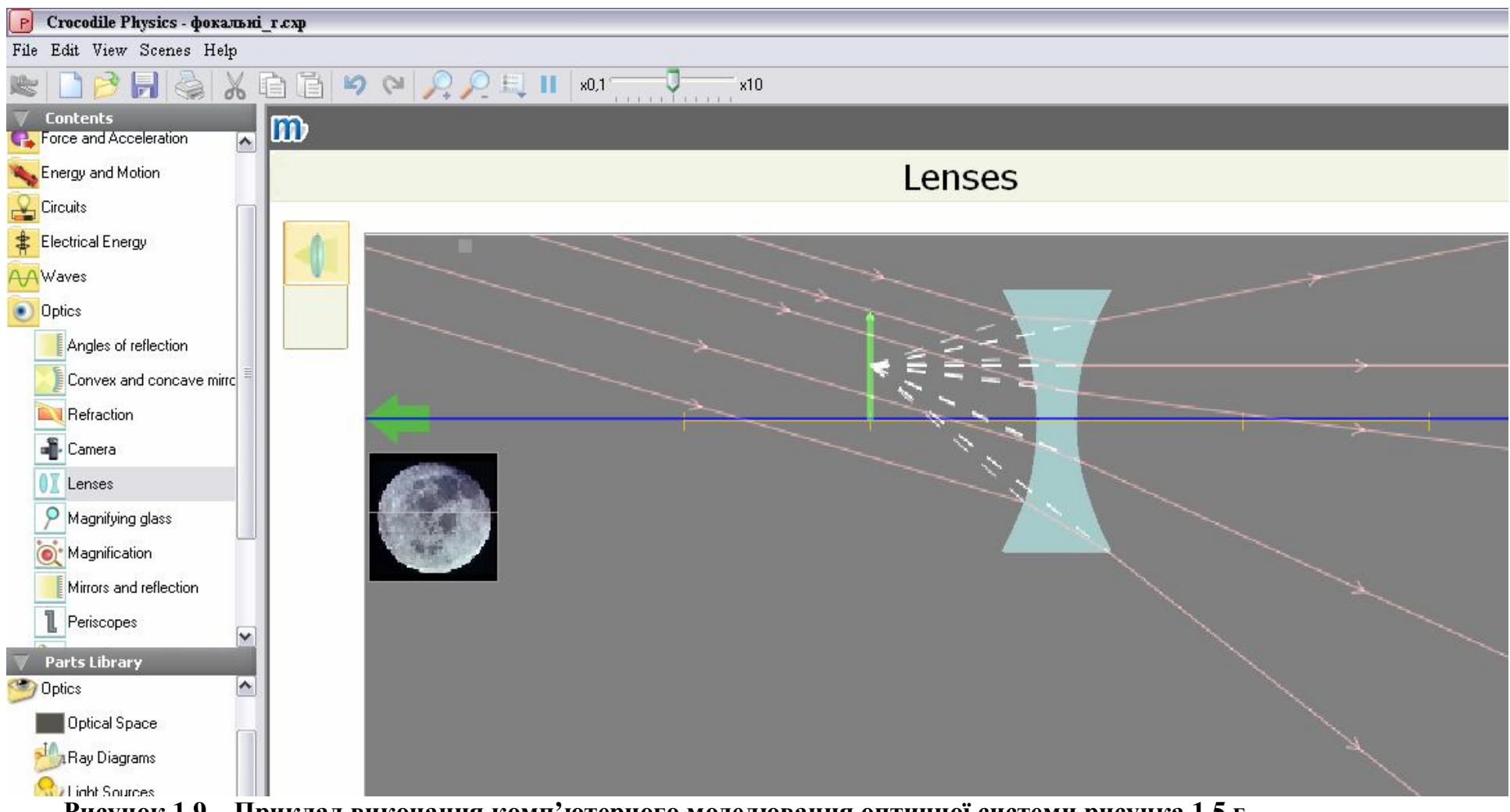

**Рисунок 1.9 – Приклад виконання комп'ютерного моделювання оптичної системи рисунка 1.5 г**

#### *Завдання 2. Кутове та лінійне збільшення оптичної системи*

Визначити кутове і лінійне збільшення оптичної системи.

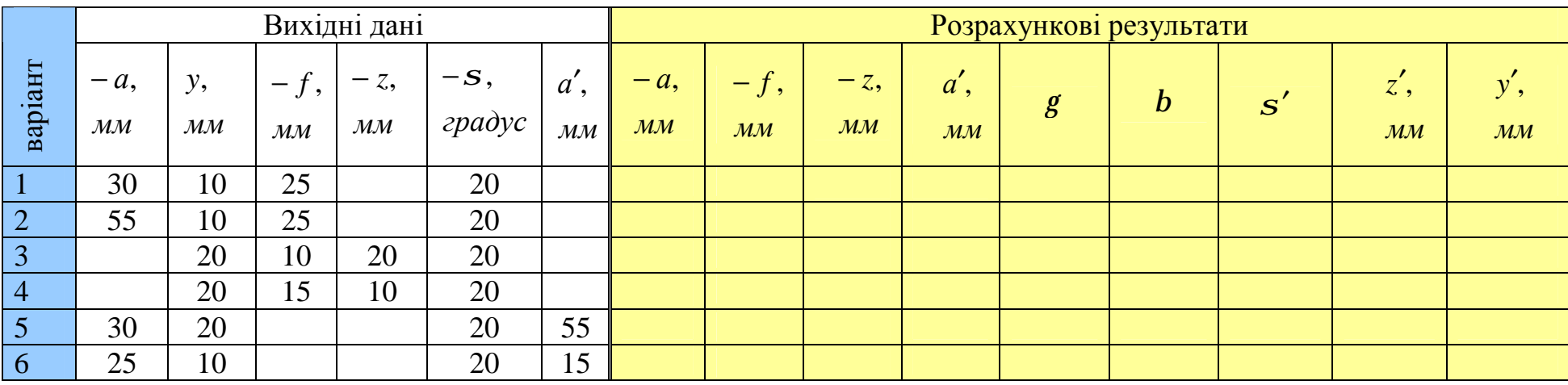

*Приклад 1.1* 

Дано  $y = 26$  *мм*;  $-f = f' = 43$  *мм*;  $-a = 75$  *мм*;  $-s = 20^\circ$ . Визначити кутове і лінійне збільшення оптичної системи.

Рішення

1. Визначаємо кутове збільшення оптичної системи за формулою:

$$
g = \frac{z}{f'} = \frac{a - f}{f'} = \frac{-75 - (-43)}{43} = -0.744.
$$

Із цієї ж формули:

$$
g = \frac{a}{a'}
$$
  $\Rightarrow$   $a' = \frac{a}{g} = \frac{-75}{-0.744} = 101$  *MM*.

2. Визначаємо лінійне збільшення оптичної системи:

$$
b = -\frac{f}{f'} \cdot \frac{a'}{a} = -\frac{-43}{43} \cdot \frac{101}{-75} = -1,34.
$$

.

У випадку коли фокусні відстані рівні:  $-0.744 \cdot (-1.34) = 1$  $g \cdot b = 1;$ 

3. Визначаємо кут  $\sigma'$  із формули (1.12):

$$
g = \frac{tg(\mathbf{s}')}{tg(\mathbf{s})} \Rightarrow tg(\mathbf{s}') = g \cdot tg(\mathbf{s})
$$
  

$$
\mathbf{s}' = arctg(g \cdot tg(\mathbf{s})) = arctg(-0.744 \cdot tg(-20^{\circ})) = 15^{\circ}15'.
$$

4. Визначаємо розмір зображення із формули (1.4):

$$
b = \frac{y'}{y} \Rightarrow y' = b \cdot y = -1.34 \cdot 26 = -34.84 \text{ nm}.
$$

*Виконуємо побудову зображення І методом* [1, 3, 6]: 1. Визначаємо зображення точки А.

• Проводимо передню і задню головну площини *Н* і *Н¢;* На відстані − *a* = 75 *мм* від передньої головної площини *Н* проводимо відрізок *АВ* = *y* = 26 *мм*, що відповідає розміру предмета; Відмічаємо фокусну відстань − *f* = 43 *мм*, це відрізок *FH*.

• Під кутом  $-s = 20^{\circ}$ проводимо відрізок *АМ1* до перетину з передньою головною площиною. Проводимо відрізок *М1М1¢* паралельно осі до перетину з задньою головною площиною;

• Із точки *F* проводимо перпендикуляр *FM* до перетину в променем *АМ1*. З точки *М* проводимо промінь до перетину з площиною *Н* і *Н¢* в точках *М2* і *М2¢.* Із точки *М2¢* проводимо промінь через задній фокус *F*′;

• Із точки *М1¢* проводимо промінь, що паралельний відрізку *М2¢F¢,* до перетину з оптичною віссю. Точка перетину *А¢* і є зображенням точки *А*. 2. Визначаємо зображення точки *В*.

• Із точки *В* через передню головну площину *Н* проводимо відрізок *ВН*.

Цей відрізок утворює з оптичною віссю кут  $a_\mu$ . Визначаємо кут із

трикутника *ВАН*: AB = AH ⋅tg(a<sub>н</sub>) ⇒ a<sub>н</sub> = arctg(-) =19°12′ *a*  $AB = AH \cdot tg(a_H) \Rightarrow a_H = arctg(\frac{y}{x}) = 19^{\circ}12'.$ 

Оскільки фокуси рівні  $-f = f'$ , то із точки *Н* $\epsilon$  під цим же кутом проводимо промінь *Н¢.*

Із точки *А¢* проводимо перпендикуляр до перетину з променем проводимо перпендикуляр до перетину з променем *Н¢.* Перетин визначає положення точки *В¢.* Відрізок *А*′*В*′ = 34,84 *мм* є зображенням предмету.

*Виконуємо побудову зображення ІІ методом* [1, 3, 6]:

1. Визначаємо зображення точки *В*.

• Із точки *В* проводимо промінь паралельно до оптичної осі до перетину з передньою та задньою головною площиною в точках *М2* і *М2¢.* З точки *М2¢* через задній фокус *F¢* проводимо промінь.

• Із точки *В* через передню головну площину *Н* проводимо відрізок *ВН*.

Цей відрізок утворює з оптичною віссю кут  $a_{\scriptscriptstyle H}^{}$ . Визначаємо кут із

трикутника *ВАН*:  $AB = AH \cdot tg(a_{\mu}) \Rightarrow a_{\mu} = arctg(\frac{y}{a}) = 19^{\circ}12'$ *a y*  $AB = AH \cdot tg(a_{H}) \Rightarrow a_{H} = arctg(\frac{y}{x}) = 19^{\circ}12'.$ 

• Оскільки фокуси рівні − *f* = *f* ′ , то із точки *Н¢* під цим же кутом проводимо промінь *Н¢.*

• Із точки *В* проводимо промінь через передній фокус *F* до перетину з передньою площиною *Н* (точка *М3*). Із точки *М3* проводимо промінь паралельно до оптичної осі.

• Всі три проведені промені перетинаються в одній точці В′, яка є зображенням точки *В*.

2. Із точки *В¢* проводимо перпендикуляр до перетину з оптичною віссю. Точка перетину *А¢* є зображенням точки *А*.

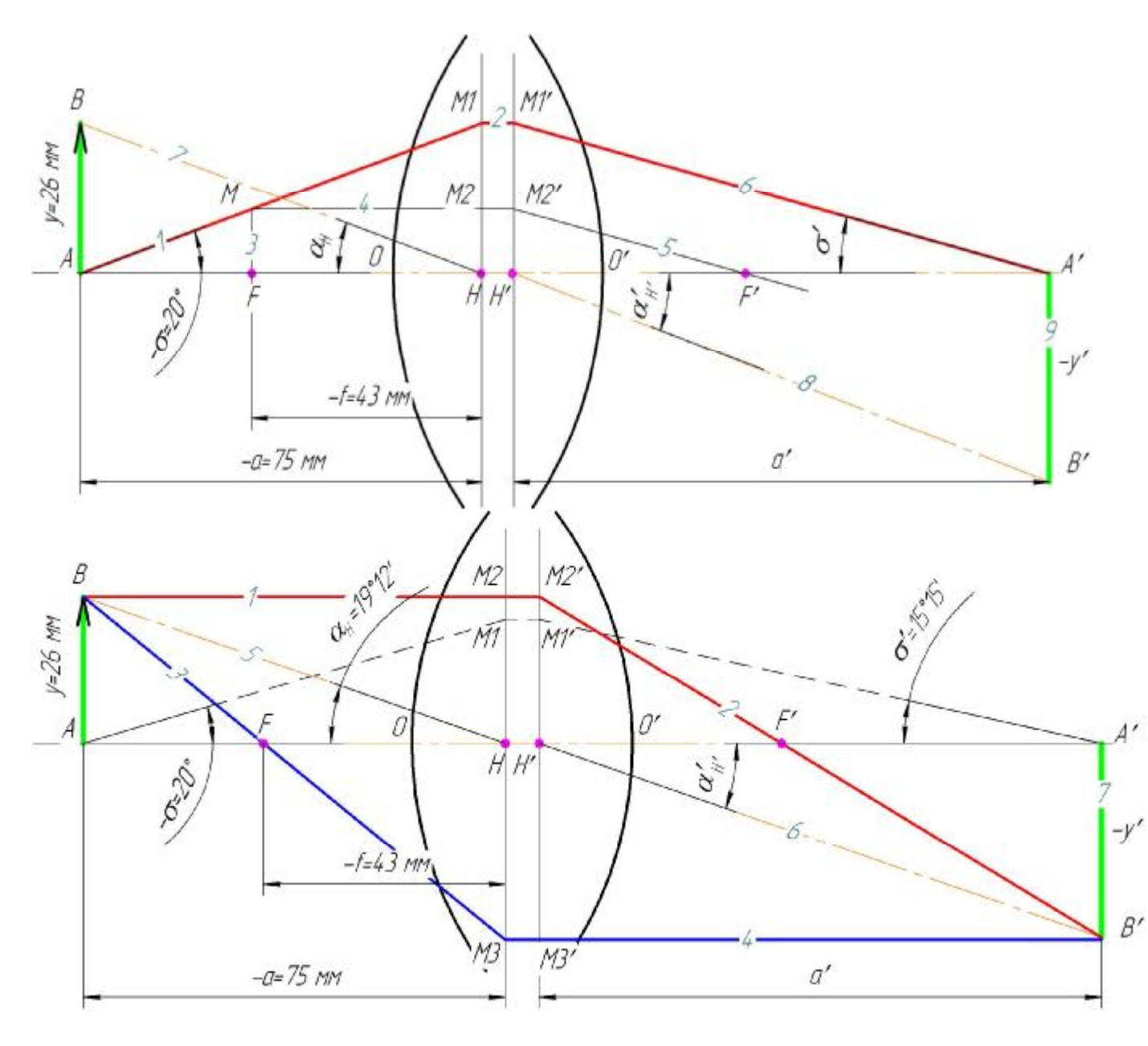

**Рисунок 1.10 – Побудова зображення предмету І методом**

**Рисунок 1.11 – Побудова зображення предмету ІІ методом**

### *Завдання 3. Повздовжнє збільшення оптичної системи*

Дано відрізок  $\Delta Z$ , фокусна відстань − *f*, відстань до предмету − *a*. Побудувати зображення повздовжнього предмету. Розрахувати основні параметри оптичної системи.

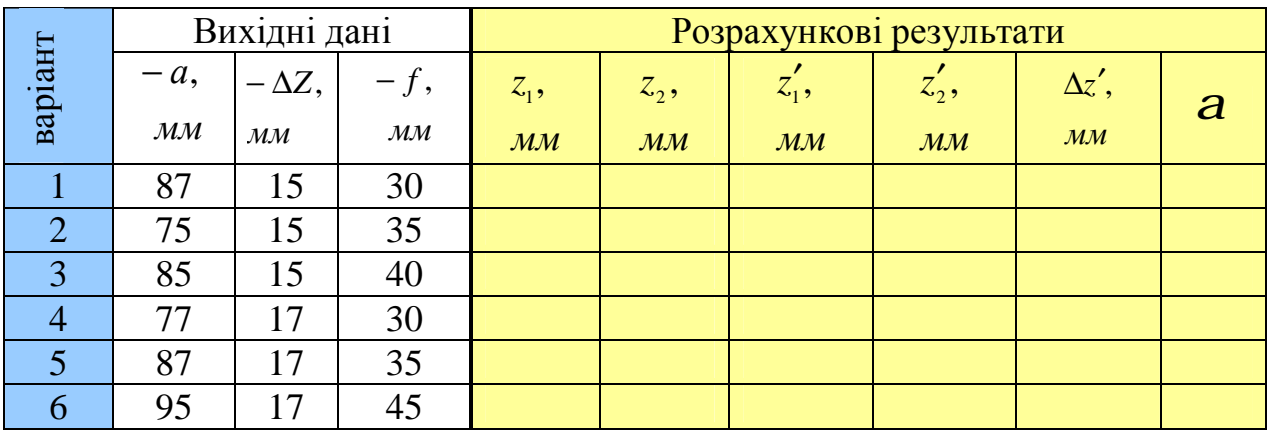

#### *Приклад 1.2*

Дано відрізок *A*1*A*2 = −Δ*Z* = 22 *мм*, фокусна відстань − *f* = 43 *мм*, відстань до предмету − *a* = 91 *мм* . Побудувати зображення предмету.

#### Рішення

1. Із рисунка 1.4 визначаємо відстань  $z_1 = a - f = -91 - (-43) = -48$  мм. Тоді відстань  $z_2 = z_1 - \Delta Z = -48 - (-22) = -26$  *мм*.

2. Визначаємо відрізки:

$$
z'_{1} = \frac{f \cdot f'}{z_{1}} = \frac{-43 \cdot 43}{-48} = 38.52 \text{ nm}; \ z'_{2} = \frac{f \cdot f'}{z_{2}} = \frac{-43 \cdot 43}{-26} = 71.11 \text{ nm}.
$$

3. Визначаємо розмір предмету:

$$
\Delta z' = z'_2 - z'_1 = 71,11 - 38,52 = 32,59 \text{ nm}
$$
  
\n
$$
\Delta z' = f \cdot f' \cdot \left(\frac{1}{z_2} - \frac{1}{z_1}\right) = -43 \cdot 43 \cdot \left(\frac{1}{-26} - \frac{1}{-48}\right) = 32,48 \text{ nm}
$$
  
\n
$$
\Delta z' = \frac{f \cdot f'}{z_2 \cdot z_1} \cdot (z_1 - z_2) = \frac{-43 \cdot 43}{-26 \cdot (-48)} \cdot (-48 - (-26)) = 32,59 \text{ nm}
$$

4. Повздовжнє збільшення оптичної системи:

$$
a = \frac{\Delta z'}{\Delta z} = \frac{32,59}{22} = 1,48.
$$

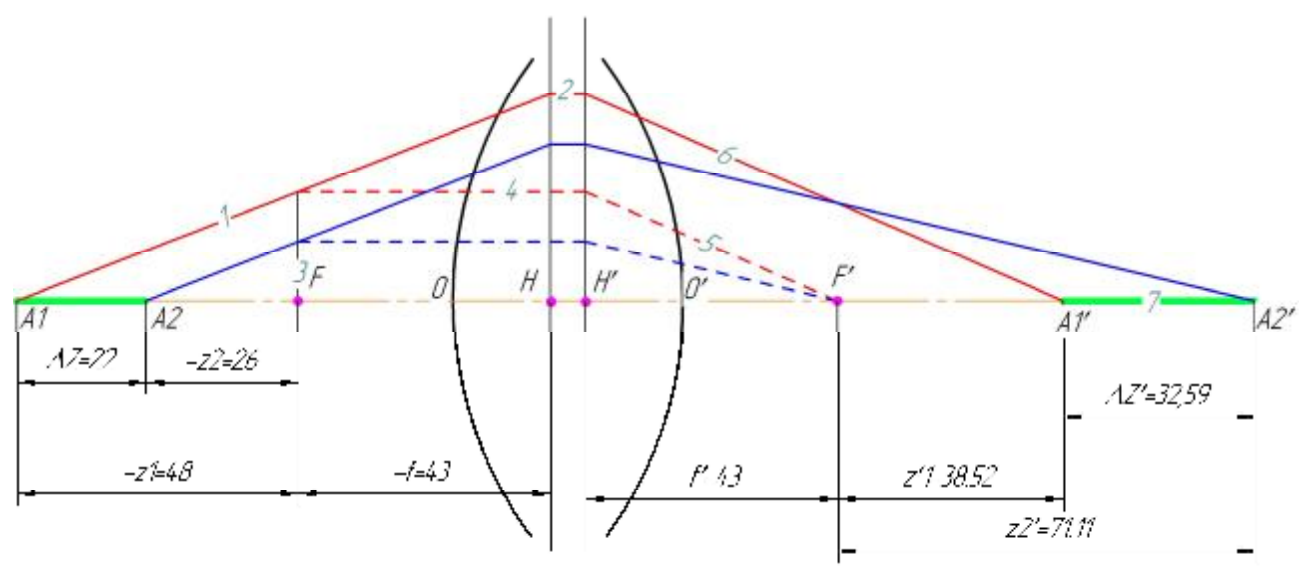

**Рисунок 1.12 – Побудова зображення повздовжнього предмету**

### *Завдання 4. Побудова зображення нахиленого предмету*

Побудувати зображення в збираючій лінзі плоского предмету АВ, нахиленого до головної оптичної осі.

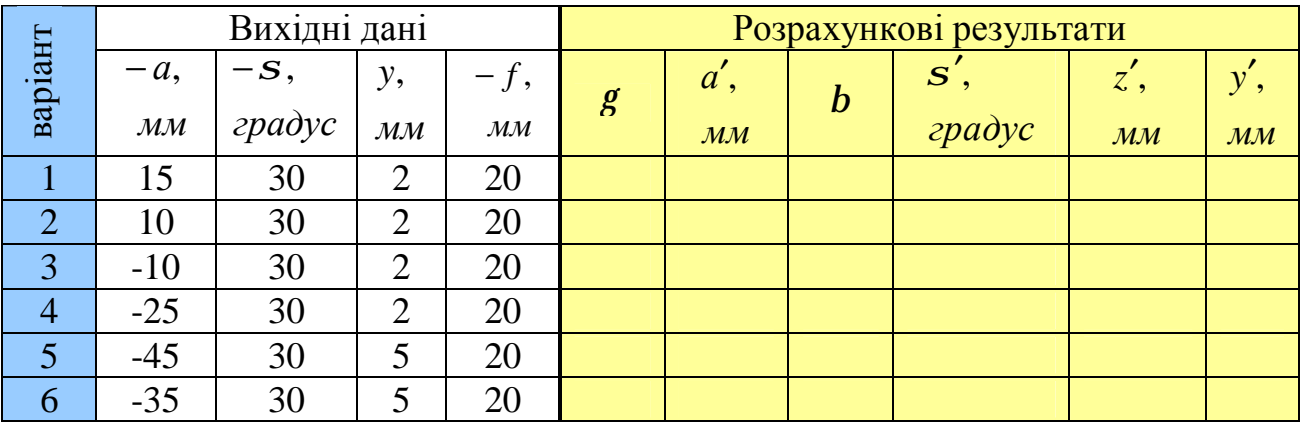

# *Приклад 1.3*

Побудувати зображення в збираючій лінзі плоского предмету *АВ*, нахиленого до головної оптичної осі на кут  $\boldsymbol{s} = 110^\circ$ 

# Рішення

1. Виконуємо подову зображення нахиленого предмету *АВ*.

2. Виконуємо побудову зображення точки *В* та *С,* використовуючи ІІ метод побудови.

3. Виконуємо побудову зображення точки *В* та *С,* використовуючи І метод побудови.

- Виконуємо побудову зображення точки *А*:
	- Продовжуємо площину предмету до перетину з передньою головною площиною (промінь 1);
	- Далі аналогічно (див. рисунок 1.13) (промені 2, 3, 4,5)
- Виконуємо побудову зображення точки В (промені 6, 7);

• Виконуємо побудову зображення точки С (промені 8, 9)

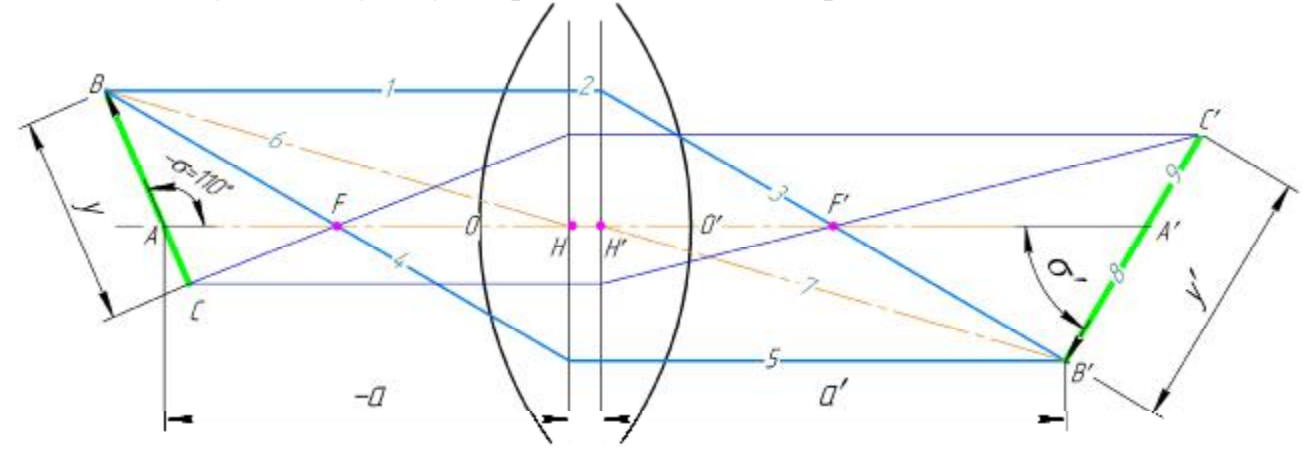

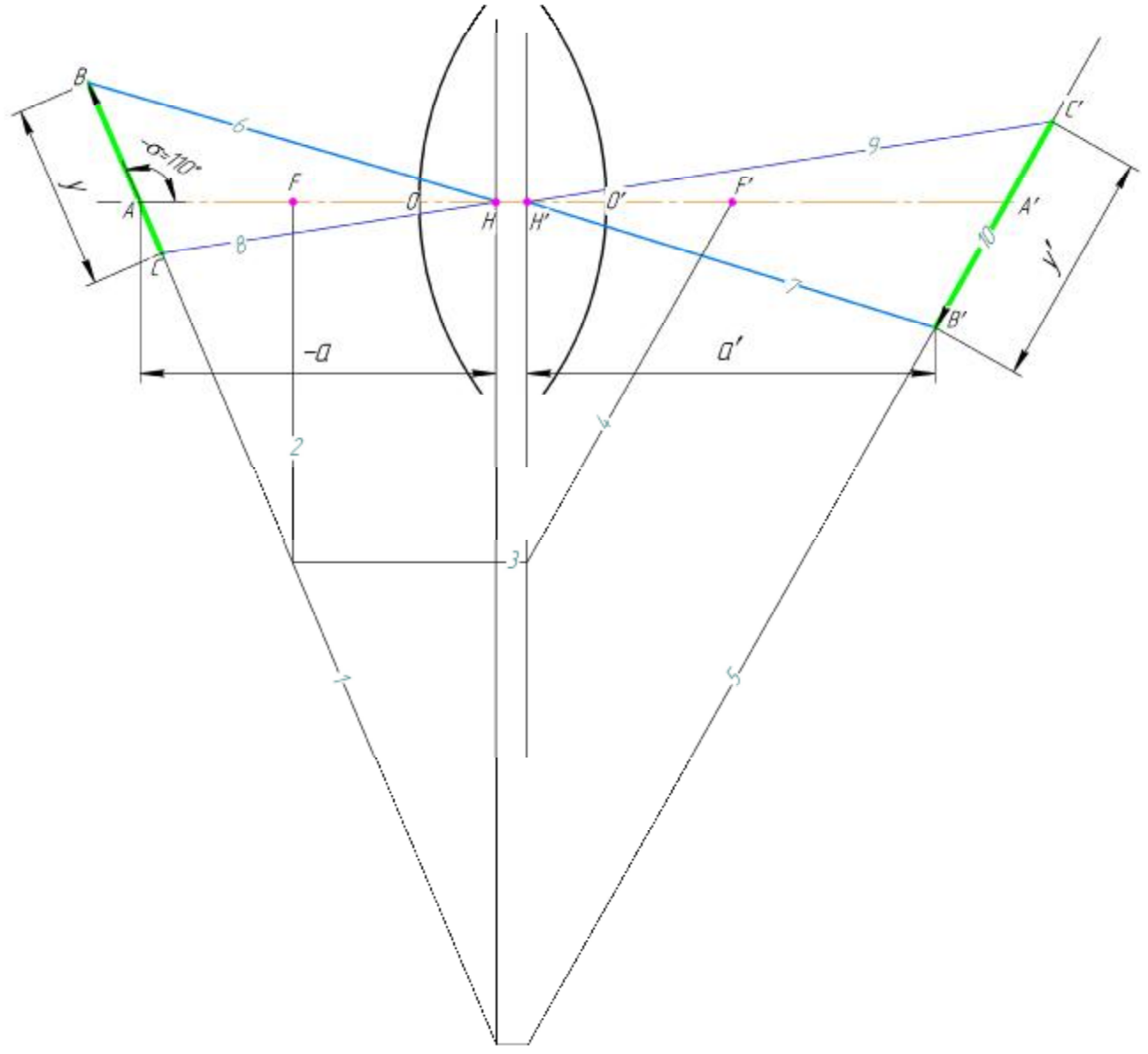

**Рисунок 1.13 – Побудова зображення нахиленого предмету**

#### **Контрольні питання для перевірки кінцевого рівня знань**

1 В якому граничному випадку хвильова оптика переходить в геометричну.

2. Які промені називають параксіальними?. Якими параметрами задають промінь на опорній площині?

3. Якими властивостями володіють фокальні точки оптичної системи? Що таке головні площини?

4. Як можна визначити перетворення променя параксіального променя в оптичній системі, якщо відомо положення її кардинальних точок?

5. Що таке спряжені площин? Як знайти в просторі зображення площину, спряжену з деякою площиною в просторі предметів?

#### **Література**

1. Гвоздева И.П., Коркина К.И. Прикладная оптика и оптические измерения –М.: Машиностроение, 1976.

2. Справочник конструктора оптико-механических приборов./ В.А. Панов, М.Я. Кругер, В.В. Кулагин и др..; Под общ. ред.. В.А.Панова. – Л.: Машиностроение, Ленингр. отд., 1980. – 742 с, ил.

3. Прикладная оптика: Учебное пособие для приборостроительных специальностей вузов / Л.Г. Бебчук, Ю.В. Богачев, Н.П. Заказнов и др.; Под общ.ред. Н.П. Заказнова. – М.: Машинострение, 1988. - -312 с.

4. Ландсберг Г.С. Оптика. Учебн. пособие: для вузов – М.: ФИЗМАТЛИТ,  $2003. - 848$  c.

5. Стафеев С.К., Боярский К.К., Башина Г.А. Основы оптики: Учебное пособие. – СПб.: Питер, 2006. – 336 с.

6. Заказнов Н.П. Теория оптических систем: Учебник для студентов приборостроительных специальностей вузов / Н.П. Заказнов, С.И. Кирюшин, В.Н. Кузичев. – М.: Машиностроение, 1992. – 448 с.

# **ПРАКТИЧНЕ ЗАНЯТТЯ №1.2 ЗАЛОМЛЕННЯ ТА ВІДБИТТЯ ПРОМЕНІВ ОПТИЧНОЮ СИСТЕМОЮ**

#### **Мета роботи**

1. Ознайомитися з основними законами геометричної оптики.

2. Визначити основні параметри заломлюючих систем.

#### **1. Підготовка до роботи**

Вивчити за рекомендованою літературою наступні питання:

- 1. Основні закони геометричної оптики.
- 2. Визначення кутів в трикутниках.
- 3. Теорема синусів.

#### **2. Теоретичні відомості**

#### **Заломлення променів сферичною поверхнею** [1-6]

На рисунку 2.1 лінія *АА¢* - оптична вісь деякої центрованої системи, одна із заломлюючих сферичних поверхонь якої з центром в точці *С* позначено *ОМ*. Ця поверхня з радіусом кривизни *r* розділяє два оптичні середовища з показниками заломлення *n* і *n¢.* На сферичну поверхню із точки *А*, що знаходиться на відстані *s* від вершини поверхні, падає промінь *АМ* під деяким кінцевим кутом *s* до оптичної осі. Заломлений (спряжений промінь) промінь спрямовується в точку *А¢* під кутом *s¢*.

Вважаємо, що *s* і *s* відомі, знайдемо координати *s¢* і *s¢*, що визначають заломлений промінь.

Кут падіння на сферичну поверхню визначаємо із трикутника АМС за теоремою синусів [1, 3, 6]:

$$
Sin(e) = \frac{r - s}{r} \cdot Sin(\mathbf{s})
$$
\n(2.1)

Промінь АМ заломлюється. Скориставшись теоремою заломлення, отримаємо кут заломлення :

$$
Sin(e') = \frac{n}{n'} \cdot Sin(e) \tag{2.2}
$$

Визначаємо кут φ (\* iз врахуванням знаків для кутів оптичної системи). Із трикутника АМС кут *a* = 180 − ((−*s* ) + *j*) = 180 + *s* −*j* . Кут α є суміжним із  $KVTOM - e$ ,  $TOMV$   $a = 180 - (-e)$ .

Тоді

$$
180 + s - j = 180 + e \Rightarrow j = s - e \tag{2.3}
$$

Із трикутника МСА′ зовнішній кут *j* = −*e* ′ + *s*′. Прирівнявши праві частини виразів для кута ϕ, звідки знаходимо:

$$
s' = s + e' - e \tag{2.4}
$$

Використовуючи теорему синусів, із трикутника МСА′, знаходимо:

$$
\frac{s'-r}{\text{Sin}(-e')} = \frac{r}{\text{Sin}(s')},\tag{2.5}
$$

Звідки відстань від заломлюючої поверхні до спряженої точки А′ [1, 3, 6]:

$$
s' = r - r \cdot \frac{\sin(e')}{\sin(s')}
$$
 (2.6)

На рисунку 2.1 кути позначаємо з урахуванням правила знаків.

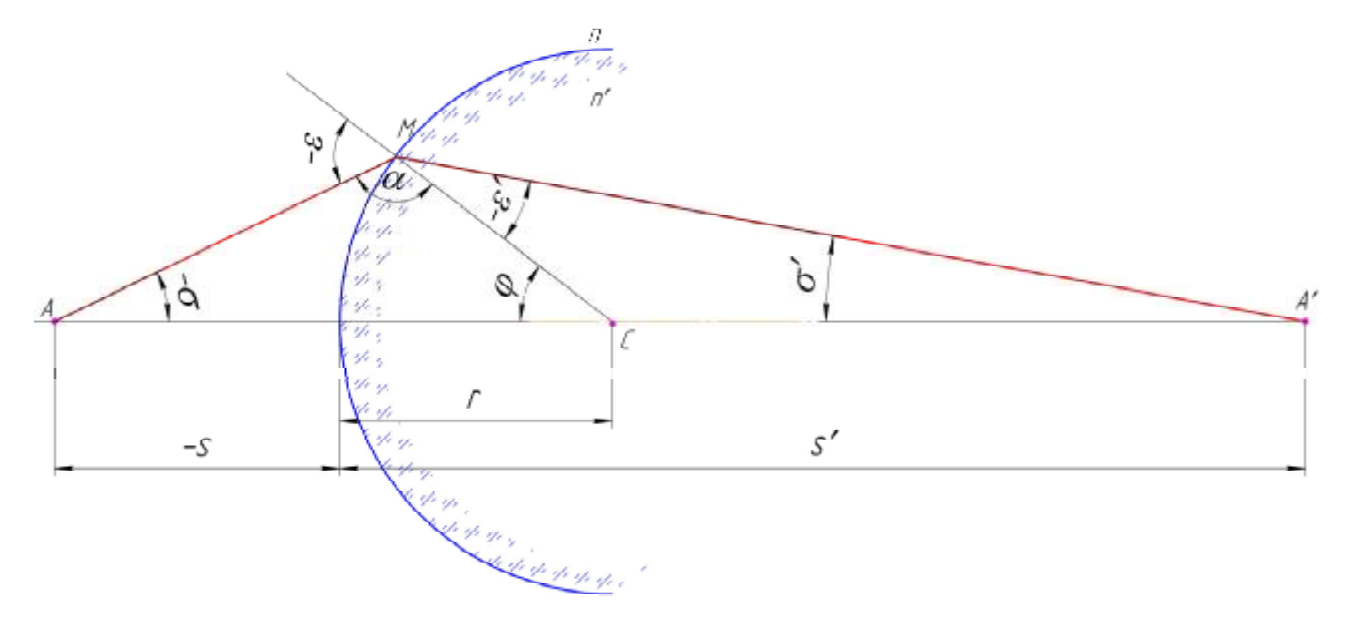

**Рисунок 2.1 – Заломлення променя сферичною поверхнею**

#### **2.2 Заломлення променів призмою [1-6]**

*Заломлюючою призмою* називається оптична деталь, що обмежена двома заломлюючими непаралельними площинами. Лінія перетину заломлюючих площин (ребро двохгранного кута) називається *заломлюючим ребром* призми, а площина, перпендикулярна заломлюючому ребру, - *головним перетином* призми.

Заломлююча призма характеризується заломлюючим кутом θ, тобто кутом між площинами призми, і показником заломлення n матеріалу, із якого вона виготовлена. Кут призми вважається додатним, якщо його вершини спрямована догори.

Розглянемо хід променя в головному перетині призми (рисунок 2.2).

Проходячи крізь призму, промінь відхилиться від початкового напрямку на кут ω, який називається *кутом відхилення*. Початком відліку кута ω є

напрямок падаючого променя. Якщо призма знаходиться в повітрі, то  $n_1 = n_3 = 1.0; n_2 = n$ .

Використовуючи закон заломлення і враховуючи геометричні співвідношення, кут відхилу променя визначається за формулою [1, 3, 6] (\* без врахування знаків кутів оптичної системи):

$$
Sin(e'_1) = \frac{1}{n} \cdot Sin(e_1); \ e_2 = q - e'_1; \nSin(e'_2) = n \cdot Sin(e_2); \ w = e_1 - e'_1 + e'_2 - e_2 = e_1 + e'_2 - q
$$
\n(2.7)

Із формули (2.7) видно, що кут відхилення залежить від показника заломлення, тому при проходженні через призму світлового променя складного спектрального складу спостерігається дисперсія світла.

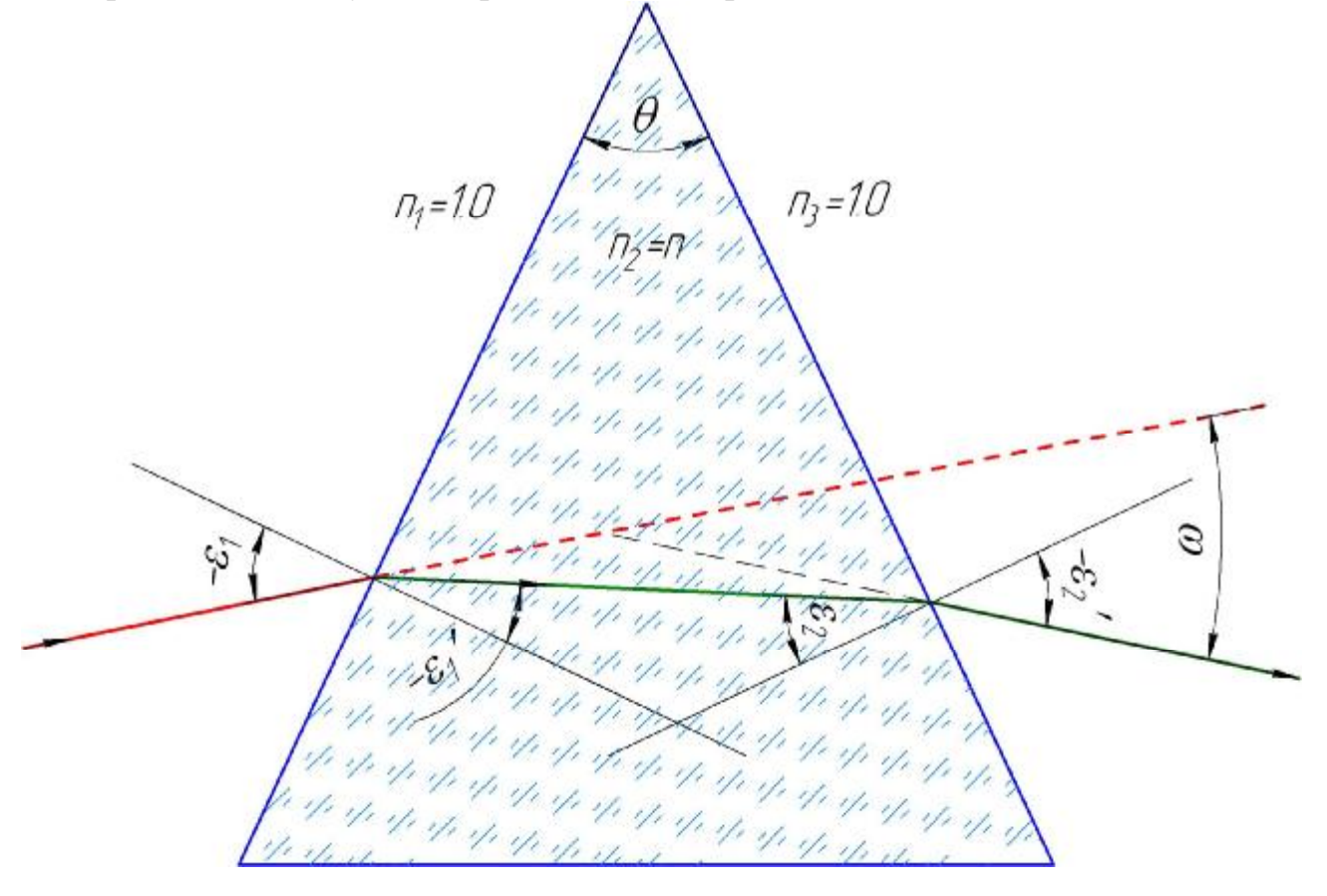

**Рисунок 2.2 – Хід променя в заломлюючій призмі**

#### **2.3 Відбиття променів сферичною поверхнею** [1, 3, 6]

Відбиття променів від сферичної поверхні розглядаємо як частковий випадок заломлення при умові, що *n*′ = −*n* . На рисунку 2.3 показано ввігнута сферична поверхня з радіусом кривизни − *r*. Із точки *А*, що знаходиться на відстані − *s* від вершини поверхні, падає промінь *АМ* під кінцевим кутом −*s* до оптичної осі. Необхідно знайти положення відбитого променя, тобто кут *s¢* та відрізок *s¢.*

Хід променя розраховуємо так як п. «Заломлення променів сферичною поверхнею». За формулою (2.1) розраховуємо кут падіння на відбиваючу поверхню [1, 3, 6]:

$$
Sin(e) = \frac{r - s}{r} \cdot Sin(\mathbf{s})
$$

Із закону відбиття маємо *e* ′ = −*e* .

Кут ϕ є зовнішнім кутом трикутника АМС, тому:

$$
j = S - e \tag{2.8}
$$

Визначаємо знак кута. Використовуємо 6 правило знаків, отримаємо, що кут ϕ від'ємний.

Визначаємо кут *s*′ за формулою (\* із урахуванням знаків кутів оптичної системи) знаходимо:

$$
s' = s + e' - e = s + 2 \cdot e'
$$
 (2.9)

Визначаємо знак кута. Використовуємо 1 правило знаків, отримаємо, що кут *s*′ від'ємний.

Використовуючи теорему синусів, із трикутника МСА′, знаходимо [1, 3, 6]:

$$
\frac{s'-r}{\sin(-e')} = \frac{r}{\sin(s')},
$$

′ ′

Звідки відстань до спряженої точки [1, 3, 6]:

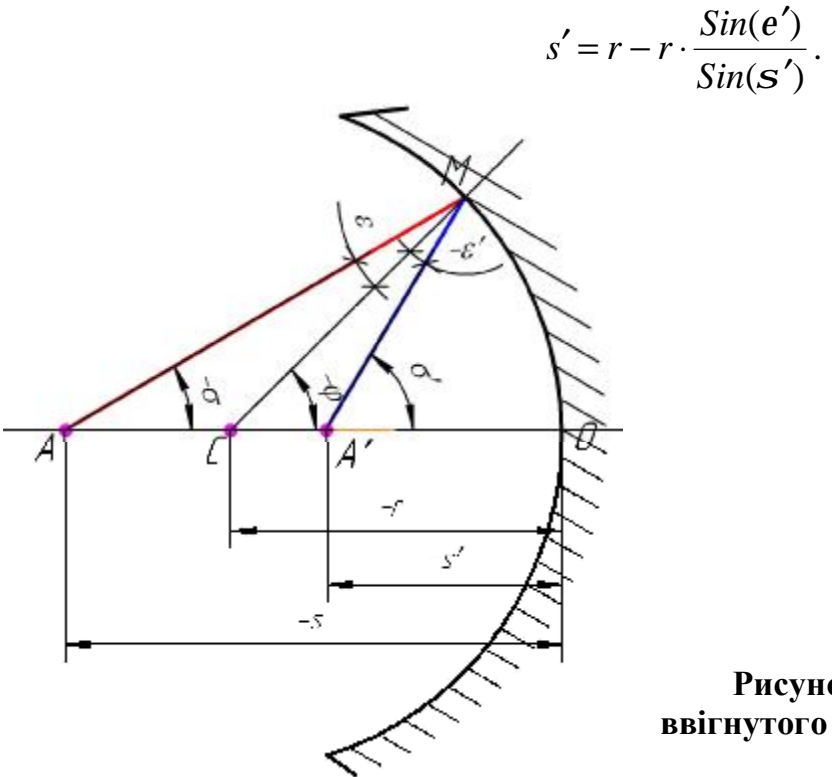

**Рисунок 2.3 - Відбиття променя від ввігнутого сферичного дзеркала**

#### **3. Виконання роботи**

#### *Завдання 1. Заломлення променів сферичною поверхнею*

Знайти координати s′ і σ′, що визначають заломлений промінь.

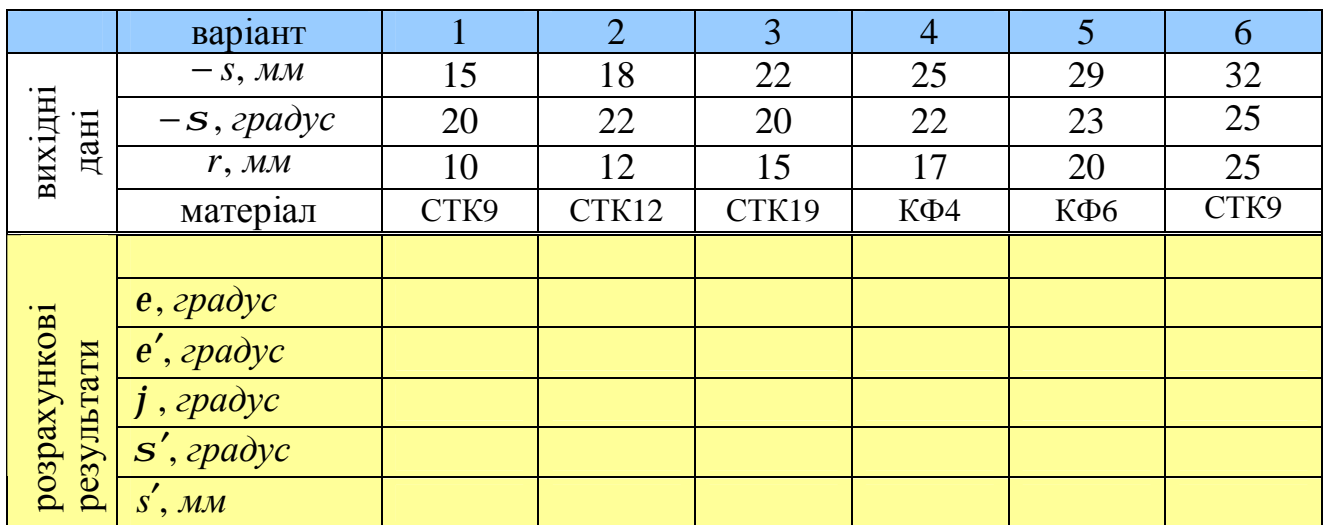

#### *Приклад 2.1*

Дано − *s* = 45 *мм* i − *s* = 25,43°  $r = 43$  *мм* знайти координати *s*¢ i *s*¢ що визначають заломлений промінь.

Рішення

1. Із трикутника АМС за теоремою синусів знаходимо:

$$
Sin(e) = \frac{r - s}{r} \cdot Sin(\mathbf{s}) = \frac{43 - (-45)}{43} \cdot Sin(-25.43) \Rightarrow e = -61^{\circ}49'.
$$

2. Скориставшись теоремою заломлення, отримаємо:

$$
Sin(e') = \frac{n}{n'} \cdot Sin(e) = \frac{1}{1.65} \cdot Sin(-61.49) \Rightarrow e' = -32^{\circ}18'.
$$

3. Визначаємо кут ф (\*із врахування знаків для кутів оптичної системи). Із трикутника АМС кут *a* = 180 − ((−*s* ) + *j*) = 180 + *s* −*j* . Кут α є суміжним із кутом -ε, тому *a* = 180 − (−*e* ).

Тоді

$$
180 + s - j = 180 + e \Rightarrow j = s - e
$$
  

$$
j = s - e = -25^{\circ}43' - (-61^{\circ}49') = 36^{\circ}06'.
$$

Із трикутника МСА′ зовнішній кут *j* = −*e* ′ + *s*′. Прирівнявши праві частини виразів для кута ϕ, звідки знаходимо:

$$
s' = s + e' - e,
$$
  
\n
$$
s' = s + e' - e = (-25^{\circ}43') + (-32^{\circ}18') - (-61^{\circ}49') = 4^{\circ}28'.
$$

4. Використовуючи теорему синусів, із трикутника МСА′, знаходимо:

$$
\frac{s'-r}{\sin(-e')}=\frac{r}{\sin(s')}.
$$

5. Звідки відстань від заломлюючої поверхні до спряженої точки А′:

$$
s' = r - r \cdot \frac{\sin(e')}{\sin(s')} = 349.77 \text{ } mm \, .
$$

На рисунку 2.4 кути позначаємо з урахуванням правила знаків.

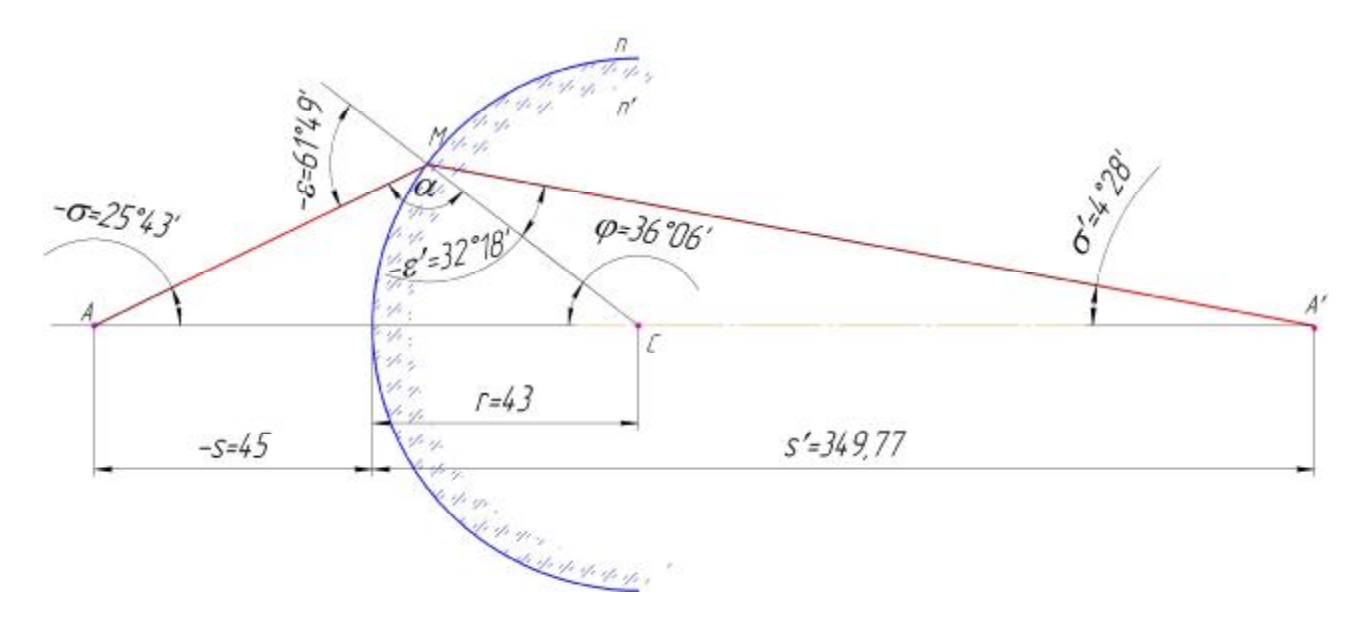

**Рисунок 2.4 – Заломлення променя сферичною поверхнею**

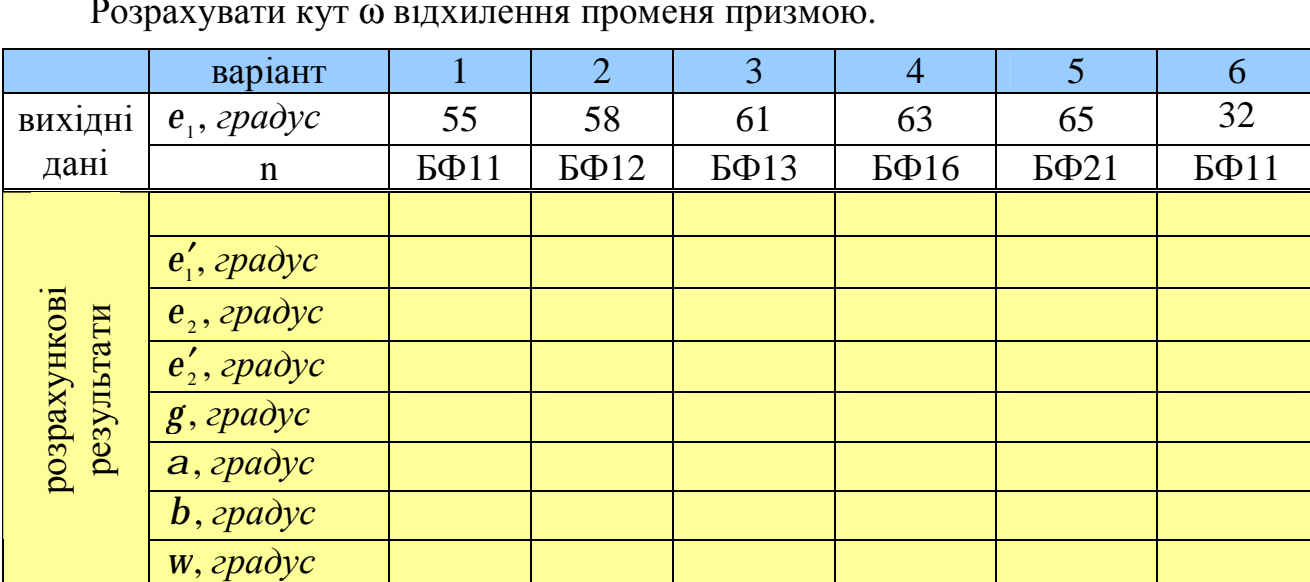

# *Завдання 2. Заломлення променів призмою*

Розрахувати кут ω відхилення променя призмою.

# *Приклад 2.2*

Заломлюючись на двох гранях трикутної призми, промінь відхиляється до її основи. Розрахувати кут *w* відхилення променя призмою, якщо відомі кут падіння <sup>1</sup> *e* і показник заломлення матеріалу призми *n* .

Рішення

1. Невідомий кут ω є суміжним кутом для ∠*ACB* = ∠*b*

$$
w=180-b \Rightarrow 108-(180-((e1-e'1)+(e'2-e2)))=(e1-e'1)+(e'2-e2).
$$

- 2. Кут  $b = 180 (a + g) \Rightarrow 180 ((e_1 e_1') + (e_2' e_2))$ .
- 3. Кут  $a = e_1 e'_1$ .
- 4. Кут  $g = e'_2 e_2$ .

5. При цьому кути заломлення  $\boldsymbol{e}'_1, \boldsymbol{e}'_2$  визначаються за формулами (2.7) закону заломлення променів.

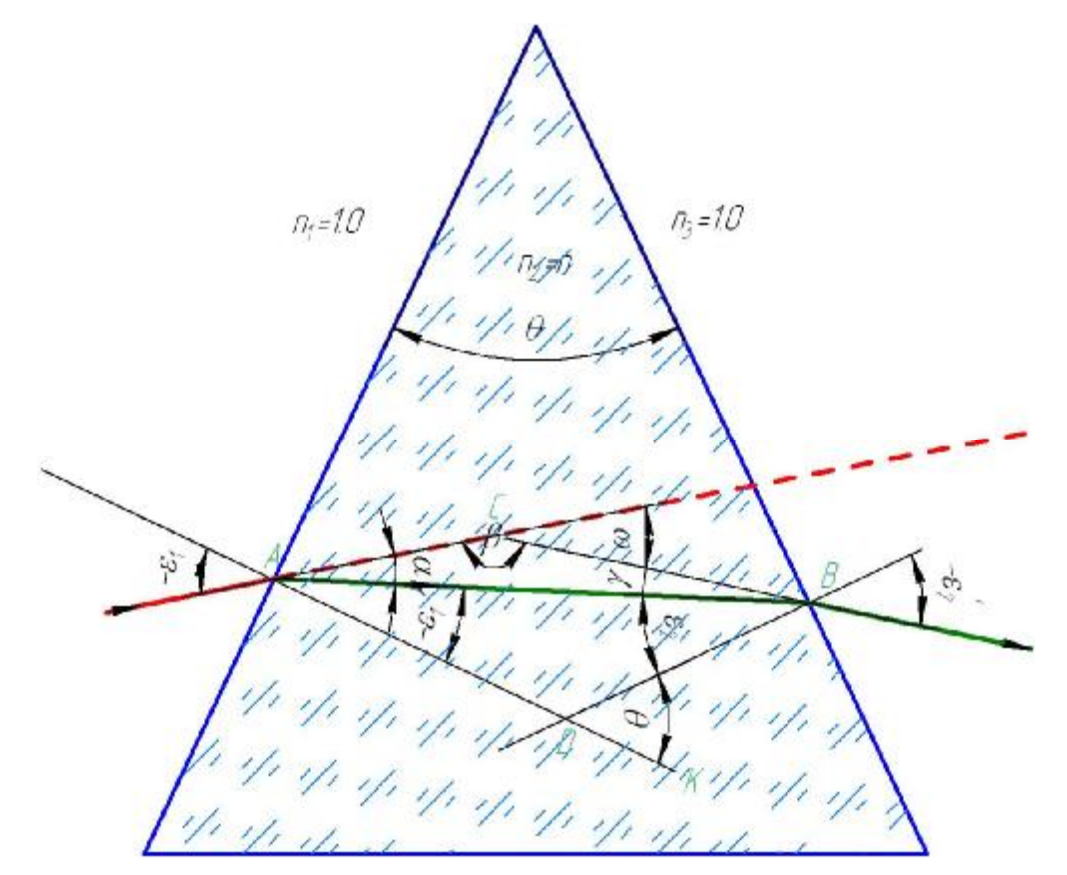

**Рисунок 2.5 – Заломлення променів призмою**

# *Завдання 3. Відбиття променів сферичною поверхнею*

Знайти координати *s¢* та *s¢* відбитого променя.

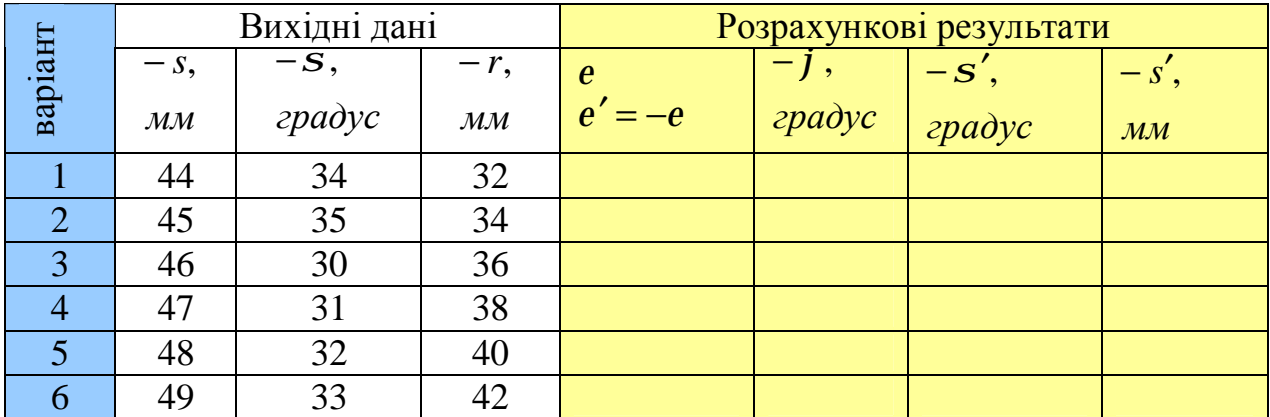

#### *Приклад 2.3*

Дано − *s* = 45 *мм*, − *s* = 30°, − *r* = 30 *мм* знайти координати *s*¢ i *s*¢ що визначають відбитий промінь.

#### Рішення

1. Хід променя розраховуємо так як п. «Заломлення променів сферичною поверхнею». За формулою (2.1) розраховуємо значення:

$$
Sin(e) = \frac{r - s}{r} \cdot Sin(\mathbf{s}) = \frac{-30 - (-45)}{-30} \cdot Sin(-30^{\circ}) \Rightarrow e = 14^{\circ}47'.
$$

2. Із закону відбиття маємо:

$$
e' = -e \Rightarrow -14^{\circ}47'.
$$

3. Кут ϕ є зовнішнім кутом трикутника АМС, тому:

$$
j = s - e = -30^{\circ} - 14^{\circ}47' = -44^{\circ}47'.
$$

Визначаємо знак кута. Використовуємо 6 правило знаків, отримаємо, що кут ϕ від'ємний.

4. Визначаємо кут *s*′ (\* із урахуванням знаків оптичної системи) знаходимо:

$$
s' = s + e' - e = s + 2 \cdot e' = (-30) + 2 \cdot (-14^{\circ}47') = -59^{\circ}35'.
$$

Визначаємо знак кута. Використовуємо 1 правило знаків, отримаємо, що кут *s*′ від'ємний.

5. Використовуючи теорему синусів, із трикутника МСА′, знаходимо:

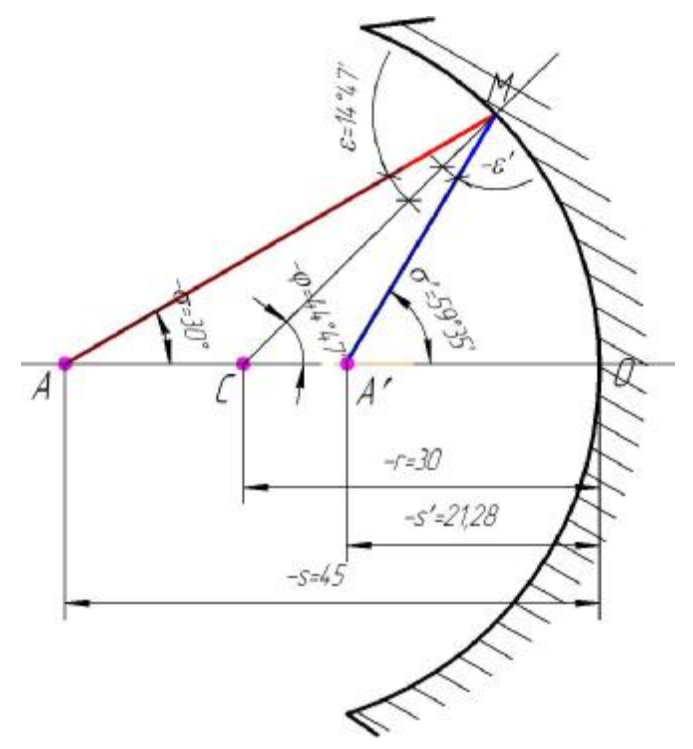

$$
\frac{s'-r}{\sin(-e')} = \frac{r}{\sin(s')}.
$$

6. Звідки відстань до спряженої точки:

$$
s' = r - r \cdot \frac{\sin(e')}{\sin(s')} = -21.28 \text{ }\mu\text{M}.
$$

**Рисунок 2.6 - Відбиття променя від ввігнутого сферичного дзеркала**

#### **Контрольні питання для перевірки кінцевого рівня знань**

1. Заломлення променів сферичною поверхнею. Основні параметри оптичної системи.

2. Побудувати хід променя при заломленні сферичною поверхнею.

3. Визначення знаків для кутів оптичної системи.

4. Основні параметри заломлюючої призми.

5. Побудувати хід променя при заломленні призмою.

6. Відмінність між відбиваючою та заломлюючою сферичною поверхнею.

#### **Література**

1. Гвоздева И.П., Коркина К.И. Прикладная оптика и оптические измерения –М.: Машиностроение, 1976.

2. Справочник конструктора оптико - механических приборов / В.А. Панов, М.Я. Кругер, В.В. Кулагин и др.; Под общ. ред.. В.А. Панова, -Л.: Машиностроение, Ленингр. отд., 1980. – 742 с, ил.

3. Прикладная оптика: Учебн. пособие для приборостроительных специальностей вузов / Л.Г. Бебчук, Ю.В. Богачев, Н.П. Заказнов и др.; Под общ. ред. Н.П. Заказнова. – М.: Машинострение, 1988. – 312 с.

4. Ландсберг Г.С. Оптика. Учебн. пособие: для вузов – М.: ФИЗМАТЛИТ, 2003. – 848 с.

5. Стафеев С.К., Боярский К.К., Башина Г.А. Основы оптики: Учебное пособие. – СПб.: Питер, 2006. – 336 с.

6. Заказнов Н.П. Теория оптических систем: Учебник для студентов приборостроительных специальностей вузов / Н.П. Заказнов, С.И. Кирюшин, В.Н. Кузичев. – М.: Машиностроение, 1992. – 448 с.

# **ПРАКТИЧНЕ ЗАНЯТТЯ №1.3 ВОЛОКОННА ОПТИКА**

### **Мета роботи**

1. Ознайомитися з принципом розповсюдження світла в оптоволокні.

2. Підібрати джерело та приймач оптичного випромінення. Розраховувати оптоволоконний датчик.

# **1. Підготовка до роботи**

Вивчити за рекомендованою літературою наступні питання:

1. Основні закони геометричної оптики.

2. Закон повного внутрішнього відбиття світла.

3. Конструкції оптоволоконних датчиків.

# **2. Теоретичні відомості**

# **2.1 Принцип розповсюдження світла по оптоволокні [3-4]**

Оптичне волокно, як показано на рисунку 3.1, складається із осердя, по якому розповсюджується світло, і оболонки. Остання, в свою чергу, знаходиться в плетінні, яке захищає поверхню волокна, підвищує його міцність і тим самим спрощує експлуатацію.

Процеси, що проходять в плоскому діелектричному хвильоводі, інтерпретуються на основі геометричної оптики, яка по необхідності доповнюється більш загальною хвильовою оптикою.

В основі транспортування світлового променя по світловоду лежить явище його повного внутрішнього відбиття від границі розділу з більш оптично щільного до менш оптично щільного середовища.

Світло із середовища з показником заломлення *n* (зазвичай повітря) потрапляє в осердя з показником заломлення <sup>1</sup> *n* і піддається повному внутрішньому відбиттю на границі з оболонкою, яка має показник заломлення  $n_2$ .

Критичний кут, при якому має місце *повне внутрішнє відбиття* виражається формулою:

$$
Sin(a_{_{kp}}) = \frac{n_2^2}{n_1^2}
$$
\n(3.1)

Коефіцієнт заломлення *п*<sub>1</sub> осердя лише незначно перевищує коефіцієнт заломлення *п*<sub>2</sub> оболонки, тому світло, що введене в осердя з торця волокна, повністю відбивається від границі розділу осердя і оболонки, начеб то закривається в осерді і розповсюджується тільки в ньому.

Для *повного внутрішнього відбиття* світла, що входить в волокно під кутом θ, необхідно, щоб виконувалась умова [3]:

$$
0 \le q \le \arcsin(\sqrt{n_1^2 - n_2^2}) = q_{\text{max}} \tag{3.2}
$$

Промені світла, що падають на границю розділу під кутом меншим критичного, потрапляють в оболонку і в подальшому поглинається покриттям (захисною оболонкою). Промені світла, що прийшли до границі розділу під кутом більшим критичного, повністю відбиваються, постійно повторюючись, що забезпечує розповсюдження випромінювання вздовж світловоду.

Виходячи із закону заломлення критичний кут може бути зв'язаний з кутом падіння променя в осердя наступною залежністю [3]:

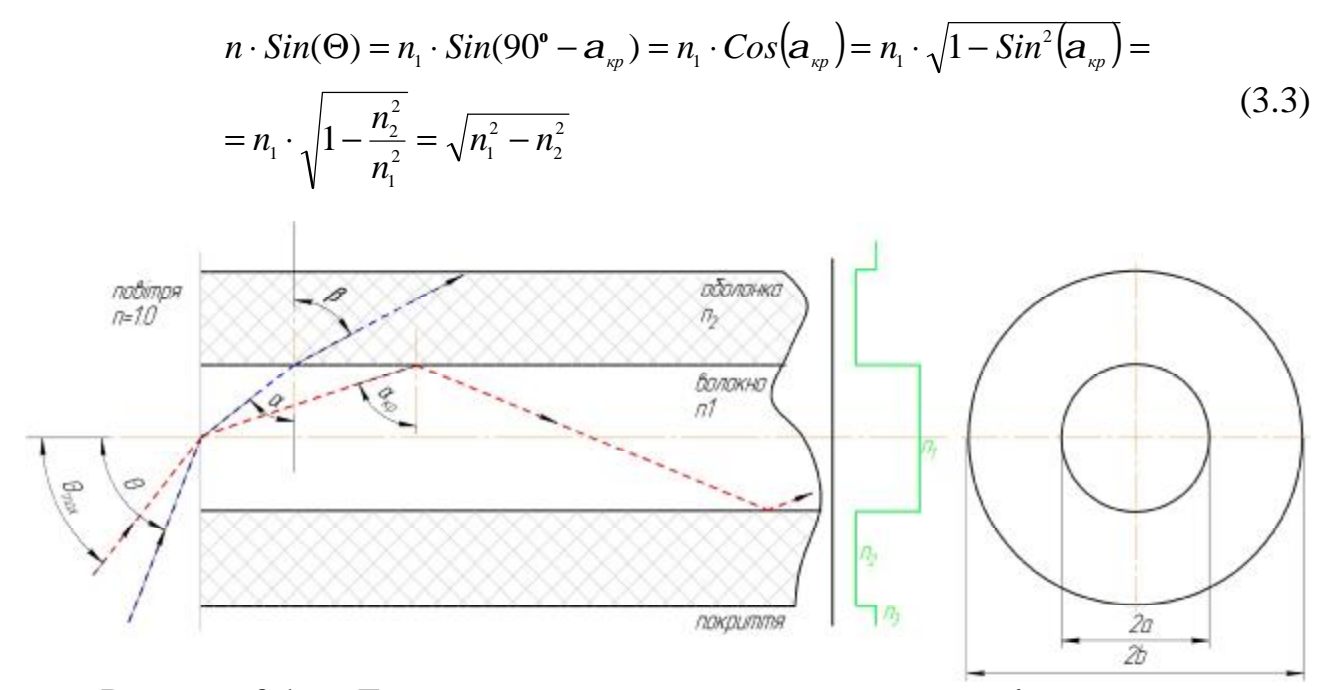

**Рисунок 3.1 – Типова структура оптичного волокна і розповсюдження світла в ньому** (суцільною лінією показано промінь, який після заломлення виходить із волокна через оболонку; штрихова лінія зображує промінь, що має повне внутрішнє відбиття всередині волокна)

Оскільки різниця між коефіцієнтами заломлення в осерді і оболонці лежить в межах 0,01, то величину  $\theta_{\text{max}}$  можна представити в наступному вигляді [3]:

$$
q_{\text{max}} \approx \sqrt{n_1^2 - n_2^2} \tag{3.4}
$$

*Кут qmax – це максимально можливий кут, під яким світло може проходити в оптичне волокно, тобто прийматися ним, називається числовою апертурою і позначається NA (Numerical Aperture) [3]* 

При розгляді оптичних волокон замість різниці  $n_1$  і  $n_2$  частіше всього користуються величиною, що називається відносною різницею коефіцієнтів заломлення:

$$
\Delta = \frac{n_1^2 - n_2^2}{2 \cdot n_1^1} \approx \frac{n_1 - n_2}{n_2} \tag{3.5}
$$

#### **2.2 Волоконно-оптичні датчики в медицині [4]**

Волоконно-оптичні датчики за характером використання оптичного волокна розділяються на два типи:

1. в яких волокно слугує тільки для передачі сигналів;

2. в яких волокно є власне чутливим елементом.

Волоконно-оптичні датчики, в яких оптичне волокно слугує лінією для розповсюдження світла, розділяють на датчики з оптичним перетворенням і датчики з оптичним зондом.

Датчик з оптичним перетворенням (рисунок 3.2 а) являє собою систему, що містить оптичний матеріал або чутливий до механічної дії оптичний елемент, який перетворює зміну параметрів зовнішнього середовища в зміну параметрів світлового променя.

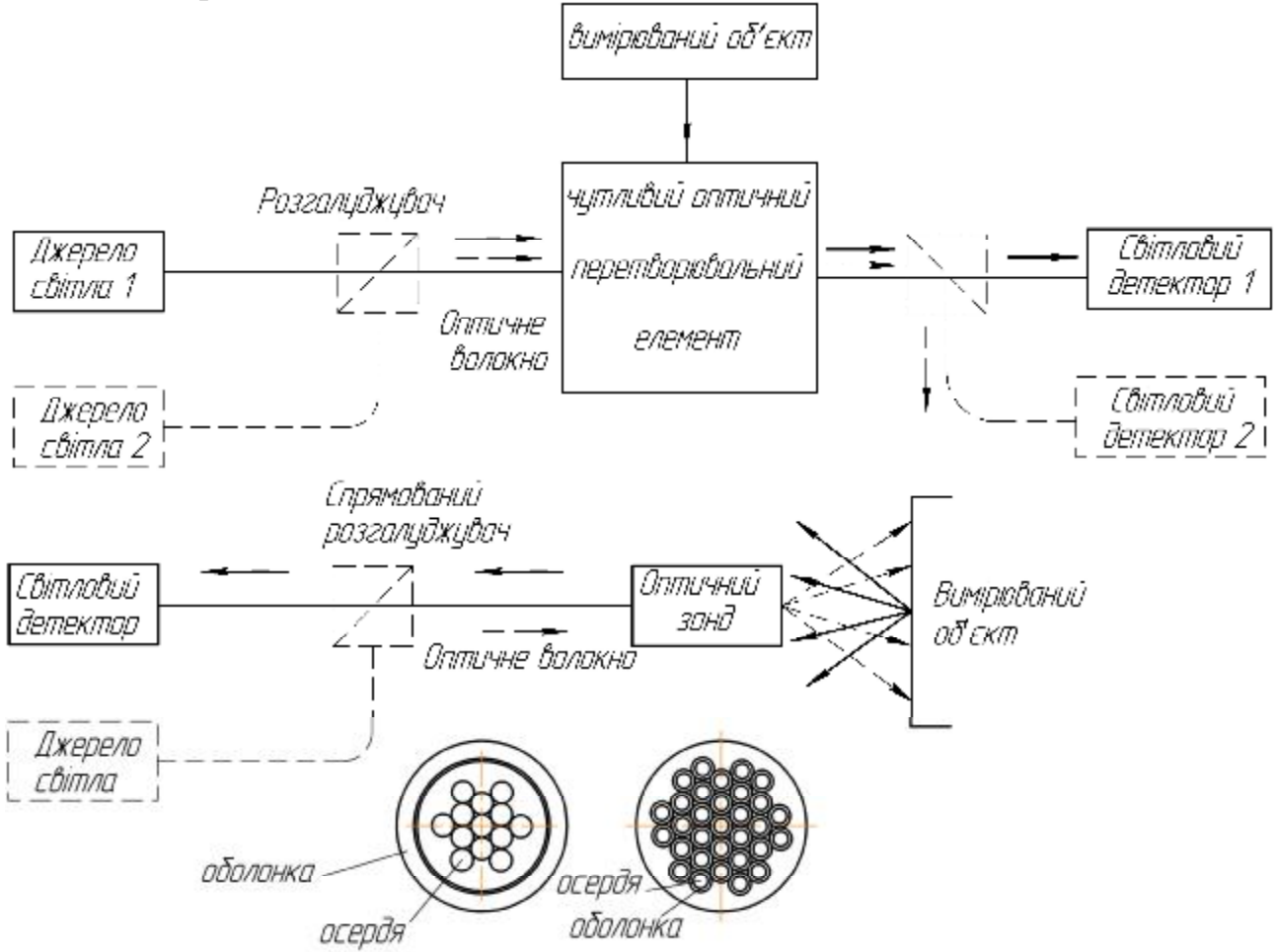

**Рисунок 3.2 – Схеми датчиків: а) з оптичним перетворювачем; б) з оптичним зондом [4]** 

Перетворювач розташований між торцями передаючого і приймаючого волокна. Використовуються багатомодові волокна і пучки волокон. В якості джерела світла частіше за все використовують світлодіоди з малими шумами, а в якості детектора світла – pin – фотодіоди, що мають термостабільні характеристики. Датчики цієї системи прості по конструкції і, як правило, високо надійні.

Схема датчика з зондом із оптичного волокна приведена на рисунку 3.2 б. Тут світлова інформація, випромінююча, відбита або розсіяна об'єктом вимірювання, виділяється за допомогою сенсорної головки, що складається із відповідного об'єктиву і оптичного волокна, і поступає в світловий детектор. Використовуються різні оптичні волокна (одномодові, багатомодові), а також волоконні пучки (жгути). Волоконні пучки представляють собою кабель із множини оптичних волокон або конструкцію із множини осердя з загальною оболонкою (рисунок 3.2). В будь якому випадку загальний діаметр оптоволоконної конструкції – в межах 10 мм. При цьому в багатоосердевому волокні діаметр кожного осердя складає 4-12 мкм, а в волокні типу

багатожильного кабелю кожне оптичне волокно має діаметр 14-30 мкм, тому

# *Датчик тиску із відбивною діафрагмою[4]*

щільність елементів зображення в першому вища.

На рисунку 3.3 представлена структурна схема датчика тиску, в якому використовується зміна діафрагмою умов відбиття світла. Волоконно-оптичний джгут складається із передаючих і приймаючих волокон. Світло, що вводиться в передаючі волокна, відбивається діафрагмою При цьому коефіцієнт зв'язку між передаючими і приймаючими волокнами змінюється у відповідності з положенням діафрагми, яка в свою чергу залежить від тиску. Датчик тиску використовується в діапазоні, де залежність інтенсивності світла від зазору порівняно лінійна. Опубліковані відомості про датчик тиску, в якому використовуються джгут діаметром 2 мм із 100 оптичних волокон і діафрагма із нержавіючої сталі товщиною 15 мкм. Цим датчиком вимірюють тиск до 2,7⋅10<sup>4</sup> Па. Подібні датчики використовують для вимірювання тиску рідких середовищ, наприклад тиску крові.

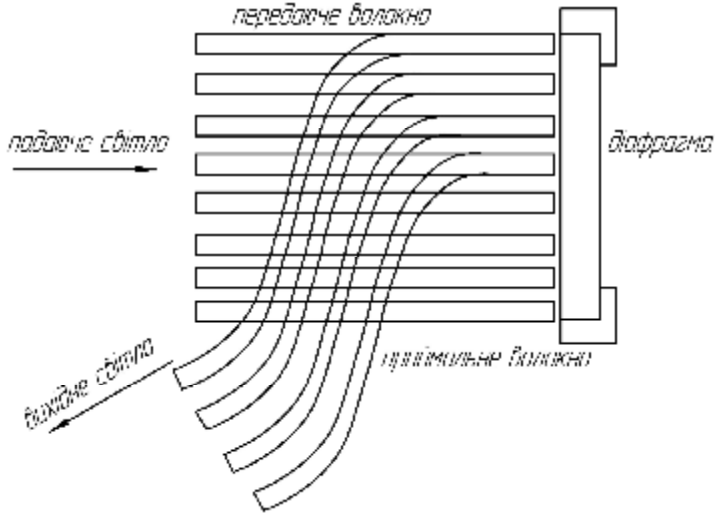

**Рисунок 3.3 – Датчик тиску із відбивною діафрагмою [4]** 

# **3. Виконання роботи**

| Варіант              | Діапазон<br>вимірювання тиску,<br>$\prod a$ |                     | Довжина<br>хвилі<br>джерела,    | Коефіцієнт<br>заломлення | $\Delta$ , %   | Відстань<br>$l, \text{MM}$ |
|----------------------|---------------------------------------------|---------------------|---------------------------------|--------------------------|----------------|----------------------------|
|                      | min                                         | max                 | $\mathbf{M}_{\text{max}}$ , MKM | волокна                  |                |                            |
| $\mathbf I$          | $0.5 \cdot 10^{4}$                          | $3 \cdot 10^{4}$    | 0,92                            | 1,45                     |                |                            |
| $\overline{2}$       | $0.65 \cdot 10^{4}$                         | $2.75 \cdot 10^{4}$ | 0,95                            | 1,47                     | 1,5            | 1,25                       |
| $\boldsymbol{\beta}$ | $0.52 \cdot 10^{4}$                         | $2.57 \cdot 10^{4}$ | 0,88                            | 1,5                      | $\overline{2}$ | 1,5                        |
| $\boldsymbol{4}$     | $0.45 \cdot 10^{4}$                         | $2.78 \cdot 10^{4}$ | 0,81                            | 1,52                     |                | 1,75                       |
| $5\overline{)}$      | $0.59 \cdot 10^{4}$                         | $2.71 \cdot 10^{4}$ | 0,96                            | 1,55                     | 1,5            | 2                          |
| 6                    | $0.47 \cdot 10^{4}$                         | $2.86 \cdot 10^{4}$ | 0,85                            | 1,61                     | $\mathcal{D}$  | 2,25                       |

*Завдання 1. Розрахунок датчику тиску із відбивною діафрагмою*

# *Приклад 3.1*

Дано: світловолоконний жгут діаметром 2 мм; кількість волокон 100 шт; максимальний вимірюваний тиск 2.7 $\cdot 10^4$  Па; товщина діафрагми 150 мкм; матеріал діафрагми нержавіюча сталь. Всі інші дані необхідні для розрахунку вибрати самостійно із конструктивних міркувань.

# Рішення

1. Виконуємо підбір джерела і приймача випромінення за спектральним діапазоном, випромінюючою потужністю та спектральною чутливістю приймача.

В якості джерела випромінення вибираємо світло діод АЛ 124 для якого:

- довжина хвилі  $l_{\text{max}} = 0.85 \text{ M} \times m$ ;
- потужність випромінення 4 *мВт*.

За спектральними характеристиками підбираємо фотодіод ФД-256 для якого:

- довжина хвилі *l*<sub>max</sub> = (0.75 − 0,9) мкм;
- темновий струм  $I<sub>T</sub> = 0,005$  *мА*;
- спектральна чутливість  $S_I = 6 M A / I M$ .

2. Сердечник оптичного волокна має коефіцієнт заломлення 1,47, а відносна різниця коефіцієнтів заломлення Δ=1%.

Розраховуємо числову апертуру оптичного волокна:

$$
NA = n_1 \cdot \sqrt{2 \cdot \Delta} = 1.47 \cdot \sqrt{2 \cdot 0.01} = 0.21.
$$

Визначаємо кута Θ, під яким світловий потік входить в світловод:

$$
0 \le q \le \arcsin(\sqrt{n_1^2 - n_2^2}) = q_{\text{max}},
$$
  
 
$$
0 \le q \le \arcsin(\sqrt{1.47^2 - 1.455^2}) = 12.09^{\circ}.
$$

Для визначення кута Θ, під яким світловий потік входить в світловод необхідно знати показник заломлення n<sub>2</sub>. Визначаємо його із формули:

$$
\Delta = \frac{n_1^2 - n_2^2}{2 \cdot n_1^2} \approx \frac{n_1 - n_2}{n_2} \Rightarrow
$$
  
\n
$$
n_2 = \sqrt{n_1^2 - 0.01 \cdot 2 \cdot n_1^2} = \sqrt{1.47^2 - 0.01 \cdot 2 \cdot 1.47^2} = 1.455.
$$

3. Оскільки світловий промінь проходить із середовища з меншим показником заломлення в середовище з більшим показником, то цей промінь піддається заломленню. Визначаємо кут заломлення променя, що падає на границю розділу повітря світловод. Використовуємо закон заломлення променів:

$$
\frac{Sin(e)}{Sin(e')} = \frac{n'}{n} \Rightarrow
$$
  

$$
e' = \arcsin(\frac{n \cdot Sin(e)}{n'}) = \arcsin(\frac{1 \cdot Sin(12^{\circ})}{1.47}) = 8^{\circ}13'.
$$

\*В цьому випадку кут падіння *e* відповідає куту Θ.

Промінь, що розповсюджується в світловоді піддається повному внутрішньому відбиттю від оболонки волокна, оскільки показник заломлення оболонки менший за показник заломлення сердечника. Тому промінь, що заломився на поверхні розділу повітря-сердечник буде відбиватися від поверхні сердечник-оболонка.

Проводимо нормаль до точки падіння променя. Визначаємо кут падіння із прямокутного трикутника від складає 81° 50′. Промінь вийде із волокна під таким же кутом, що і ввійшов, тобто 12°10' (рисунок 3.4).

4. Оскільки довжина хвилі джерела випромінення відноситься до невидимої області спектру, тому для розрахунку використовуємо *енергетичну систему одиниць.*

Визначаємо енергетичну освітленість об'єкту вимірювання:

$$
E_e = \frac{\Phi_e}{S_2} = \frac{I_e \cdot Cos(a)}{l^2};
$$
  
\n
$$
E_{e \text{min}} = \frac{\Phi_e}{S_2} = \frac{I_e \cdot Cos(a)}{(l - d_{A \text{min}})^2} = \frac{F \cdot Cos(a)}{(l - d_{A \text{min}})^2 \cdot w} =
$$
  
\n
$$
= \frac{4 \cdot 10^{-3} \cdot Cos(12^{\circ}10')}{(1 \cdot 10^{-3} - 9.823 \cdot 10^{-6})^2 \cdot 4 \cdot p} = 321.383 \frac{Bm}{m^2},
$$
  
\n
$$
E_{e \text{max}} = \frac{\Phi_e}{S_2} = \frac{I_e \cdot Cos(a)}{(l - d_{A \text{max}})^2} = \frac{F \cdot Cos(a)}{(l - d_{A \text{max}})^2 \cdot w} =
$$
  
\n
$$
\frac{4 \cdot 10^{-3} \cdot Cos(12^{\circ}10')}{(1 \cdot 10^{-3} - 2.554 \cdot 10^{-5})^2 \cdot 4 \cdot p} = 331.834 \frac{Bm}{m^2}.
$$

де  $I_e$  – енергетична сила світла,  $I_e = \frac{I}{I_e} = 3.183 \cdot 10^{-4}$ *w F I e ср Вт* **;** 

*l* – відстань від джерела до площадки, м;

*a* - кут під яким промені падають на площадку.

Як видно із формули енергетична освітленість залежить від відстані до джерела випромінення. Оскільки втрати в світловолокні досить малі, тому можна вважати, що потік випромінення повністю без втрат передається від джерела випромінення до кінця світловоду. Тому в формулі відстань l приймаємо від торця світловоду до об'єкту контролю. Ця відстань буде змінюватися в залежності від тиску, що діє на мембрану. Тому необхідно попередньо розрахувати статичну функцію перетворення пружньої мембрани, тобто встановити залежність прогину мембрані від діючого тиску.

5. Розраховуємо діафрагму рисунка 3.5.

Приймаємо початкову відстань *l* = 1 *мм*. Під дією тиску мембрана вигинається, і її максимальне переміщення буде в центрі, визначаємо за формулою:

$$
d_{A}=\frac{3\cdot(1-m^{2})\cdot R^{2}}{16\cdot E\cdot h^{2}}\cdot P,
$$

де µ - коефіцієнт Пуассона (≈0,28-0,3);

Е – модуль пружності матеріалу мембрани (193-200 ГПа); нержавіюча сталь AISI 304 (08Х18Н10), AISI 316 (03Х17Н14М2), AISI 321 (08Х18Н10Т), AISI 409 (08Х13), AISI 430 (08Х17); Н – нікель, Х – хром, Т – титан, К – кобальт, М – молібден, В – вольфрам, Д –мідь, Г – марганець, С – кремній;

R – радіус діафрагми 5 мм;

h – товщина діафрагми 150 мкм.

Результат розрахунку  $d_{A_{\text{max}}} = 0.0254 \text{ M/m}, d_{A_{\text{min}}} = 0.009823 \text{ M/m}.$ 

6. Оскільки поверхня діафрагми гладка, майже дзеркальна, тому вона відбиває промені від поверхні з коефіцієнтом відбиття *r* = 0,98 . Тоді яскравість відбитого променя визначається:

$$
B_{nosepxni} = r \cdot \frac{E_{\text{emin}}}{p} = 0.98 \cdot \frac{321.383}{p} = 100.253 \frac{Bm}{cp \cdot n^2},
$$
  

$$
B_{nosepxni} = r \cdot \frac{E_{\text{emu}}}{p} = 0.98 \cdot \frac{331.834}{p} = 103.513 \frac{Bm}{cp \cdot n^2}
$$

7. Силу світла цієї ділянки поверхні  $I_{\text{noe}}$  визначаємо:

$$
I_{\text{noe,min}} = B_{\text{noeepxni}} \cdot S = 100.253 \cdot 3.142 \cdot 10^{-6} = 3.15 \cdot 10^{-4} \frac{Bm}{cp},
$$
  

$$
I_{\text{noe,max}} = B_{\text{noeepxni}} \cdot S = 103.513 \cdot 3.142 \cdot 10^{-6} = 3.252 \cdot 10^{-4} \frac{Bm}{cp}.
$$

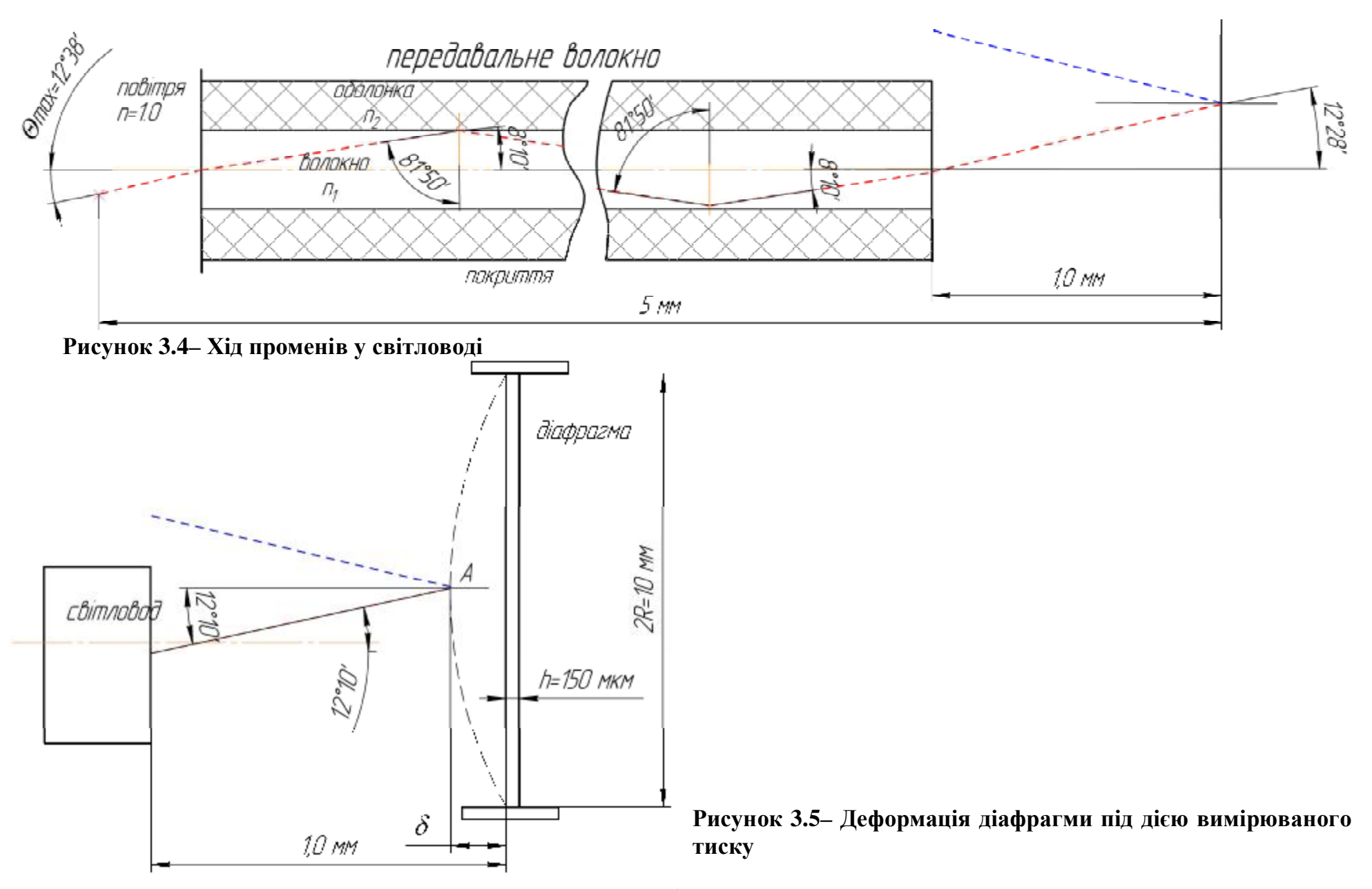

8. Тоді світловий потік відбитий від поверхні:

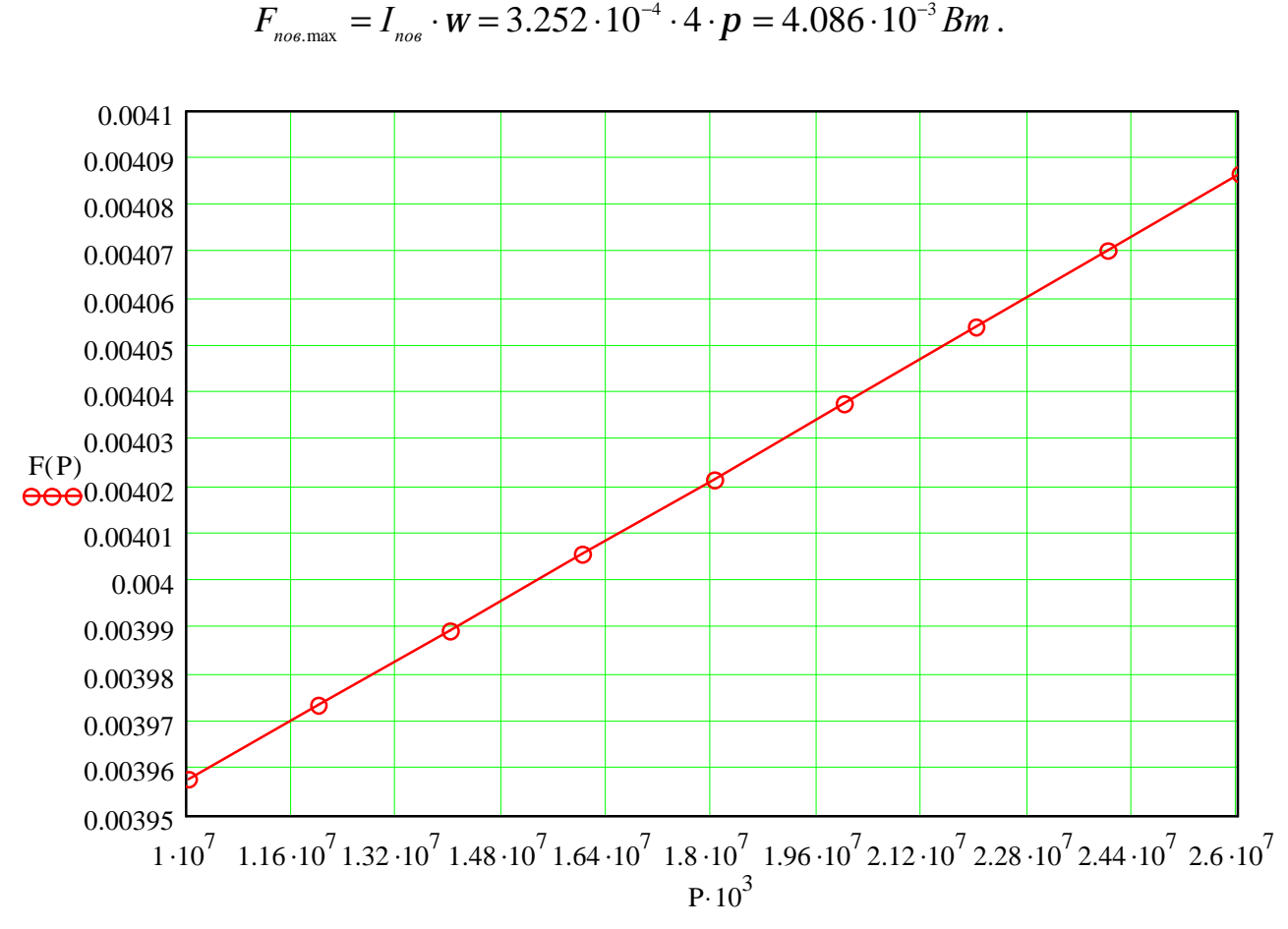

$$
F_{\text{nos,min}} = I_{\text{nos}} \cdot W = 3.15 \cdot 10^{-4} \cdot 4 \cdot p = 3.95 \cdot 10^{-3} Bm,
$$
  

$$
F = -I_{\text{avg}} = 3.252 \cdot 10^{-4} A_{\text{avg}} = 4.086 \cdot 10^{-3} Bm.
$$

**Рисунок 3.6– Результат розрахунку відбитого потоку від поверхні діафрагми**

9. Визначаємо фотострум фотодіода:

$$
I_F = S_1 \cdot F = 6(\frac{MA}{AM}) \cdot F_{\text{noe,min}} = 6 \cdot 10^{-3} \cdot 2.703 = 0.01674 \ A = 16.21 \ M
$$
\n
$$
I_F = S_1 \cdot F = 6(\frac{MA}{AM}) \cdot F_{\text{noe,max}} = 6 \cdot 10^{-3} \cdot 2.791 = 0.01674 \ A = 16.74 \ M
$$

Із довідникових даних маємо, інтегральну чутливість фотоелемента  $6 M A / M.$ 

Невідоме значення потоку, що падає на фотоелемент.

10. Визначаємо потік F через потужність, що освітлює фотоелемент:

$$
F = F_{\text{nos.min}} \cdot 683 \left[ \frac{\pi M}{Bm} \right] = 3,95 \cdot 10^{-3} \cdot 683 = 2.703 \pi M,
$$
  

$$
F = F_{\text{nos}} \cdot 683 \left[ \frac{\pi M}{Bm} \right] = 4,086 \cdot 10^{-3} \cdot 683 = 2.791 \pi M.
$$

11. Оскільки фотодіод підключений з зворотнім зміщенням, то струм у ланцюгу визначаємо за формулою:

$$
I=I_F+I_s.
$$

Темновий струм I<sub>S</sub> визначаємо із довідникових даних 0,005 мкА. Тоді

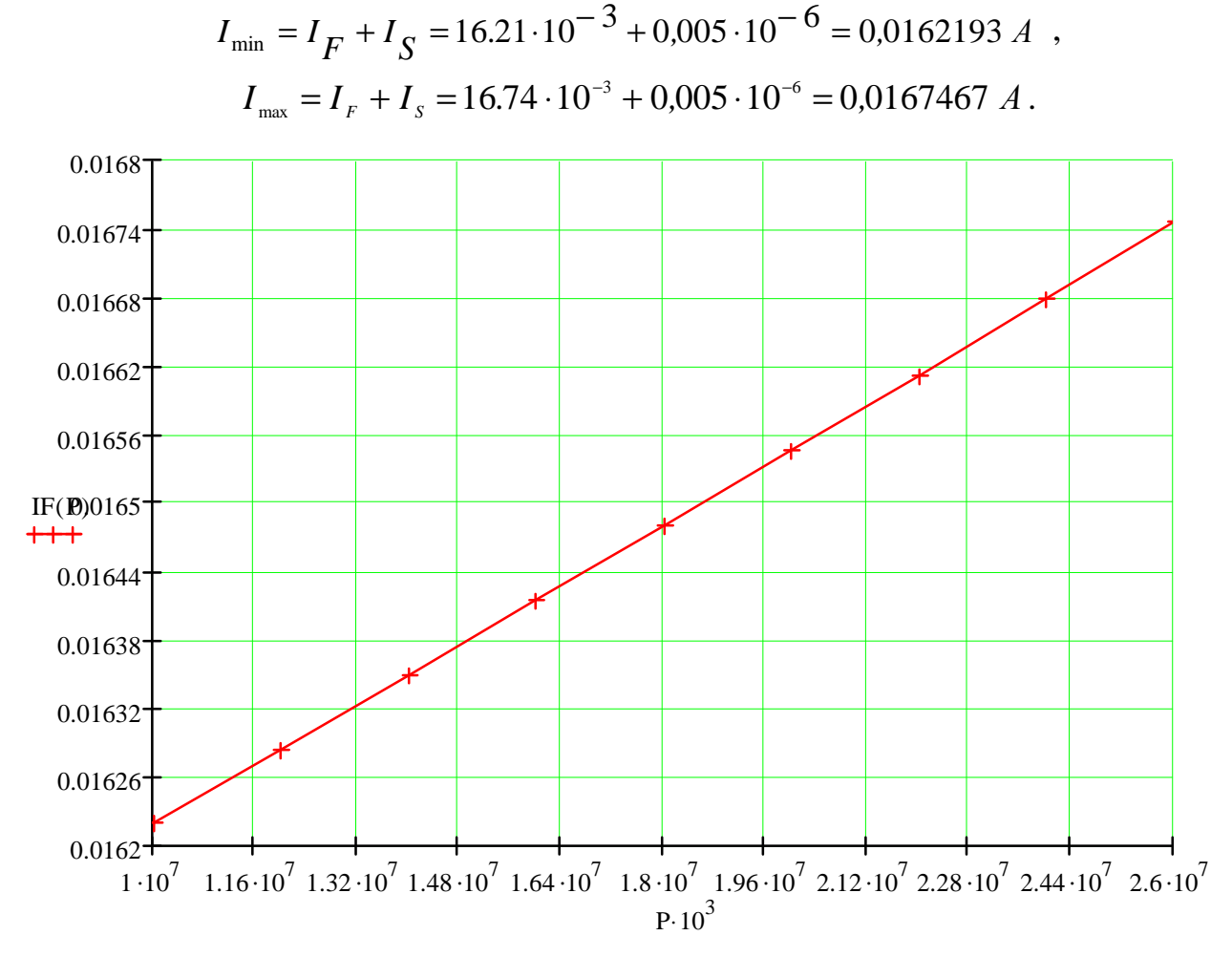

**Рисунок 3.7– Залежність фотоструму фотодіода від тиску** 

# **Контрольні питання для перевірки кінцевого рівня знань**

1. Ендоскопія. Визначення, область використання, способи ендоскопії, класифікація ендоскопів.

2. Види ендоскопічної діагностики.

3. Конструкція та устрій гнучкого ендоскопу.

4. Схема передачі світла та зображення в ендоскопі.

5. Застосування одномодових та багатомодових волоконно-оптичних датчиків в медицині.

6. Схема датчика з оптичним перетворювачем. Вимоги до приймачів та джерел оптичного випромінення.

7. Схема датчика з оптичним зондом. Вимоги до приймачів та джерел оптичного випромінення.

8. Використання енергетичних та світлотехнічних світлових величин.

#### **Література**

1. Бутиков Е.И. Оптика: Учебное пособие для вузов / Под ред. Н.И. Калитеевского. – М.: Высш.шк., 1986. – 512 с.

2. Верещагин И.К. и др. Введение в оптоэлектронику: Учеб. пособие для втузов / И.К. Верещагин, Л.А. Косяченко, С.М. Кокин. – М.: Высш.шк., 1991. - 191 с.

3 . Волоконно-оптичекские датчики / Под ред. Т. Окоси: Пер. с япон. – Л.: Энергоатомиздат. Ленингр. отд., 1990. - 256 с.

4. Медицинские приборы. Разработка и применение. – М.: Медицинская книга, 2004. – 720 с.

5. Техническое руководство по волоконной оптике / Дональд Дж. Стерлинг, мл.; переводчик А. Московченко. – Издательство «ЛОРИ», 1998.

# **ПРАКТИЧНЕ ЗАНЯТТЯ №1.4 ОПТИЧНІ ДЕТАЛІ ПРИЛАДІВ**

### **Мета роботи**

1. Ознайомитися з основними типами лінз.

2. Визначити основні параметри лінзової системи.

### **1. Підготовка до роботи**

Вивчити за рекомендованою літературою наступні питання:

- 1. Основні кардинальні точки оптичної системи.
- 2. Типи додатних та від'ємних лінз.
- 3. Побудова зображення оптичною системою.

# **2. Теоретичні відомості [1-3, 6]**

*Лінзою* називається оптична деталь, обмежена двома заломлюючими поверхнями. Обмежимося розглядом лінз із сферичними поверхнями. В залежності від знаку задньої фокусної відстані всі лінзи можна розділити на два види:

- додатні, або збираючі, якщо  $f' > 0$ ;
- $\bullet$  від'ємні, або розсіюючі, якщо  $f' < 0$ .

Як збираючі, так і розсіюючі лінзи можна розділити на наступні чотири групи:

1. Лінзи, знаки радіусів кривизни різні. До таких лінз відносяться подвійно випуклі і подвійновигнуті лінзи.

2. Лінзи, що мають одну із заломлюючих поверхонь плоску (*r* = ∞). До них відносяться плоско-випуклі ( $r_1 > 0$ ;  $r_2 = \infty$ ) і плоско-вигнуті ( $r_1 < 0$ ;  $r_2 = \infty$ ).

3. Лінзи з радіусами кривизни одного знаку. Такі лінзи називають менісками. Меніски бувають додатні, у яких радіус випуклої поверхні менше по абсолютній величині радіуса вигнутої поверхні, тобто  $r_1 > 0$ ;  $r_2 > 0$  *і*  $r_1 < r_2$ , і від'ємні, у яких радіус випуклої поверхні більший, ніж радіус вигнутої поверхні, тобто  $r_1 > 0$ ;  $r_2 > 0$  *i*  $r_1 > r_2$ 

4. Концентрична лінза – лінза, у якої центри кривизни поверхонь співпадають.

Знак радіусу кривизни поверхні визначається правилом: радіус кривизни поверхні вважається додатнім, якщо її центр кривизни знаходиться з права від поверхні, а від'ємним – зліва від поверхні.

Конструктивним параметрами лінзи із сферичними поверхнями (одна із яких може бути плоскою) будуть: радіуси сфер  $r_1, r_2$ , товщина по оптичній осі *d* та показник заломлення *n* матеріалу лінзи. Скористаємося ними для визначення фокусних відстаней  $f'$ ,  $f$  лінзи, її фокальних відрізків  $S'_{F'}$ ,  $S_{F}$ , положення головних площин відносно вершин сферичних поверхонь (відрізки  $S'_{H}$ ,  $S_{H}$ ) та відстані  $\Delta_{H\!H'}$  між головними площинами (головними точками).

Для простої лінзи, що розташована в повітрі, справедливі наступні співвідношення [1-3, 6]:

$$
f' = \frac{n \cdot r_1 \cdot r_2}{(n-1) \cdot [n \cdot (r_2 - r_1) + (n-1) \cdot d]}; \ f = -\frac{n_1}{n'} \cdot f'
$$
 (4.1)

Знак фокусної відстані визначається правилом: фокусні відстані вважаються додатними по напрямку світла від головних площин.

Відношення показника заломлення середовища до відповідного фокусної відстані називається *оптичною силою системи* [1-3, 6]:

$$
\Phi = \frac{n'}{f'} = \frac{(n-1)}{r_1} - \frac{(n-1)}{r_2} + \frac{(n-1)^2 \cdot d}{n \cdot r_1 \cdot r_2}
$$
\n(4.2)

Передній і задній фокальний відрізки [1-3, 6]:

$$
S_F = -f' \cdot (1 + \frac{n-1}{n} \cdot \frac{d}{r_2}); \qquad S'_{F'} = f' \cdot (1 - \frac{n-1}{n} \cdot \frac{d}{r_1})
$$
(4.3)

Знак відрізку визначається правилом: відрізки вздовж оптичної осі вважаються позитивними, якщо їх напрямок співпадає з позитивним напрямком розповсюдження світла, і від'ємним – при зворотному напрямку.

\*Позитивним напрямком вздовж оптичної осі вважається напрямок світла зліва направо.

Відстань від передньої головної площини до вершини передньої поверхні :

$$
S_{H} = -f' \cdot d \cdot \frac{n-1}{n \cdot r_{2}}; \quad S'_{H'} = -f' \cdot d \cdot \frac{n-1}{n \cdot r_{1}}
$$
(4.4)

Для перевірки отриманих параметрів використовують формули [1-3, 6]:

$$
S_H = S_F - f \; ; \; S'_{H'} = S'_{F'} - f' \tag{4.5}
$$

Знак відрізку визначається правилом: при заломленні або відбитті променів на сферичній поверхні за начало відліку відрізку приймається вершина поверхні (точка О). Відрізки вважають додатними, якщо вони відкладаються вздовж осі справа від точки О за напрямком розповсюдження світла, і від'ємним, коли відкладається зліва від точки О. У випадку від'ємних значень вказаних величин перед ними ставлять знак «Мінус».

Відстань між головними площинами визначається рівністю [1-3, 6]:

$$
\Delta_{_{HH'}} = d + S'_{H'} - S_H = d \cdot \left[ 1 - \left( \frac{f'}{n} \right) \cdot (n-1) \cdot \left( \frac{1}{r_1} - \frac{1}{r_2} \right) \right]
$$
(4.6)

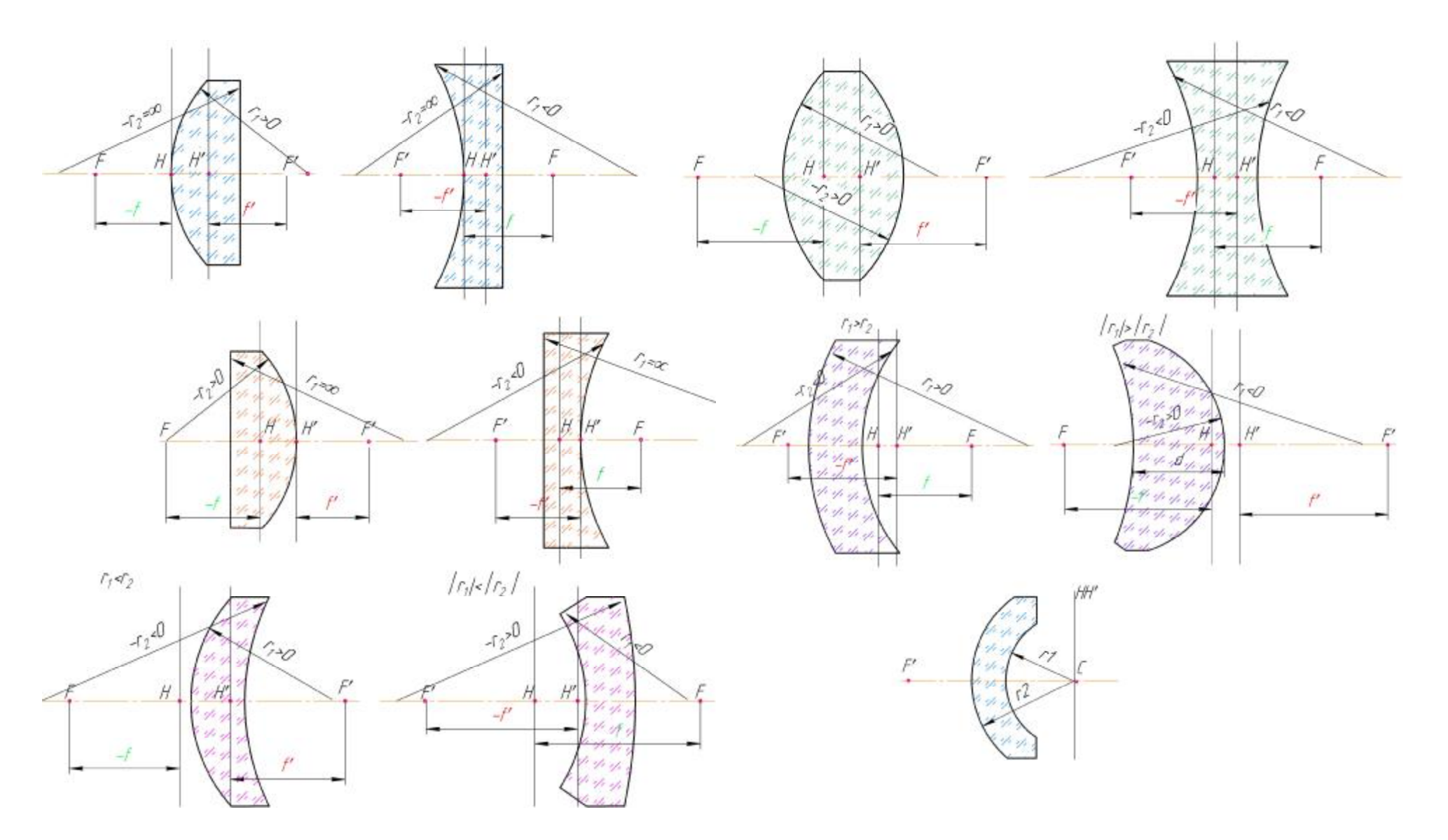

**Рисунок 4.1 – Різновиди лінз [1-3, 6]** 

# **Приклад 4.1 Оптичні деталі приладів. Лінзи кінцевої товщини**

Розрахувати основні параметри лінзи. Побудувати зображення предмету.

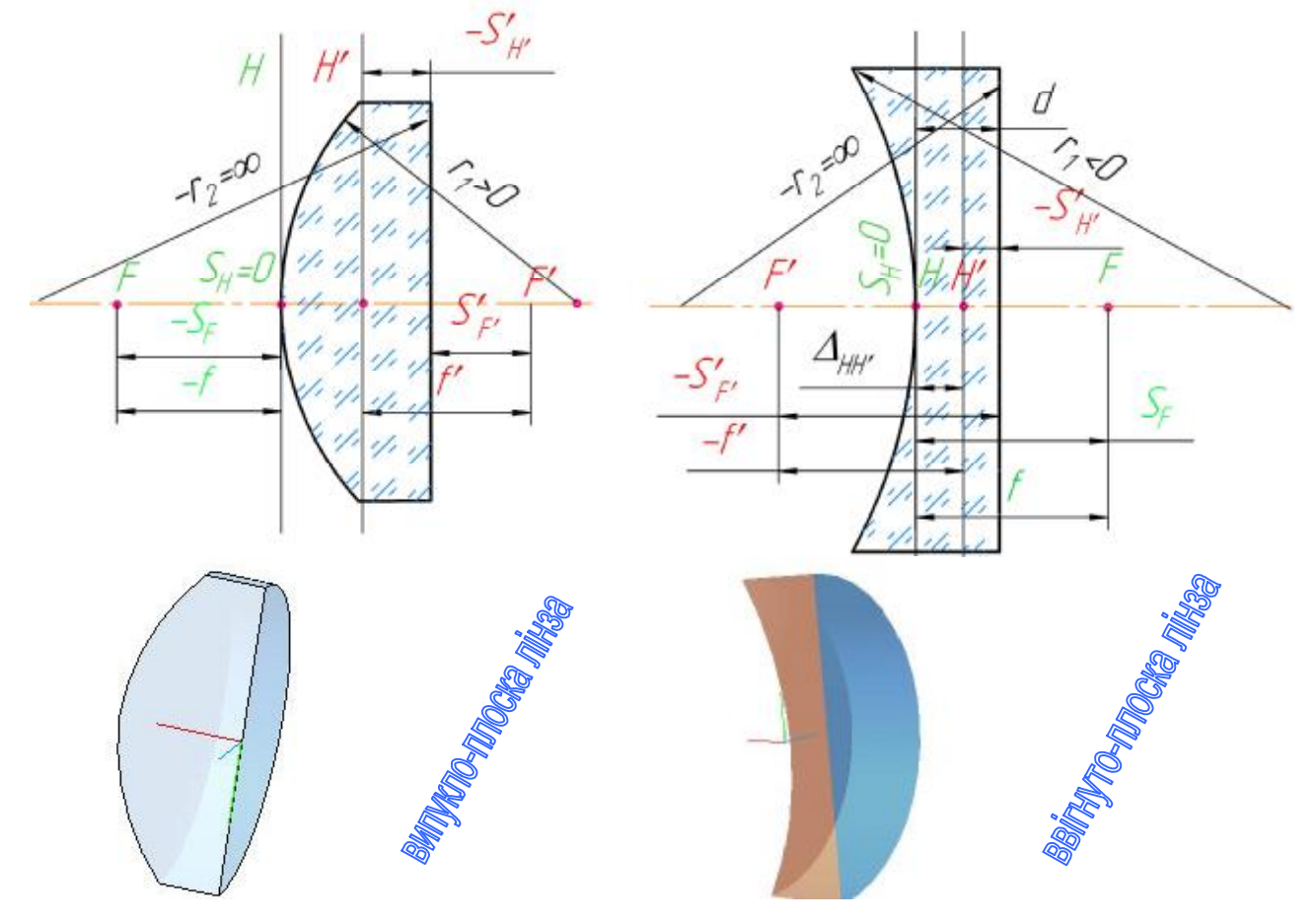

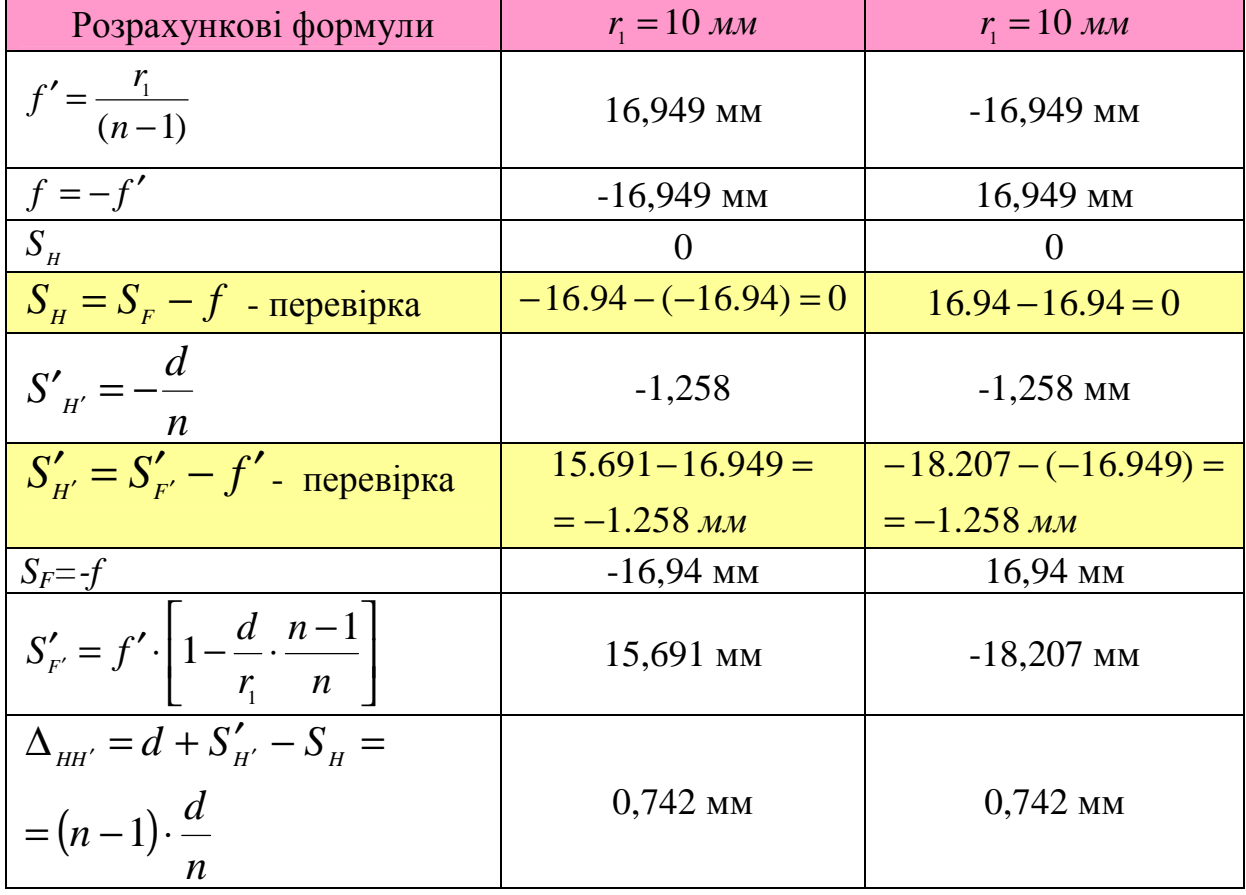

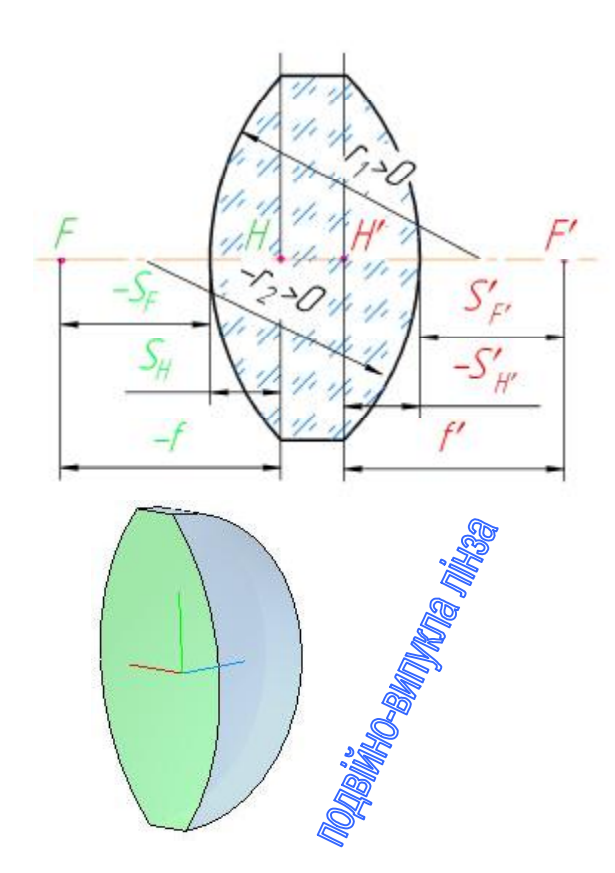

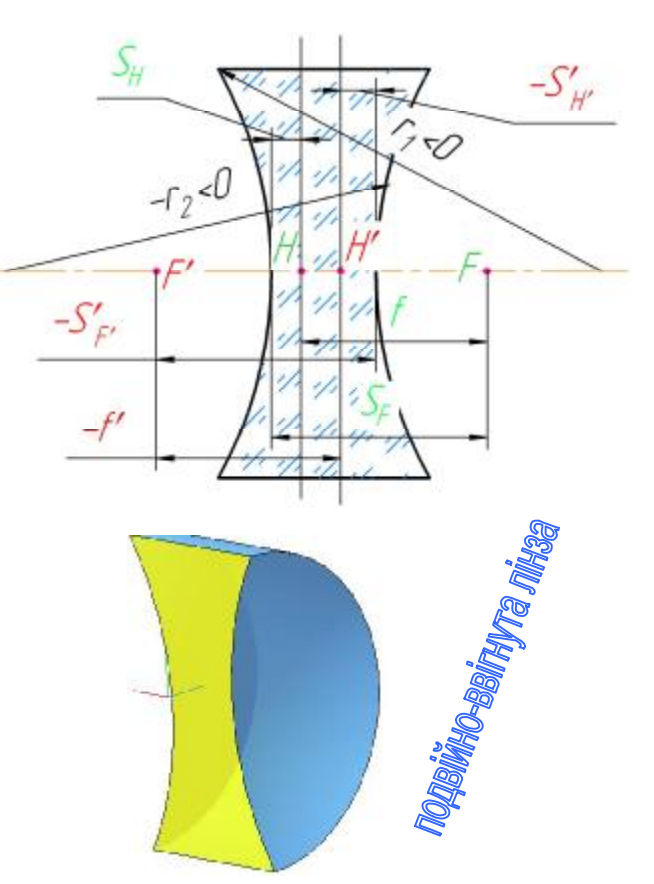

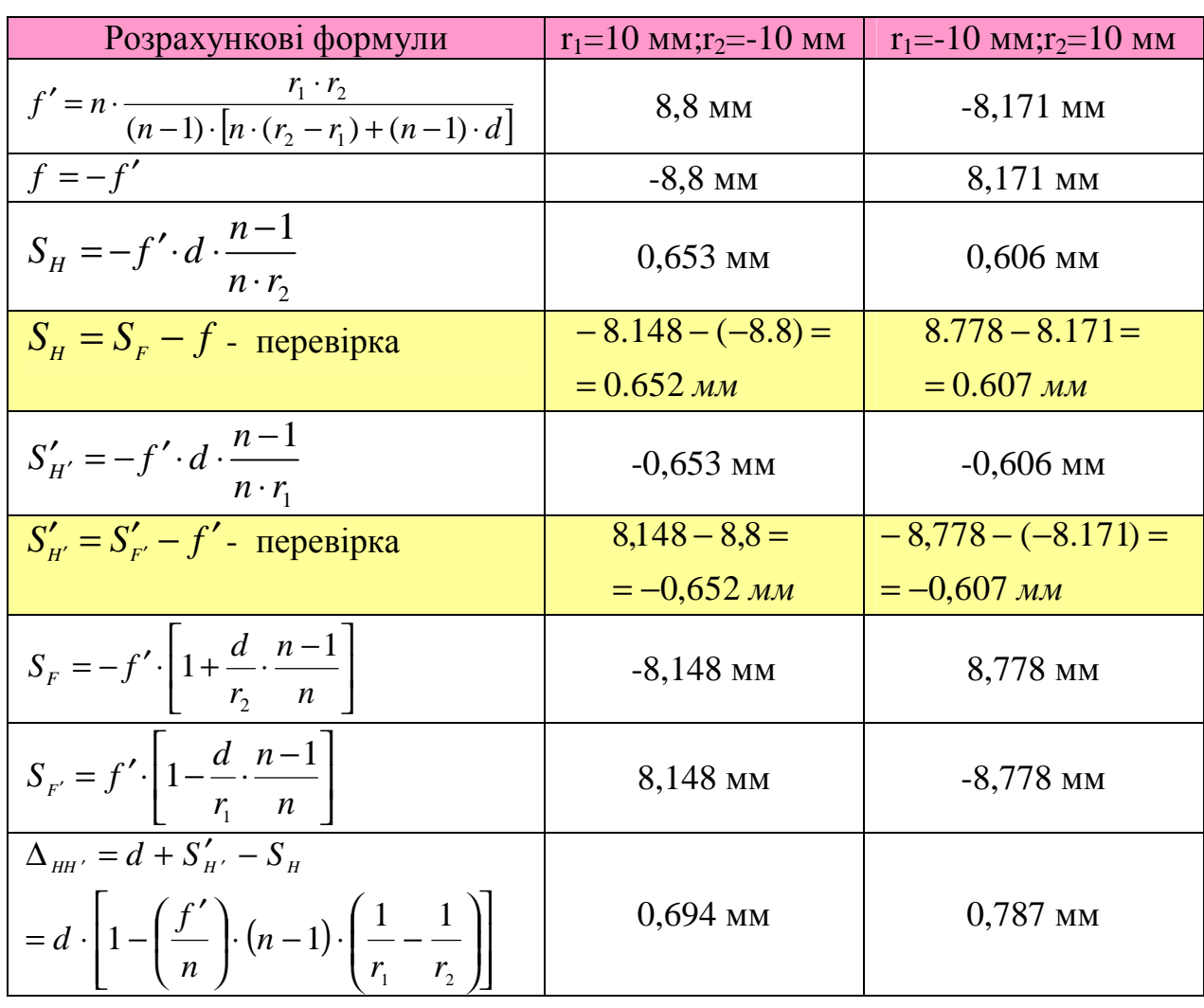

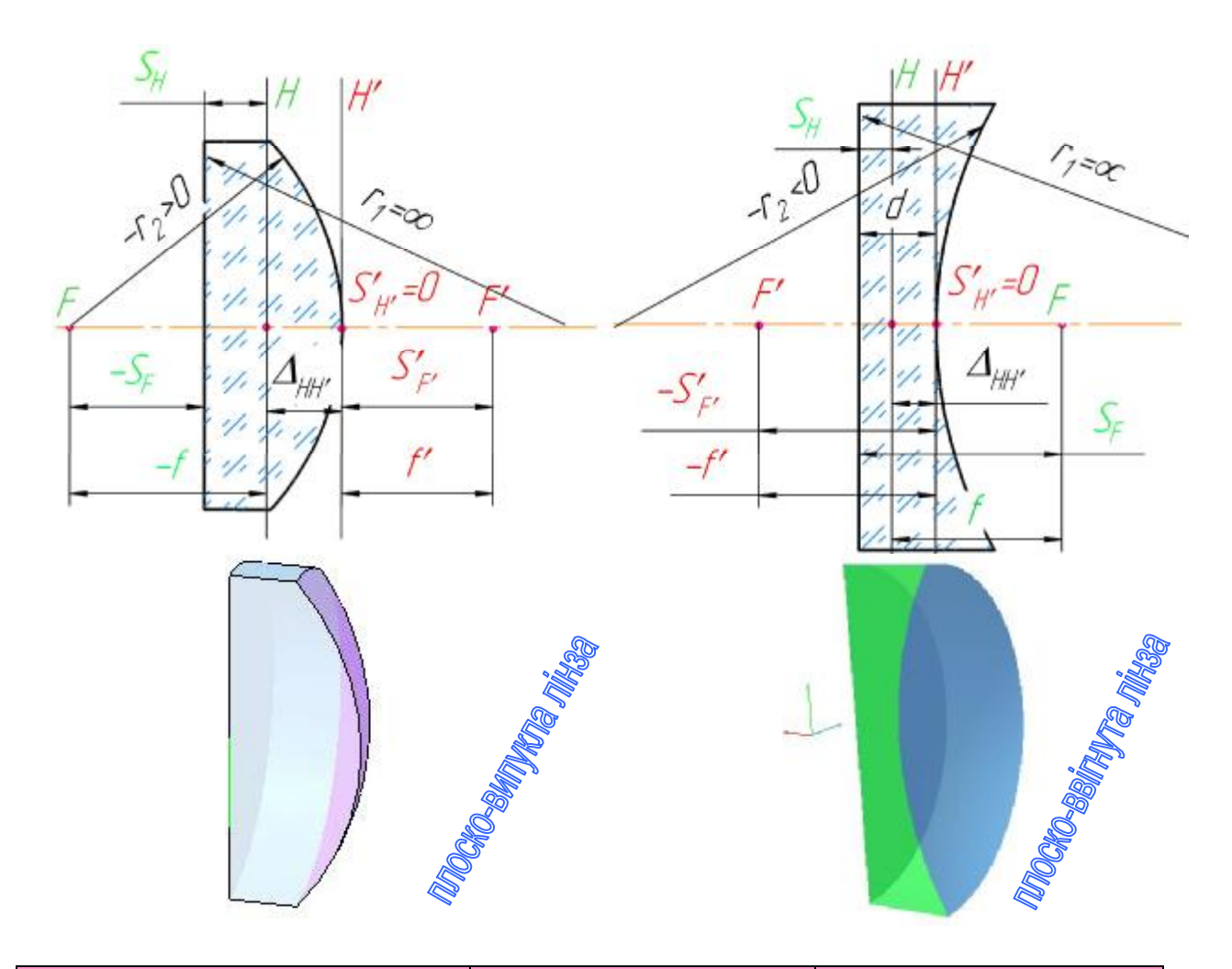

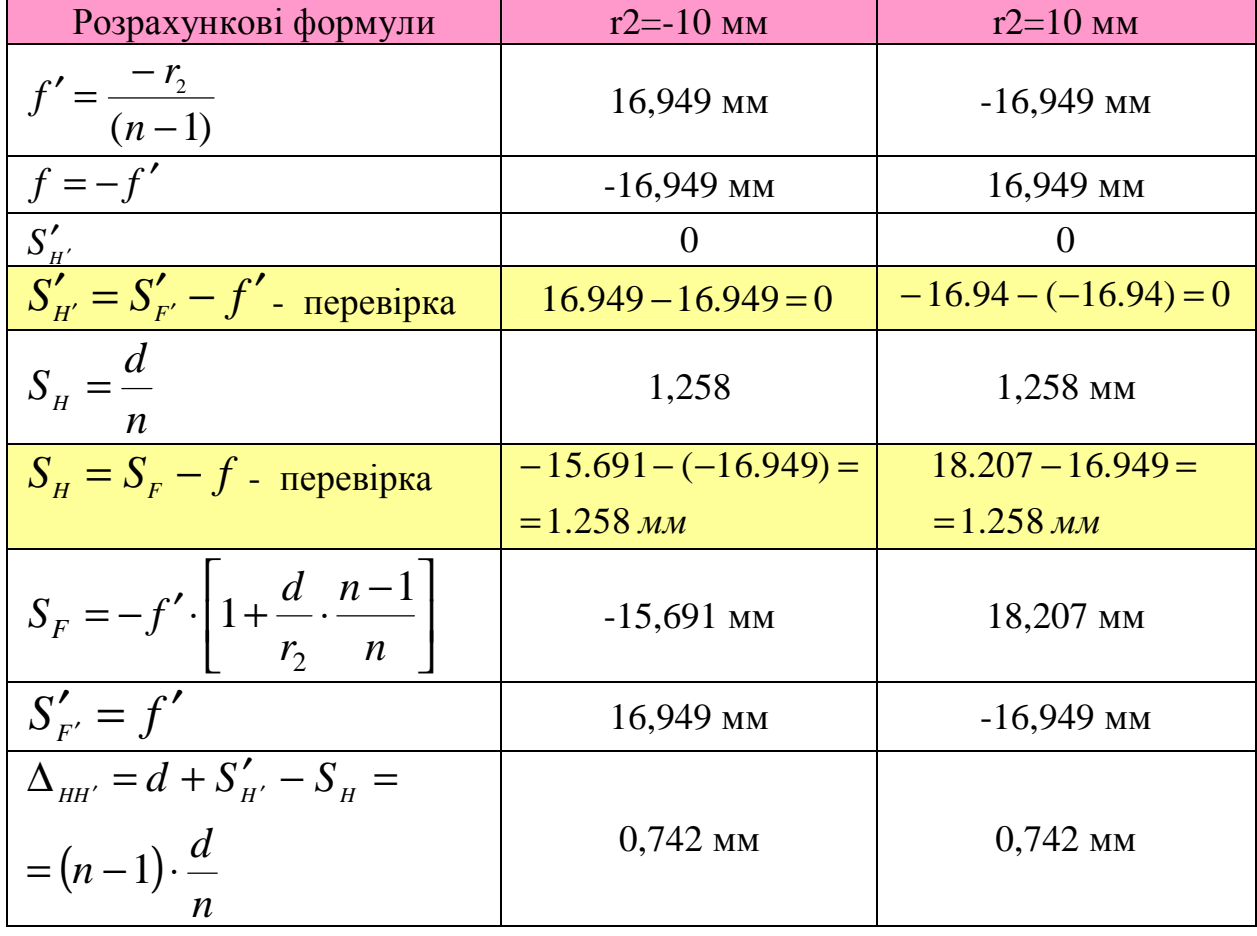

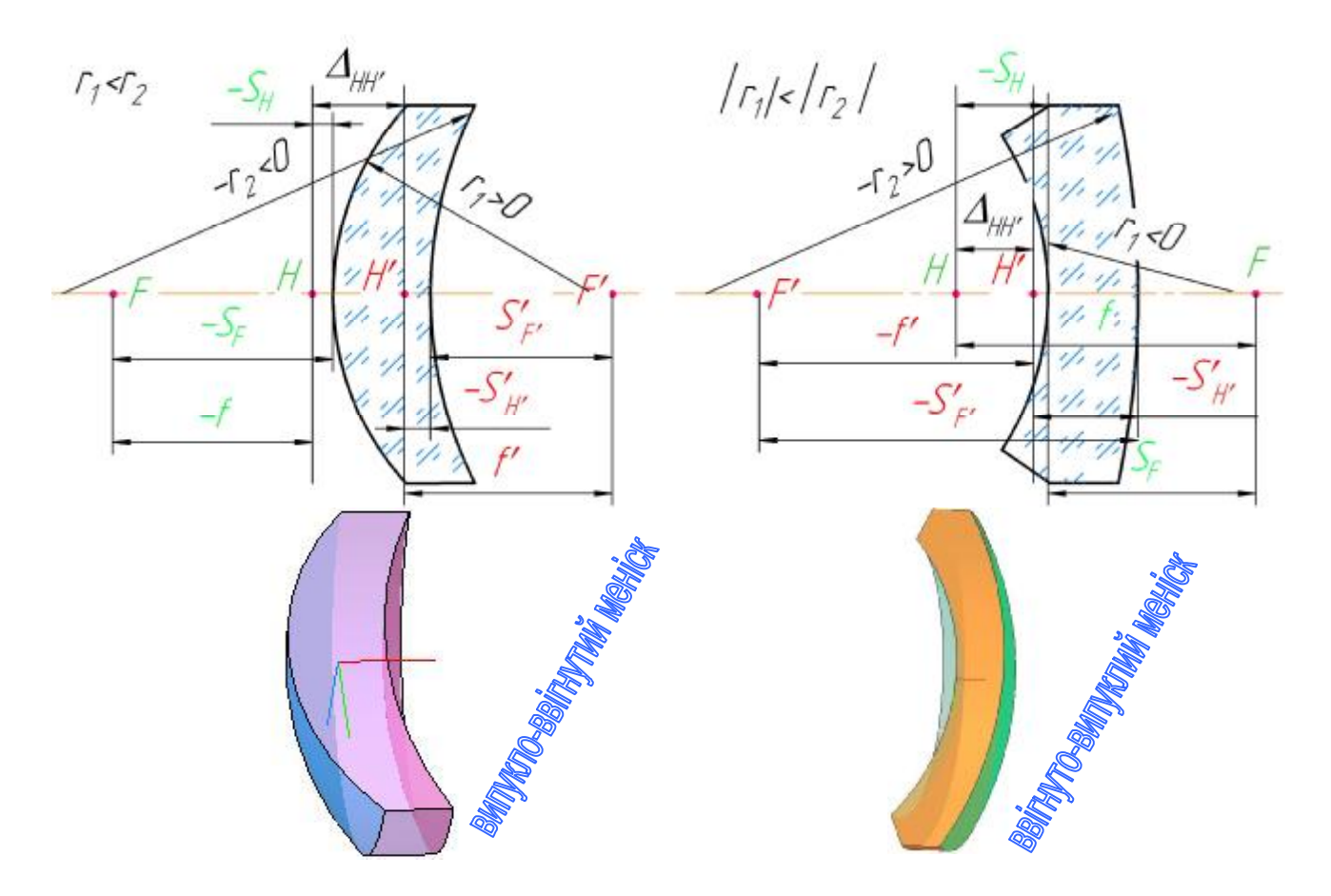

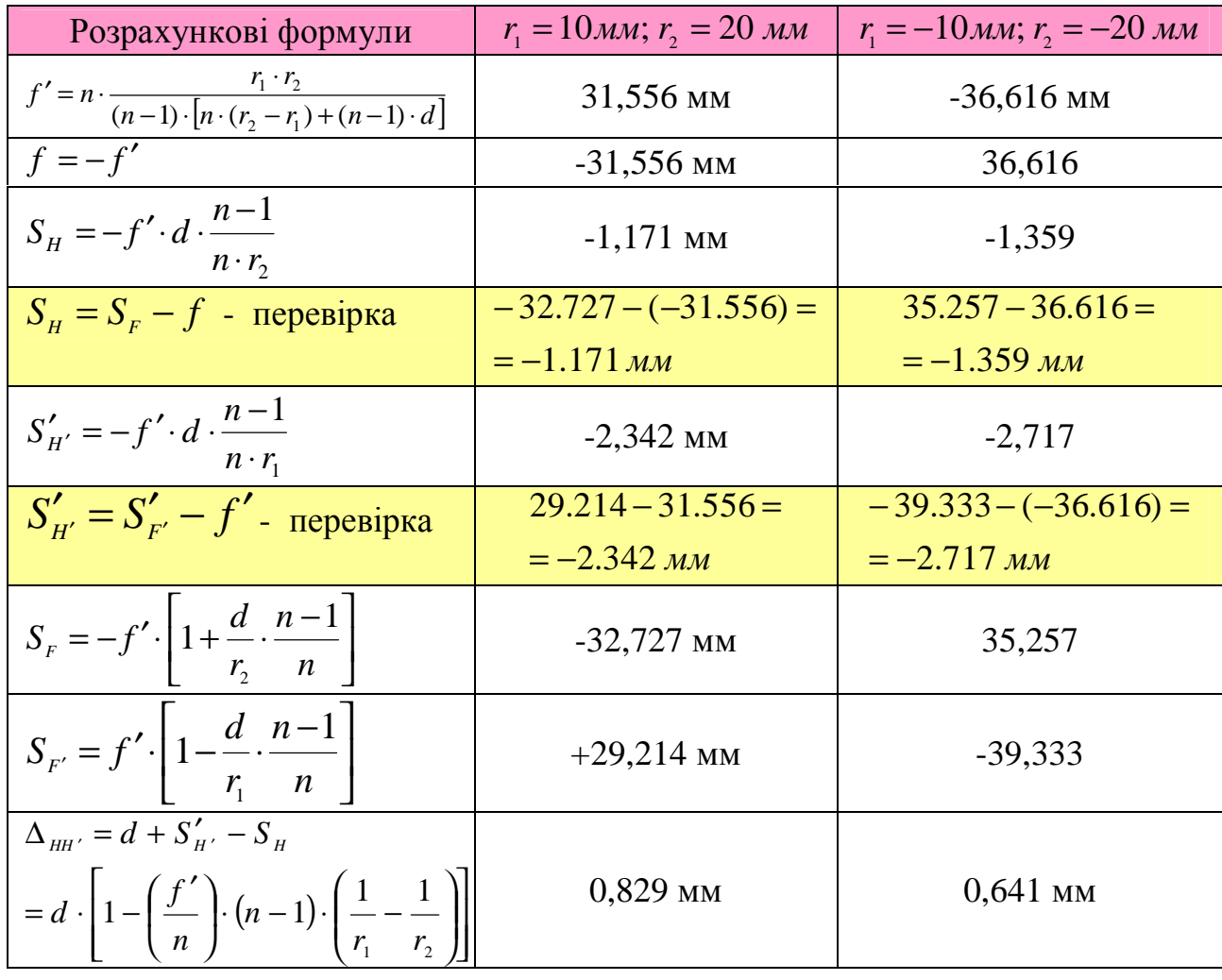

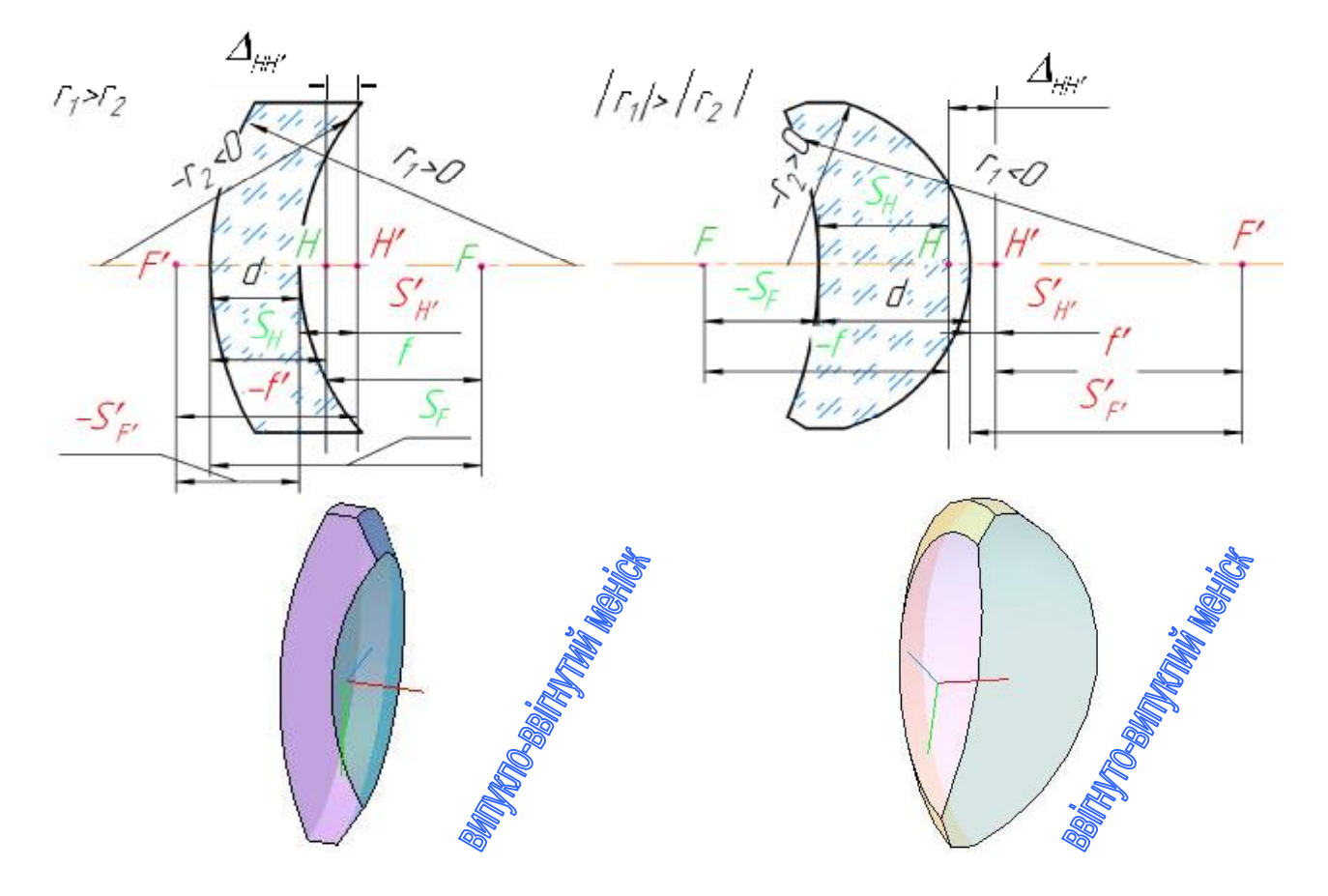

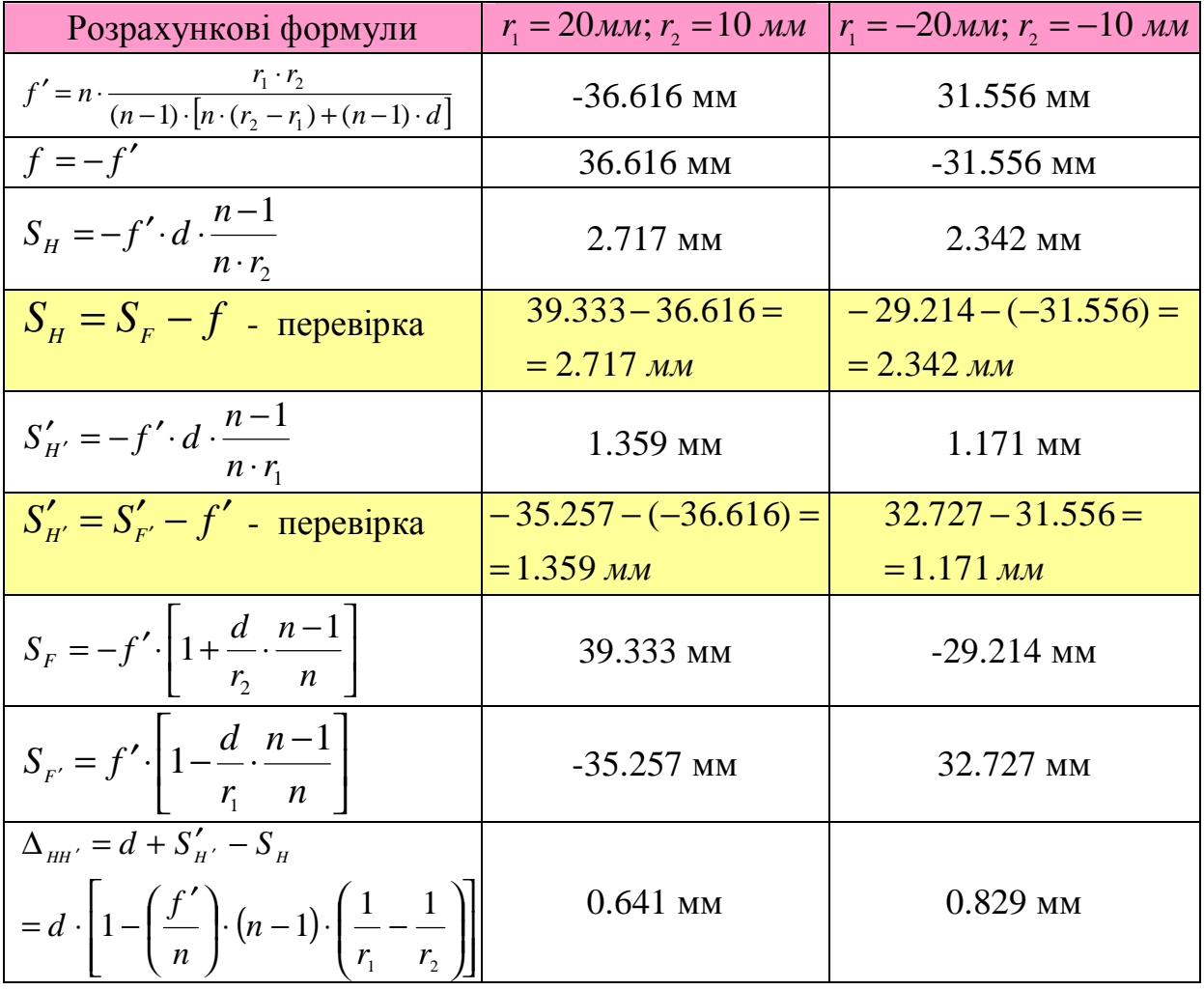

# **3. Виконання роботи** *Завдання 1*

Розрахувати основні параметри випукло-плоскої та ввігнуто-плоскої лінзи. Побудувати зображення предмету, що розташований на заданій відстані.

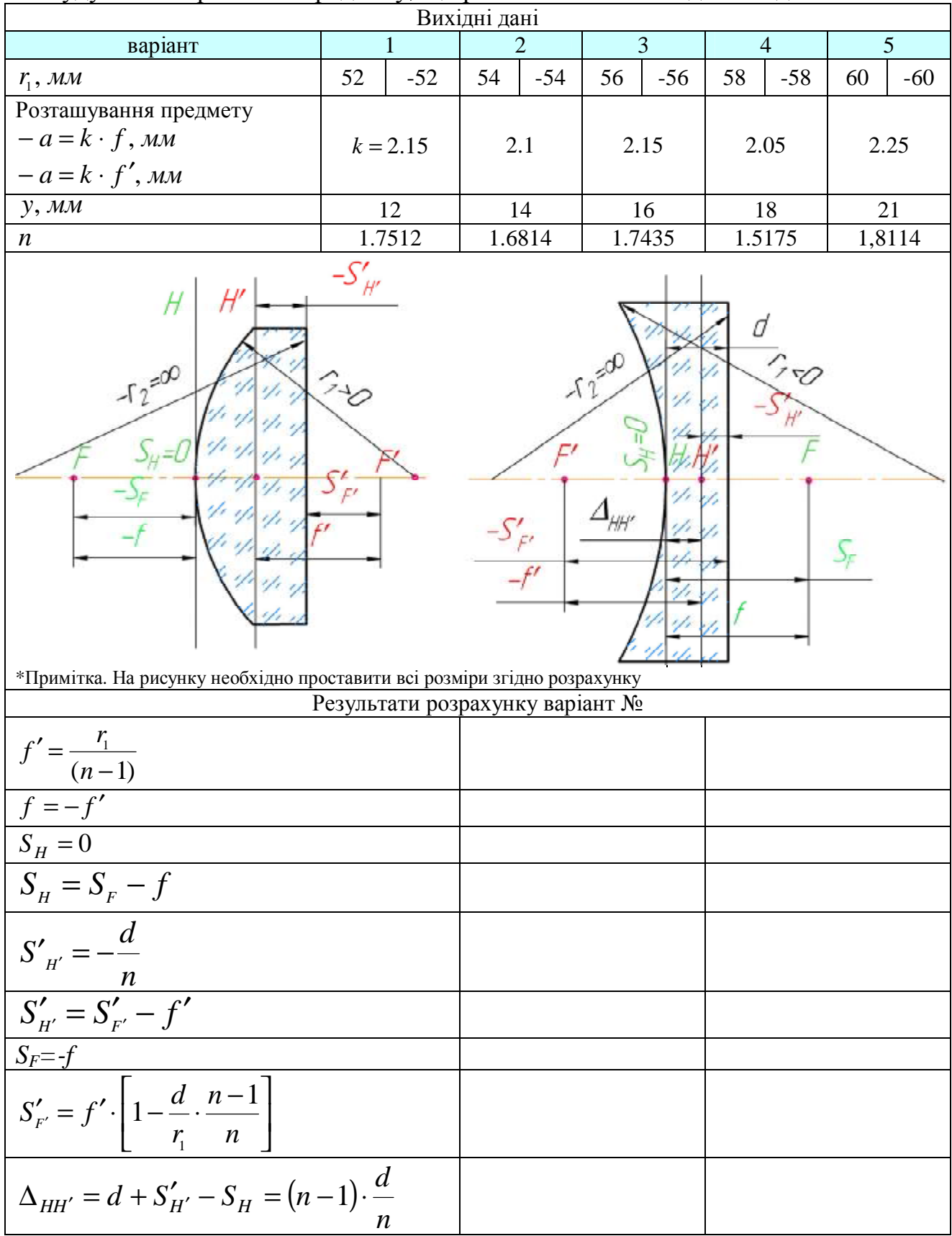

# *Завдання 2*

Розрахувати основні параметри подвійно-випуклої та подвійно-ввігнутої лінзи. Побудувати зображення предмету, що розташований на заданій відстані.

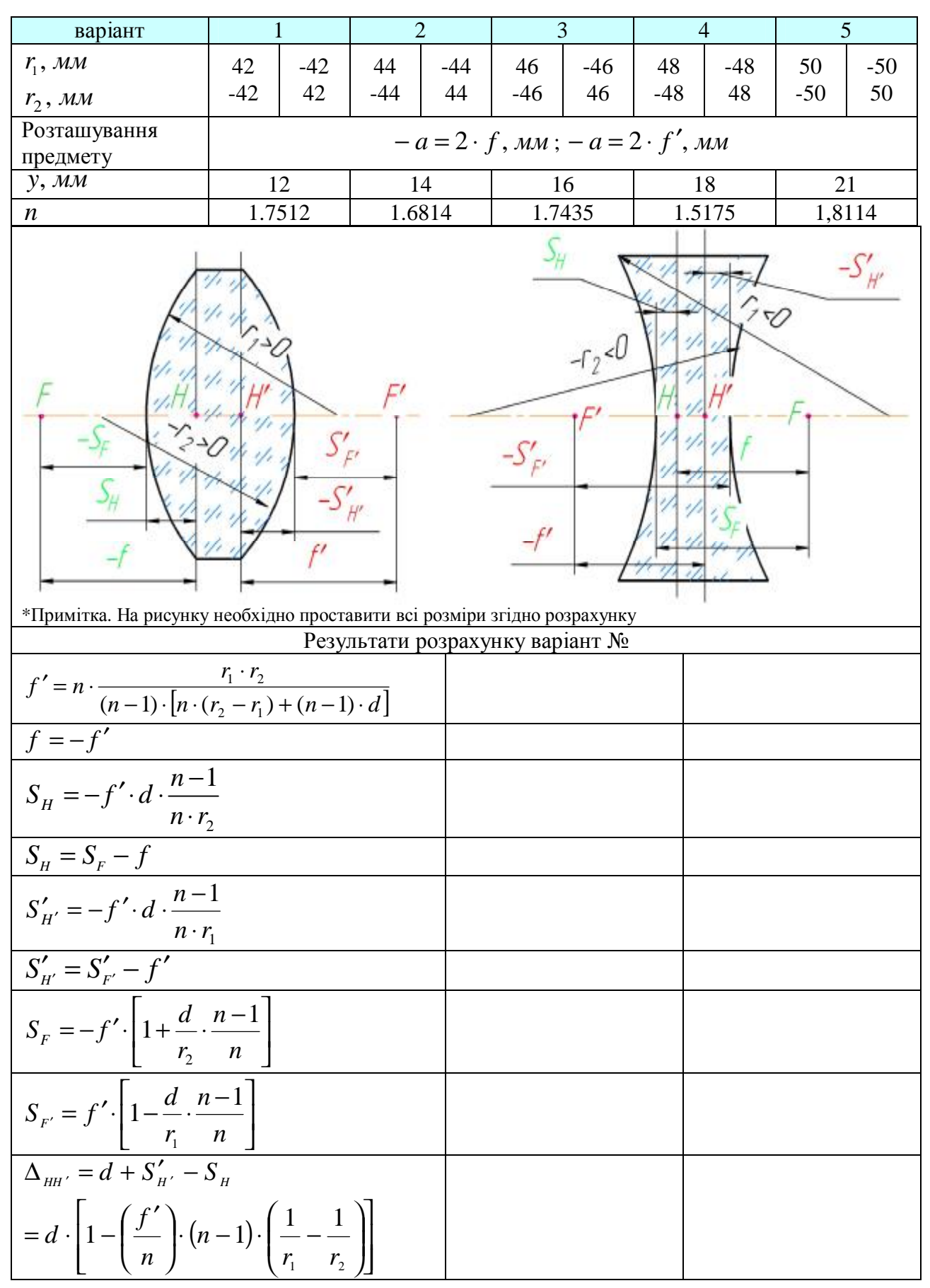

### *Завдання 3*

Розрахувати основні параметри плоско-випуклої та плоско-ввігнутої лінзи. Побудувати зображення предмету, що розташований на заданій відстані.

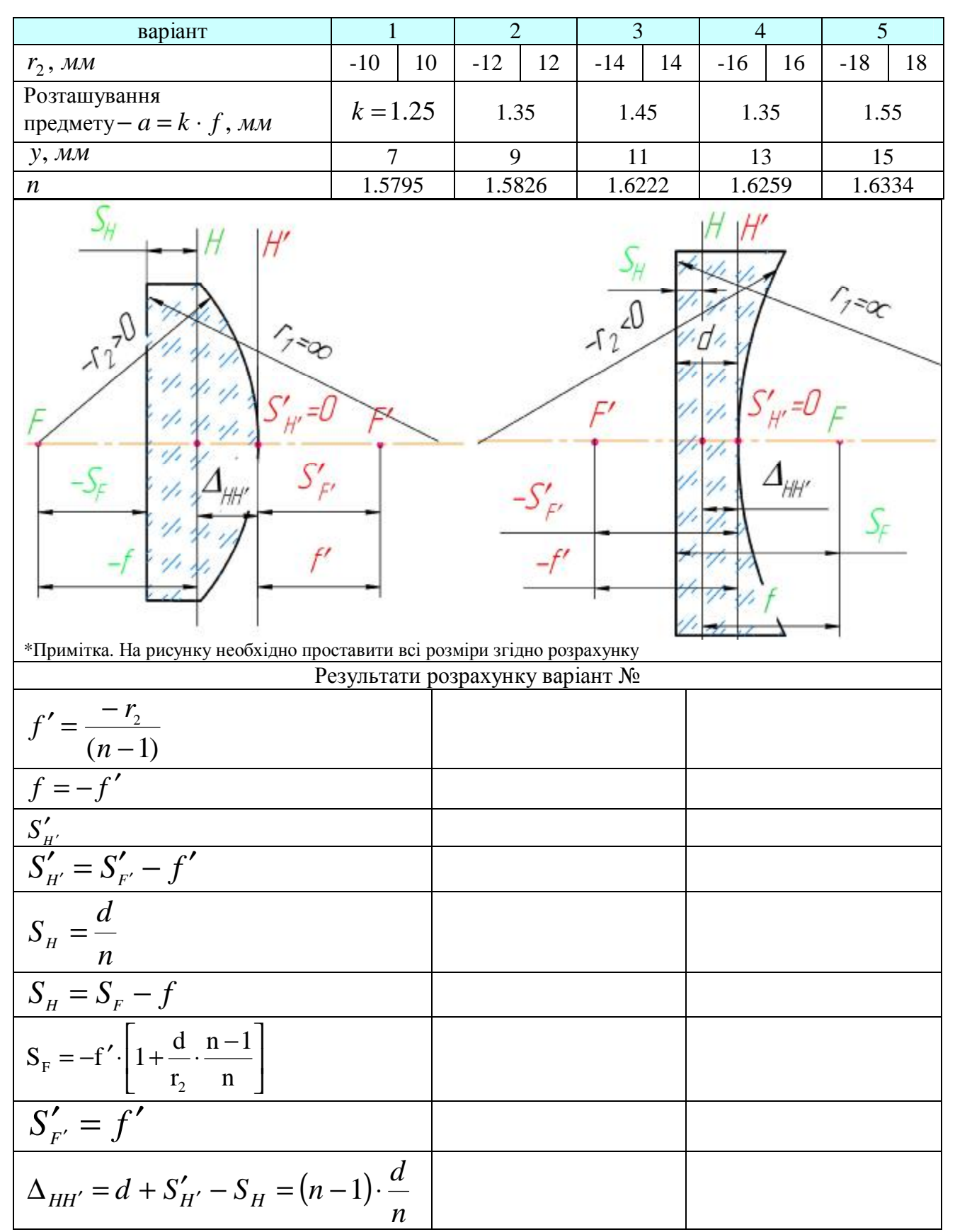

# *Завдання 4.*

Розрахувати основні параметри випукло - ввігнутого та ввігнутовипуклого меніска. Побудувати зображення предмету, що розташований на заданій відстані − *a* = *k* ⋅ *f* , *мм*

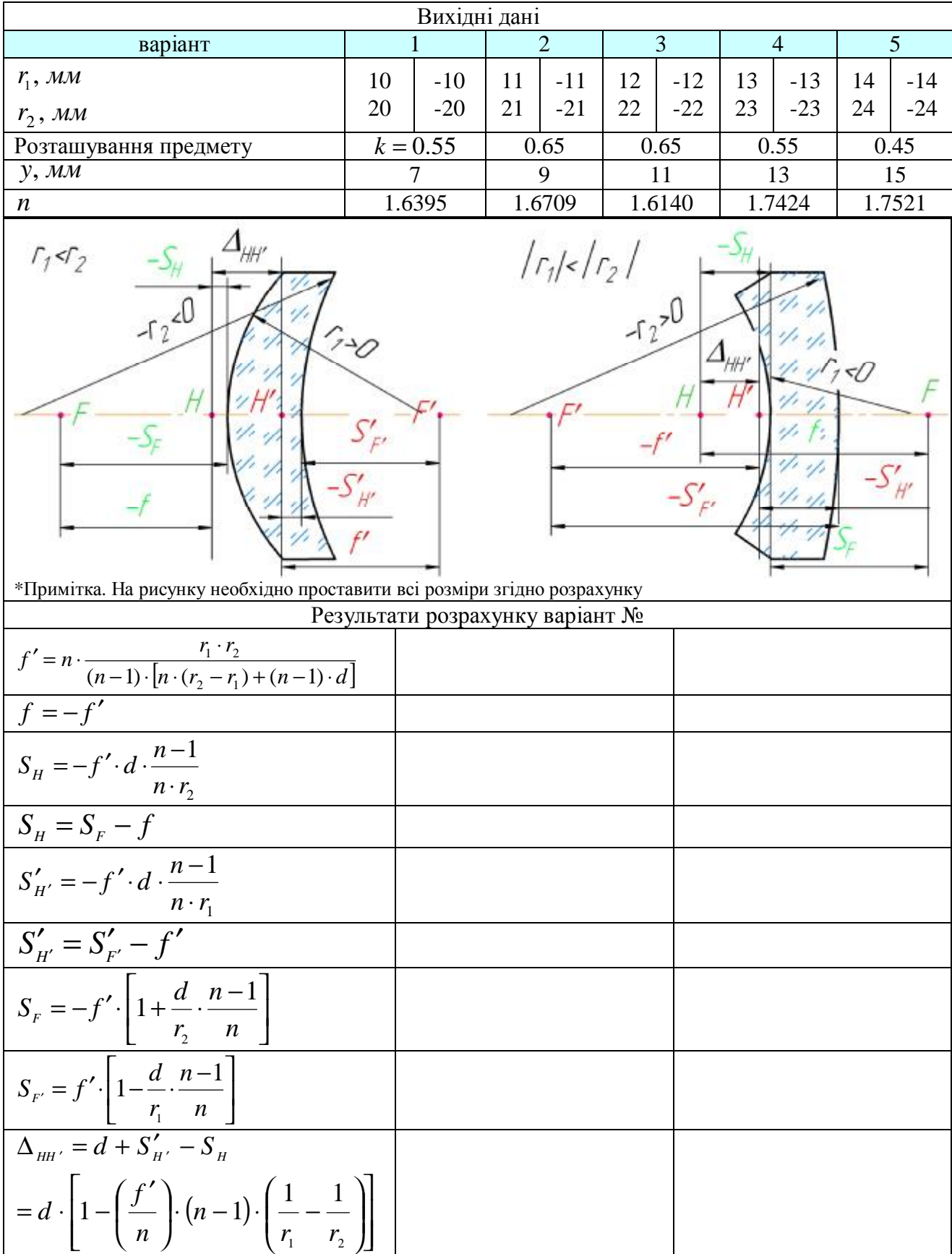

#### *Завдання 5.*

Розрахувати основні параметри випукло – ввігнутого та ввігнутовипуклого меніска. Побудувати зображення предмету, що розташований на заданій відстані *a* = *k* ⋅ *f* , *мм*

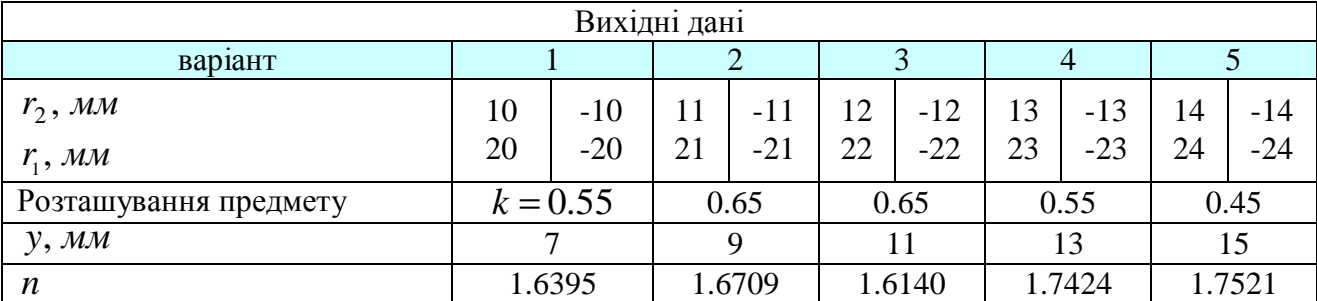

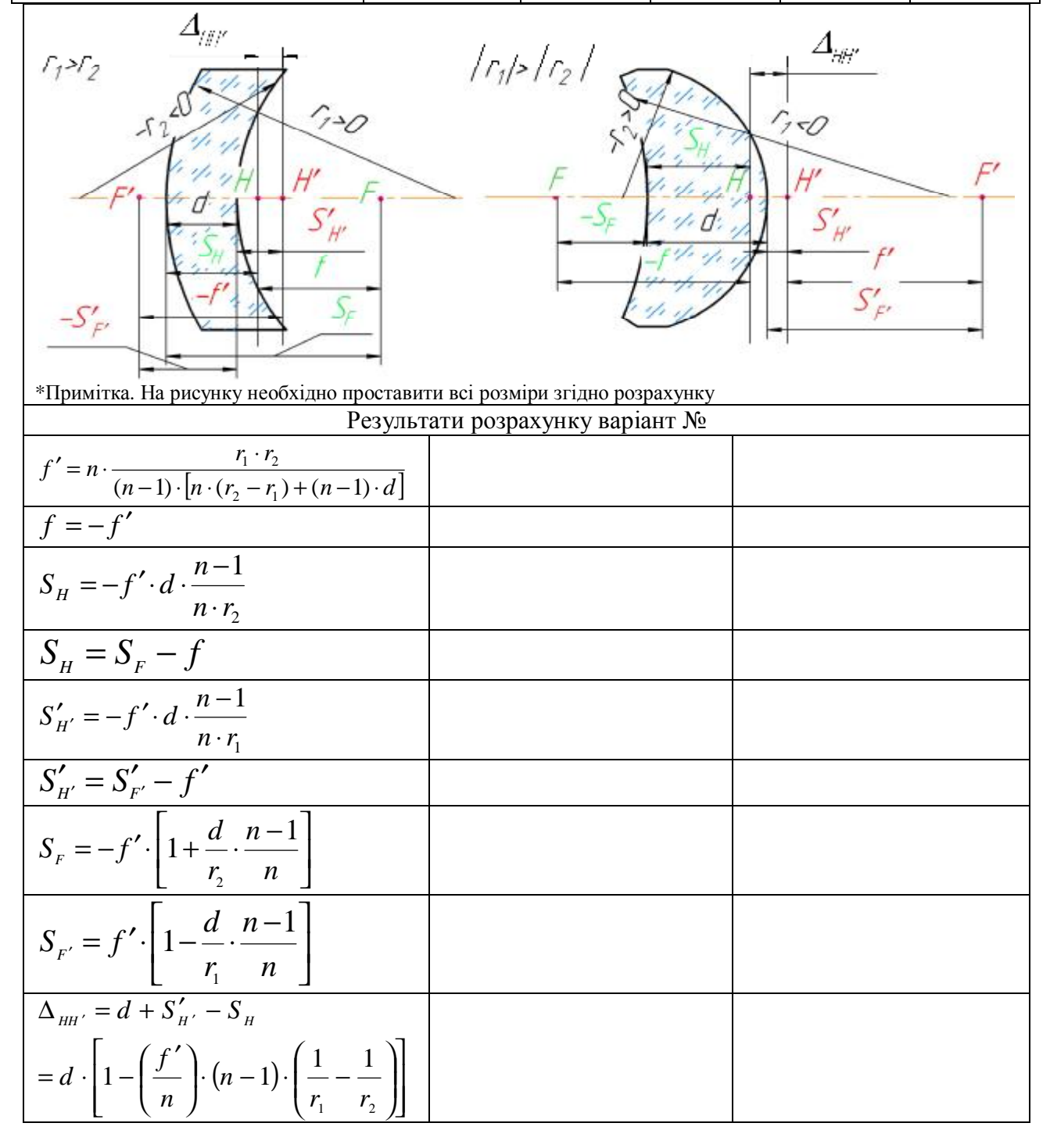

### **Контрольні питання для перевірки кінцевого рівня знань**

1. Класифікація лінз.

2. Основні параметри оптичної системи з плоско-ввігнутою лінзою.

3. Основні параметри оптичної системи з плоско-випуклою лінзою.

4.Основні параметри оптичної системи з подвійно-ввігнутою лінзою.

5. Основні параметри оптичної системи додатним меніском.

6. Основні параметри оптичної системи від'ємним меніском.

7. Оптична сила системи.

### **Література**

1. Гвоздева И.П., Коркина К.И. Прикладная оптика и оптические измерения. – М.: Машиностроение, 1976.

2. Справочник конструктора оптико-механических приборов / В.А. Панов, М.Я. Кругер, В.В. Кулагин и др.; Под общ. ред.. В.А. Панова. – Л.: Машиностроение, Ленингр. отд., 1980. – 742 с., ил.

3. Прикладная оптика: Учебн. пособие для приборостроительных специальностей вузов / Л.Г. Бебчук, Ю.В. Богачев, Н.П. Заказнов и др.; Под общ. ред. Н.П. Заказнова. – М.: Машинострение, 1988. -312 с.

4. Ландсберг Г.С. Оптика. Учебн. пособие: для вузов – М.: ФИЗМАТЛИТ, 2003. – 848 с.

5. Стафеев С.К., Боярский К.К., Башина Г.А. Основы оптики: Учебное пособие. – СПб.: Питер, 2006. – 336 с.

6. Заказнов Н.П. Теория оптических систем: Учебник для студентов приборостроительных специальностей вузов / Н.П. Заказнов, С.И. Кирюшин, В.Н. Кузичев. – М.: Машиностроение, 1992. – 448 с.